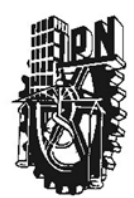

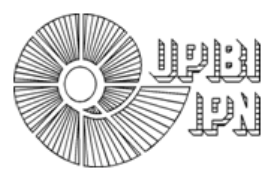

# INSTITUTO POLITÉCNICO NACIONAL UNIDAD PROFESIONAL INTERDISCIPLINARIA DE BIOTECNOLOGÍA

TÍTULO DEL TRABAJO: "Modelación del equilibrio y la transferencia de masa en cromatografía de afinidad basada en aptámeros "

## INFORME DE LA OPCIÓN CURRICULAR EN LA MODALIDAD DE: **Proyecto de Investigación**

PRESENTA: **González Lugo Octavio** 

DIRECTOR INTERNO: Dr. Edgar Salgado Manjarrez

México, D. F.

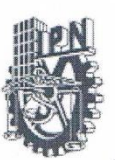

### **INSTITUTO POLITÉCNICO NACIONAL** UNIDAD PROFESIONAL INTERDISCIPLINARIA DE BIOTECNOLOGIA

#### M EN C. ENRIQUE HERNÁNDEZ GARCÍA COORDINADOR DE PROYECTO TERMINAL III

Los abajo firmantes designados por el Comité de Proyecto Terminal como miembros del jurado calificador del Informe final titulado "Modelación del equilibrio y la transferencia de masa en cromatografía de afinidad basada en aptámeros", que presenta el C. OCTAVIO GONZÁLEZ LUGO de la carrera de Ingeniería Farmacéutica, informamos que después de haber revisado cuidadosamente el informe escrito, consideramos que reúne las características que se requieren para su impresión y aspirar a la aprobación del Proyecto Terminal III.

**NOMBRE** 

**FIRMA** 

**LETE1** TEE

DR. EDGAR SALGADO MANJARREZ **ASESOR INTERNO** 

DR. JORGE YAÑEZ FERNANDEZ **EVALUADOR** 

Se extiende la presente a los 30 días del mes de Noviewbre del año 2011.

# **CONTENIDO**

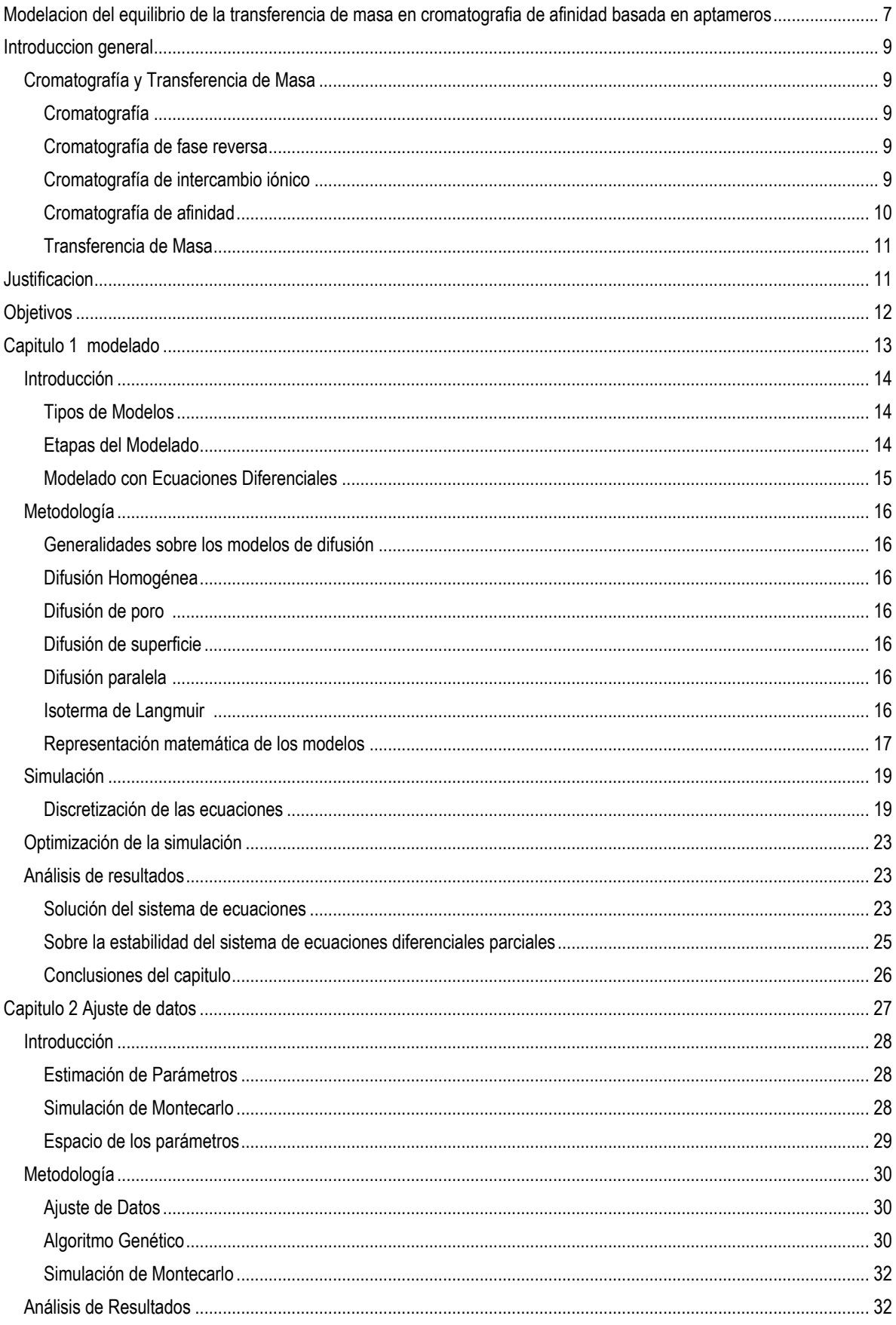

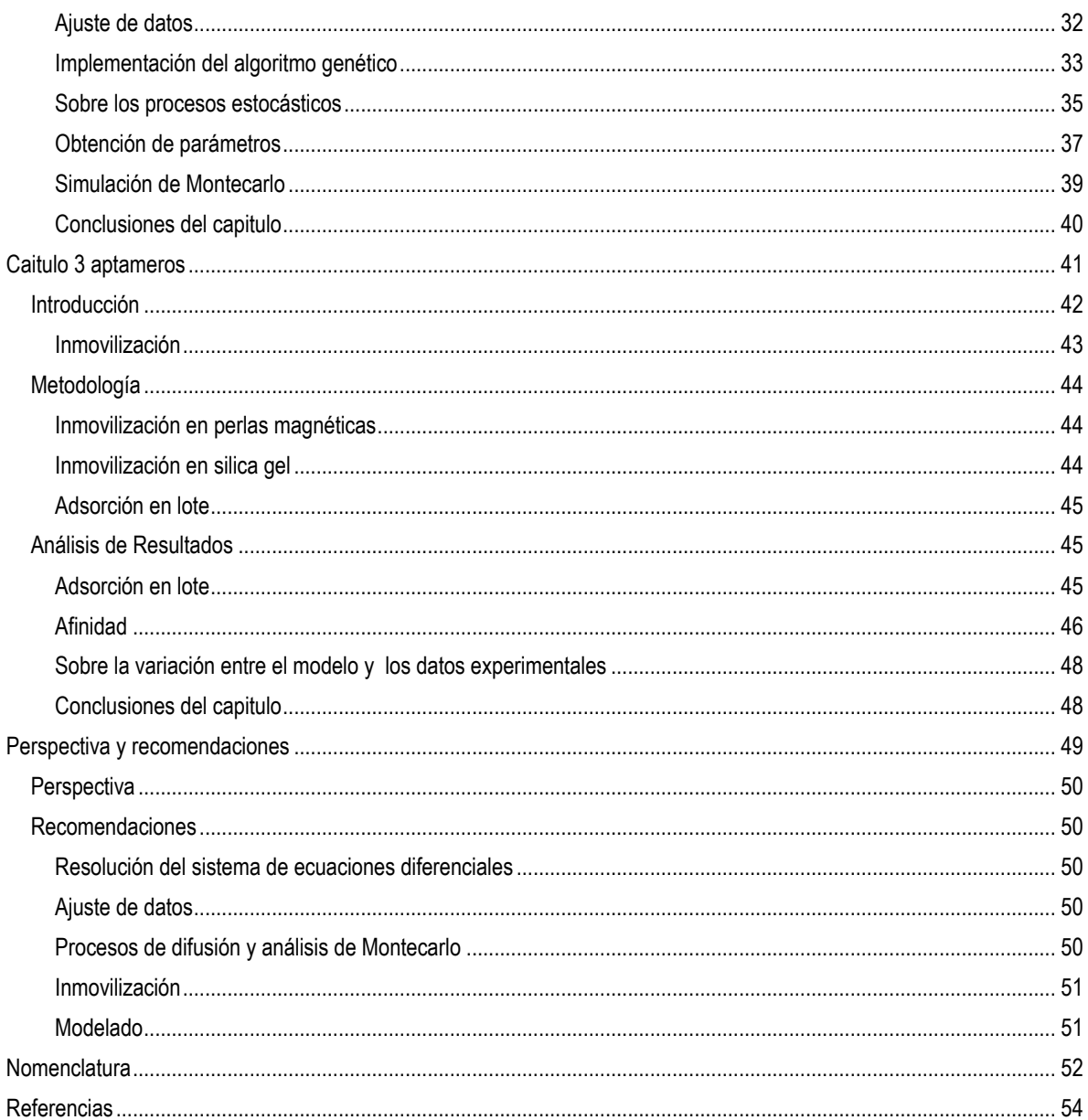

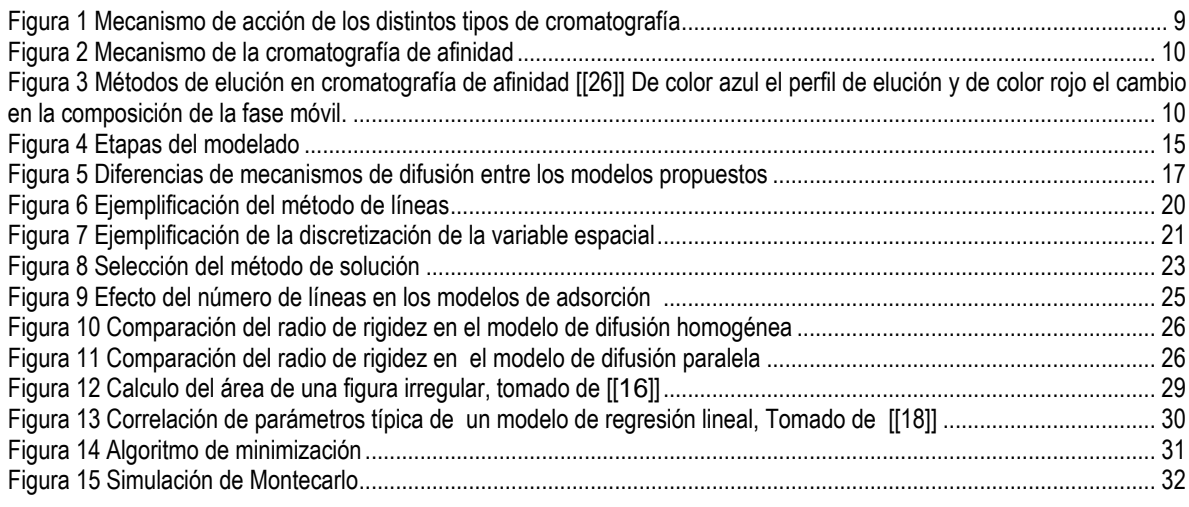

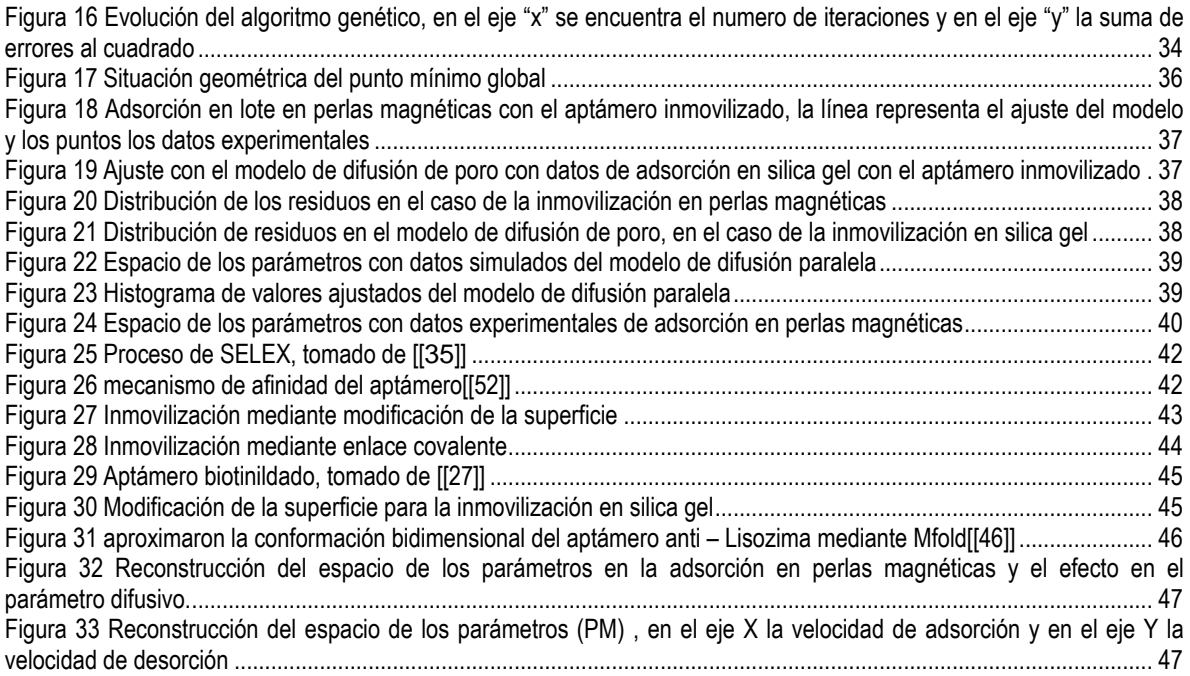

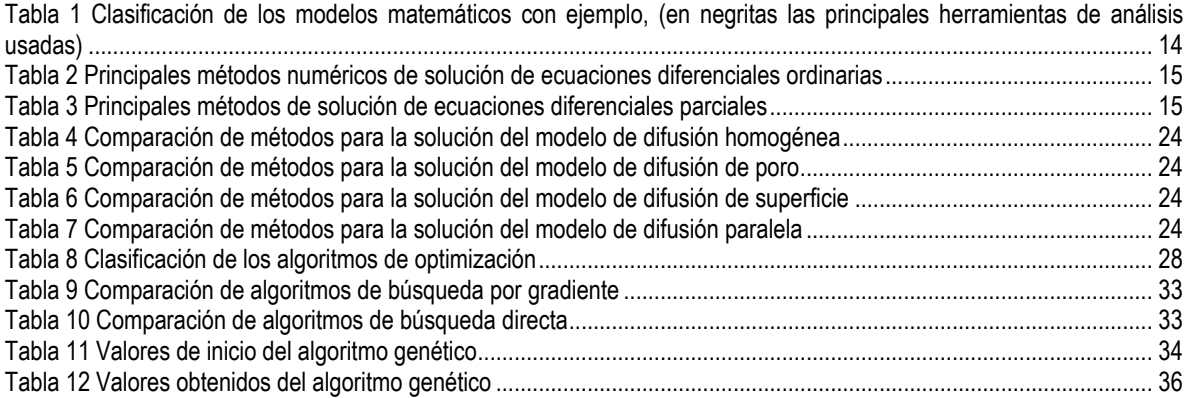

A mi familia y amigos

## <span id="page-6-0"></span>**MODELACION DEL EQUILIBRIO DE LA TRANSFERENCIA DE MASA EN CROMATOGRAFIA DE AFINIDAD BASADA EN APTAMEROS**

#### **Octavio González Lugo, Edgar Salgado Manjarrez\***

Unidad Profesional Interdisciplinaria de Biotecnología – IPN, Av. Acueducto S/N, Barrio La Laguna, Col. Ticomán, México DF C.P. 07340, 5729-6000 Ext. 56312, esalgado@ipn.mx

Palabras clave: *Aptámeros, Cromatografía, transferencia de masa*

**Introducción** Los aptámeros oligonucleótidos de entre 50 – 100 bases, capaces de reconocer un amplio rango de moléculas blanco, lo que lo constituye como un grupo muy importante para el desarrollo de técnicas de afinidad. Los aptámeros pueden ser moléculas de DNA, RNA o con bases modificadas, y son seleccionados de poblaciones muy grandes cuyas moléculas poseen combinaciones aleatorias de estas bases, mediante un acercamiento de tipo combinatorio conocido como Evolución Sistemática de Ligandos Mediante Enriquecimiento Exponencial o SELEX por sus siglas en ingles. Debido a los métodos de síntesis de DNA, los cuales permiten la síntesis de grandes cantidades en tiempo relativamente corto y a un menor costo [[1]] son una alternativa viable para aplicaciones de separación en cromatografía de afinidad.

En el presente trabajo se realiza la modelación del proceso de transferencia de masa, asumiendo que el equilibrio sigue la isoterma de langmuir, y que se tratan de partículas esféricas. [[5]]

**Metodología** Se hace reaccionar 7.5 µL de oligo con una solución de etilen diamina (0.25 M) en presencia de EDC (1-etil-3-(3-dimetilaminopropil) carbodiimida) (1.25 mg), mezclar y añadir una solución de imidazol (0.1M pH 6) y se deja reaccionar por 30 min, posterior mente es separado por diálisis. Se re suspende la solución anteriormente preparada en 200µL de agua y se añaden 20 µL de bicarbonato de sodio (1M pH 9), y 50 µL de una solución de biotina en DMSO (10mg/mL) se deja reaccionar por 2 horas y es separado por diálisis [[2]] Posteriormente 1mL de perlas magnéticas se re suspendieron en 20 mL de Buffer de TRIS y se mezclo por 1 hr con la solución de aptámero biotinilado. Una vez inmovilizado, se añadieron las perlas magnéticas a una solución de Lisozima de 1 gm/L, con una relación 1mL PM/20mL Lisozima y se tomaron lecturas aproximadamente cada 60 segundos.

**Resultados y discusión.** Se pudo observar una caída muy grande de concentración en un tiempo muy corto, sin embargo es posible observar que los datos presentes contienen una gran cantidad de incertidumbre, esto debido principalmente a los intervalos de tiempo muy largos entre los cuales se tomaban las lecturas de concentración. Como es posible observar en las figura 2 existe una "loop" que se conserva en cada una de las condiciones de fuerza iónica que fueron evaluadas. Aunque no es conocida la forma exacta en la que el aptámero atrapa a la Lisozima, esta región podría tener un papel importante en este mecanismo, si bien se conoce que el ADN tiene movimientos ondulatorios de baja frecuencia de forma natural [[4]], la falta de movilidad de este "loop" característico debido a su cercanía a la superficie del soporte podría disminuir considerablemente la afinidad del aptámero.

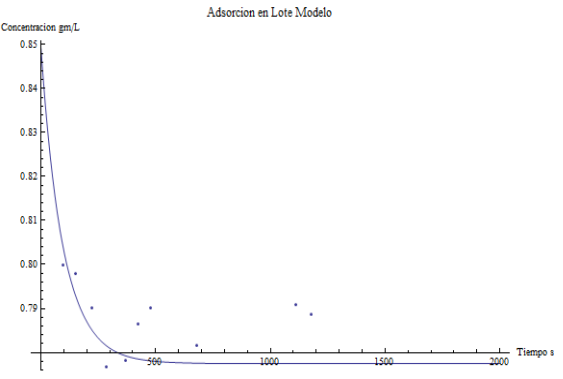

*Figura 1. Adsorción en PM, la línea solida representa el modelo de difusión de poro y los puntos los datos experimentales.*

**Conclusiones y perspectivas.** La caída de concentración obtenida a partir de la adsorción en perlas magnéticas ocurre de una forma muy rápida y el tiempo de lectura fue excesivamente largo como para poder asegurar una correcta aproximación de estas constantes, el uso de una tecnología más eficiente y una<br>meior automatización del proceso meioraría mejor automatización del proceso mejoraría notablemente la aproximación.

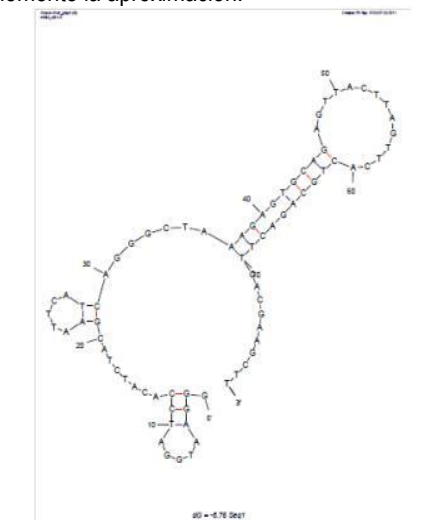

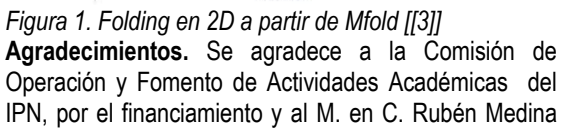

Flores por sus discusiones enriquecedores acerca del tema.

## **Referencias.**

- 1. Mairal, Özlap, Sanchez, Mir, Katakis, O´Sullivan, Aptamers: molecular tool for analytical applications, , Anal Bioanal Chem 2008
- 2. Greg T. Hermanson , **Bioconjugate Techniques** , Academic Press – Elsevier , Segunda Edición 2008
- 3. M. Zuker. Mfold web server for nucleic acid folding and hybridization prediction. *Nucleic Acids Res.* **31 (13)**, 3406-3415, 2003.edición. Editorial. País de edición.
- 4. Ludmila V. Yakusevich, **Nonlinear Physics of DNA,**  Wiley-VCH, Segunda edición 2004
- 5. Cheng, Dong, Sun 2002 *Analysis of diffusion models for protein* adsorption *to porous anion exchange adsorbent.* Journal of Chromatography A

# **INTRODUCCION GENERAL**

# **Cromatografía y Transferencia de Masa**

# <span id="page-8-2"></span><span id="page-8-1"></span><span id="page-8-0"></span>**Cromatografía**

La cromatografía es un proceso de separación en el cual una simple mezcla se distribuye entre 2 fases en la cama cromatográfica. Una fase se encuentra estacionaria mientras que la otra se distribuye en los espacios intersticiales externos (interparticulares) e internos (intraparticulares); refiriéndose a éstas como fase estacionaria y fase móvil respectivamente. Las sustancias que están presentes en una mezcla son introducidas en la fase móvil y, como presentan diferentes afinidades por ambas fases, estas afinidades son lo que permiten finalmente la separación de las sustancias conforme la mezcla se desplaza en la cama cromatográfica (Un esquema).

Las fases estacionarias pueden ser solidos homogéneos, sólidos porosos, sólidos con diversos compuestos activos en la superficie o sólidos con una pequeña capa de líquido en la superficie. El tamaño de partícula de esta fase afecta la eficiencia del sistema cromatográfico.

Conforme a la naturaleza de las fases, existe una gran variedad de métodos o tipos de cromatografía, entre los cuales se encuentran:

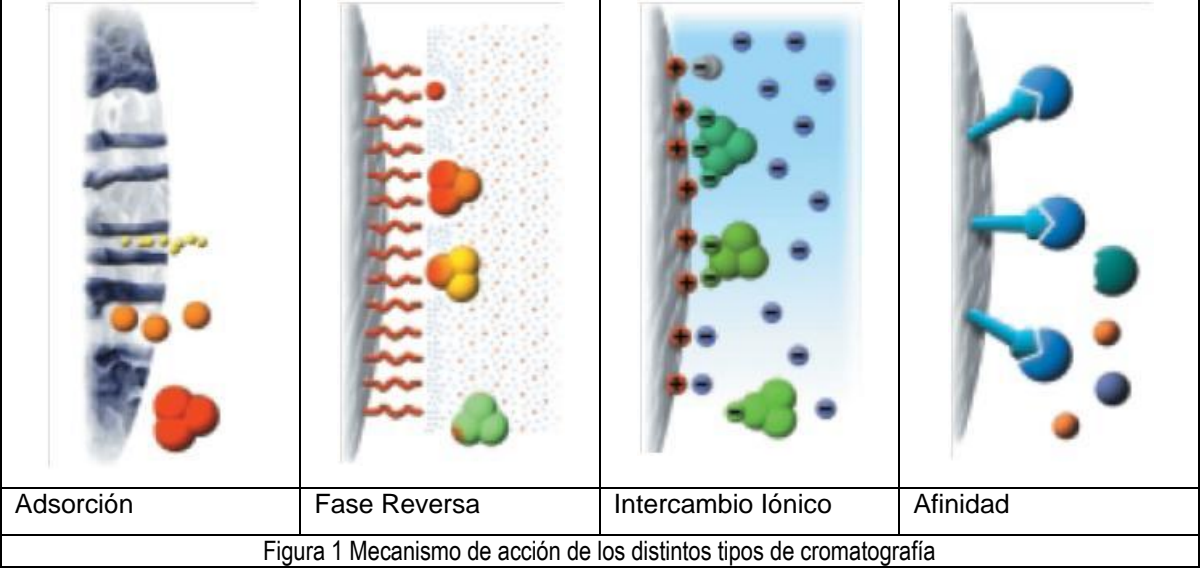

## <span id="page-8-5"></span><span id="page-8-3"></span>**Cromatografía de fase reversa**

El mecanismo de separación en este tipo de cromatografía está basado en la interacción hidrofóbica entre los componentes de la muestra y el ligando inmovilizado en la fase móvil. El mecanismo de la interacción hidrofóbica aun sigue siendo un tema de discusión pero se asume que la interacción se debe a un efecto favorable en la entropía del sistema. La naturaleza de la fase móvil en la cromatografía de fase reversa es de tipo acuosa, lo que indica un mayor grado de organización entre el ligando inmovilizado y los componentes de la muestra. Al momento en que algún componente de la muestra es adsorbido por el ligando inmovilizado el área hidrofóbica expuesta al solvente es minimizada. Por consiguiente se tiene que el grado de organización de las moléculas de agua es disminuido, promoviendo un aumento en la entropía del sistema.

## <span id="page-8-4"></span>**Cromatografía de intercambio iónico**

Se basa en el proceso de intercambio de iones que ocurre entre la fase móvil y la fase estacionaria, aún cuando la adsorción no iónica también contribuye en el proceso de separación. Comúnmente la fase estacionaria consiste en

poliestireno, etil-vinil-benceno, o resinas de metacrilatos co-polimerizadas con divinilbenceno, las cuales son modificadas con grupos ionizables, entre los que se encuentran aminas cuaternarias, grupos fosfato o carbonilo. La cromatografía de intercambio iónico puede ser utilizada para la separación de compuestos tanto orgánicos como inorgánicos. [[\[22\]](#page-53-1)]

# <span id="page-9-0"></span>**Cromatografía de afinidad**

La cromatografía de afinidad separa un componente en especifico de una mezcla compleja, este compuesto es separado mediante la formación de un complejo con un ligando que ha sido fijado en la fase estacionaria (interacción blancoligando). La formación de este complejo puede deberse a fuerzas de van der Waals, atracciones electroestáticas, o formación de puentes de hidrógeno. Existen una gran cantidad de ligandos que pueden ser utilizados en la cromatografía de afinidad, a continuación se enlistan los más típicos y sus respectivos compuestos blanco. [[\[20\]](#page-53-2)]

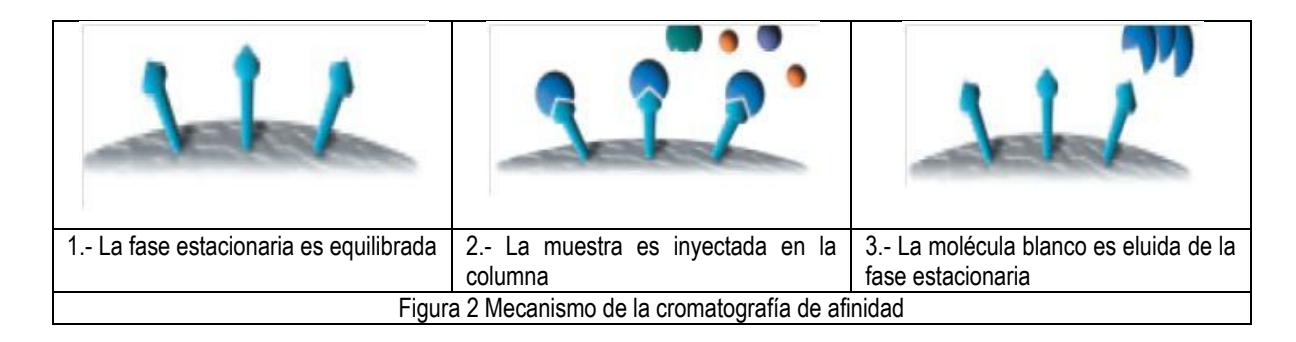

- <span id="page-9-1"></span>Enzimas: análogos del sustrato, inhibidores, cofactores
- Anticuerpos: antígenos, virus, células
- Lectinas: polisacáridos, glicoproteínas, receptores de superficie
- Ácidos nucleídos: secuencia complementaria, histonas, proteínas de unión a ácidos nucleídos
- Hormonas: Receptores, proteínas de transporte
- Glutation: Glutation S transferasa, proteínas de unión a GST
- Iones metálicos: proteínas con residuos de cisteína o triptófano en la superficie

La forma de operación de la cromatografía de afinidad difiere de los diferentes tipos de cromatografía debido a que esta se realiza en 2 pasos, en el primero ocurre una adsorción de la molécula blanco, posteriormente se cambian las condiciones de operación para romper el complejo formado.

<span id="page-9-2"></span>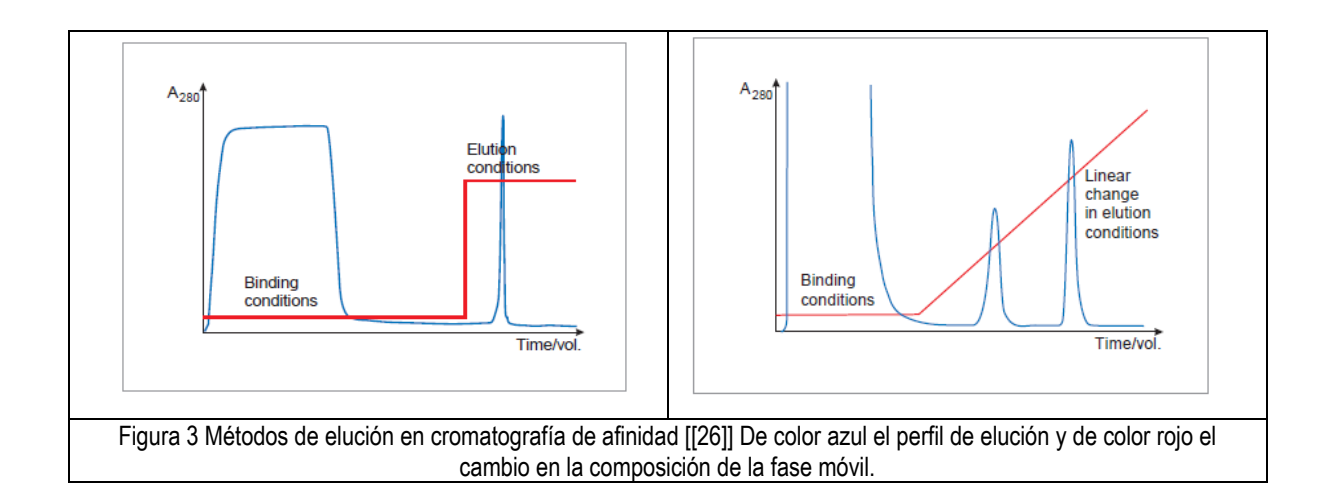

Este rompimiento del complejo puede realizarse mediante el cambio en las condiciones de fuerza iónica en la fase móvil o el cambio de esta (cromatografía isocratica), o mediante el cambio gradual de la fase móvil (cromatografía en gradiente) [[\[20\]](#page-53-2)]

#### <span id="page-10-0"></span>**Transferencia de Masa**

Cuando un sistema contiene más de dos componentes, con diferente composición de punto en punto, la tendencia natural del sistema es que la materia sea transferida, minimizando las diferencias de potencial dentro del sistema. El transporte de un constituyente de una región de mayor concentración a una de menor es llamado transferencia de masa por difusión.

Algunas leyes básicas que rigen la transferencia de masa, relevantes para el fenómeno de la cromatografía son

Ley de Fick

La ley de Fick explica la transferencia de masa dentro de una fase debido a la diferencia de potencial entre varias partes del mismo.

$$
j = -D_{AB} \frac{dC(z)}{dz}
$$
 *Ecuación 1*

Donde  $D_{AB}$  es el coeficiente de difusión de A que difunde en B y 11  $C(z)$  es la concentración de C con respecto de un punto z. referencia

Transferencia de masa advectiva

La transferencia de masa advectiva [\[\[25\]\]](#page-54-1) se refiere a la transferencia de masa debido al movimiento de un fluido en la periferia de una superficie, o al movimiento de 2 fluidos parcialmente miscibles.

$$
N = k_l a_s \Delta C
$$
 *Equación 2*

Donde  $k_l$  es el coeficiente de transferencia de masa,  $a_s$  es el área de contacto entre las fases y  $\Delta C$  es la diferencia de concentración entre las fases presentes.

#### **JUSTIFICACION**

<span id="page-10-1"></span>Debido a su versatilidad y resolución, las separaciones cromatográficas de mezclas complejas de compuestos biológicos son ampliamente usadas en la industria y en el mundo académico. Los recientes avances en las ciencias biológicas y en los procesos de purificación de productos de alto valor agregado han tenido como consecuencia un aumento en el interés del aumento de la calidad y el control de las separaciones cromatográficas.

Los estudios de simulación por computadora de este tipo de procesos, permiten dar una explicación física al fenómeno que se lleva a cabo, además de profundizar sobre un tema en específico.

En los presentes años los estudios de simulación por computadora han permeado de forma más eficiente en el ámbito industrial, permitiendo la toma de decisiones de forma más rápida y reduciendo los costos, además de reducir los gastos en la construcción de prototipos y experimentación, permitiendo la extrapolación y la optimización de procesos. Existen numerosos casos de implementación de la simulación de procesos mediante el uso de plataformas tanto de código libre (Scilab, R, Octave) [[\[53,](#page-55-0) [54,](#page-55-1) [55\]](#page-55-2)], como comerciales (Wolfram Mathematica, Mathcad, Matlab, ANSYS, COMSOL) [\[\[56,](#page-55-3) [57,](#page-55-4) [58,](#page-55-5) [59,](#page-55-6) [60\]](#page-55-7)]

# **OBJETIVOS**

<span id="page-11-0"></span>Simular la transferencia de masa entre una fase sólida y una líquida en tanque agitado y lecho poco profundo  $\rightarrow$  Modelación y simulación de la adsorción en tanque agitado y lecho poco profundo

Montar algoritmos para la estimación de parámetros (difusividad, equilibrio)

Montar algoritmos de Montecarlo para la estimación de la bondad de los ajustes  $\rightarrow$  Estimación de parámetros en modelos dinámicos

Inmovilizar aptámeros en una resina para generar un adsorbente de afinidad

Determinar las curvas de adsorción en tanque agitado de una proteína modelo con su aptámero inmovilizado

Estimar los parámetros de la isoterma de adsorción de la proteína modelo en la resina de afinidad

Estimar la difusividad de la proteína modelo en la resina de afinidad preparada

Determinar los límites de confianza de las constantes calculadas  $\rightarrow$  Equilibrio y transferencia de masa en adsorbentes de afinidad basada en aptámeros <span id="page-12-0"></span>**CAPITULO 1 MODELADO**

<span id="page-13-0"></span>El modelado en matemáticas es el arte de transferir problemas de un área en específico a formulaciones matemáticas con las cuales debido a sus propiedades y al análisis numérico provee de información y predicción del área estudiada. El modelado posee una gran variedad de ventajas en comparación con otras técnicas de análisis, las cuales se enumerar a continuación [[\[1\]\]](#page-53-3).

- Las matemáticas son un lenguaje exacto
- Son concisas y con reglas de manipulación bien establecidas
- Una gran variedad de información resultado de cientos de años de estudio

Se requiere de grandes simplificaciones y compromisos al realizar modelación, debido a que la mayoría de los sistemas en el mundo real son muy complicados para su modelado de forma completa, he aquí el primer nivel de compromiso, el identificar las partes principales del sistema. El segundo nivel se centra en la cantidad de manipulaciones que se pueden hacer al problema, algunos cambios relativamente sencillos en el modelo pueden desencadenar un cambio drástico en los métodos de resolución.

#### Objetivos del Modelado

Aunque puede ser utilizado para un gran número de objetivos, y que algunos objetivos dependen del estado o el nivel de investigación del área del conocimiento en especifico, existen varios objetivos por el cual el modelado se realiza

- Desarrollo de conocimiento científico
- Cuantificar el efecto del cambio en un sistema
- Toma de decisiones en algún proceso

## <span id="page-13-1"></span>**Tipos de Modelos**

Cuando se realiza el modelado resulta de gran ayuda el conocer la clasificación de los mismos, ya que su clasificación nos muestra la estructura básica del modelo. Una clasificación está basada en el tipo de resultado que proveen. Los modelos deterministas ignoran la variación debida a los pequeños cambios en el ambiente que se está modelando y siempre predicen el mismo valor a un valor inicial dado. Por otra parte el modelo puede ser de una naturaleza más estadística y predecir la distribución de los resultados obtenidos, este tipo de modelos se llaman estocásticos.

Una segunda clasificación se basa en considerar el nivel de entendimiento que se tiene del fenómeno. Un modelo que utiliza una gran cantidad de información teórica, considerando diferentes procesos que ocurren es llamado mecanístico, en cambio cuando estos procesos se ignoran es llamado empírico.

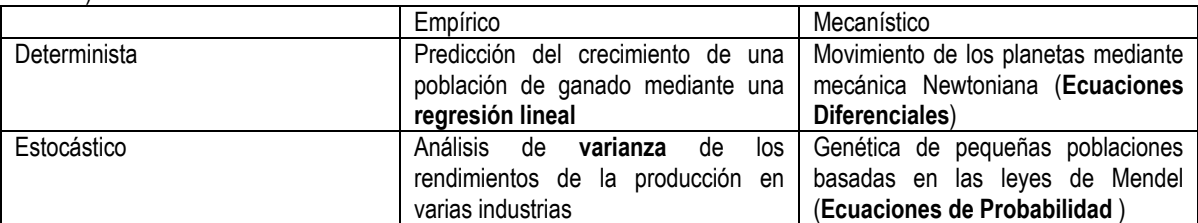

<span id="page-13-3"></span>Tabla 1 Clasificación de los modelos matemáticos con ejemplo, (en negritas las principales herramientas de análisis usadas)

## <span id="page-13-2"></span>**Etapas del Modelado**

El proceso del modelado puede dividirse en cuatro categorías: construcción, estudio, prueba, y uso. Aunque se podría pensar que el proceso del modelado evoluciona de la construcción al uso, por lo general este no es el caso. En general se encuentran defectos en las etapas de estudio y prueba, y es necesario regresar a la etapa de construcción. Estas etapas se realizan de forma iterativa y es uno de los aspectos más útiles para aumentar nuestro conocimiento acerca del sistema que se esté trabajando.

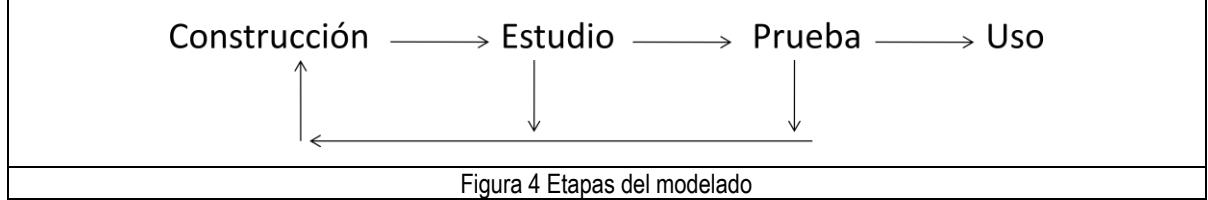

## <span id="page-14-1"></span><span id="page-14-0"></span>**Modelado con Ecuaciones Diferenciales**

La explicación de alguna situación ya sea física, biológica o de alguna otra índole mediante ecuaciones diferenciales, es una de las formas más comunes de modelado en matemáticas.

Una vez formulado el modelo se encuentra la tarea nada insignificante de encontrar una solución al modelo. Esto se puede realizar de diferentes maneras:

- Método analítico: método de búsqueda de soluciones a las ecuaciones diferenciales
- Análisis cualitativo: se utiliza la ecuación diferencial como fuente de información de las propiedades de las posibles soluciones
- Análisis numérico: aproximación a los valores de la solución.

Debido a que pocas veces es posible encontrar una solución analítica a los modelos propuestos el análisis numérico es una herramienta viable para la evaluación del modelado.

Existen un gran número de métodos para la resolución numérica de ecuaciones diferenciales ordinarias, entre los cuales se encuentran los señalados en la Tabla 2.

<span id="page-14-2"></span>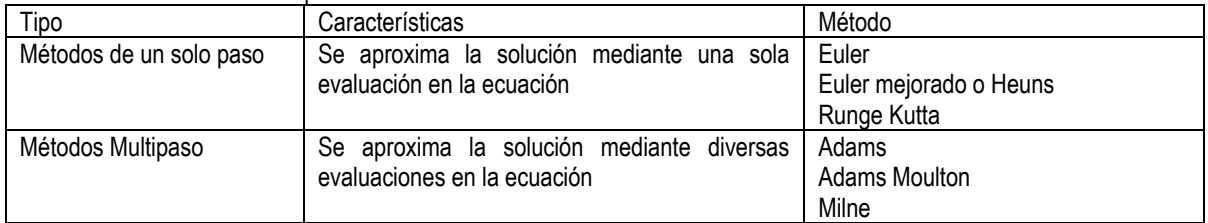

#### Tabla 2 Principales métodos numéricos de solución de ecuaciones diferenciales ordinarias

A su vez existen una gran variedad de métodos numéricos para la resolución de ecuaciones diferenciales parciales los cuales pueden clasificarse en:

<span id="page-14-3"></span>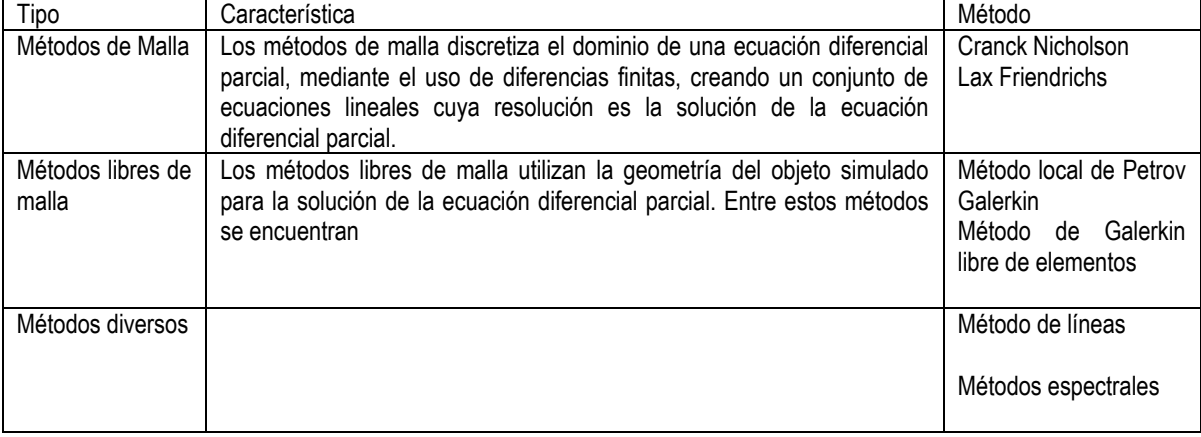

#### Tabla 3 Principales métodos de solución de ecuaciones diferenciales parciales

# **Metodología**

## <span id="page-15-1"></span><span id="page-15-0"></span>**Generalidades sobre los modelos de difusión**

La difusión a través de la fase estacionaria depende de dos tipos de procesos de difusión, la difusión de poro y la difusión de superficie. La difusión de poro tiene lugar en el interior de los poros de la fase estacionaria, en el líquido intersticial lejos de la superficie del soporte, que está bajo la influencia de campos electromagnéticos que existen en la superficie del soporte. La difusión de superficie es la contribución a la transferencia de masa debido a la adsorción en la superficie de la fase estacionaria. A pesar de que la movilidad del soluto en la superficie del soporte es mucho menor que en la fase liquida, esto puede ser compensado debido a la cantidad de soluto adsorbido en la superficie del soporte, entonces la aportación de la difusión de superficie puede ser significativa [\[\[4\]](#page-53-4)].

En el presente trabajo, la cinética de adsorción con una base de afinidad basada en aptámeros, es analizada con cuatro modelos de difusión

## <span id="page-15-2"></span>**Difusión Homogénea**

La difusión homogénea es la idealización del proceso de transferencia de masa, se considera a la partícula como un sólido homogéneo, es decir se considera que son partículas esféricas debido a esto la fuerza impulsora es el gradiente de la concentración total en el adsorbente, debido a su simplicidad es uno de los modelos de difusión más utilizados  $[[14]]$  $[[14]]$ 

## <span id="page-15-3"></span>**Difusión de poro**

La difusión de poro tiene lugar debido a una gran cantidad de mecanismos, los cuales usualmente coexisten. La velocidad con la que estos mecanismos tienen lugar dependen de diversos factores como lo son: el tamaño de poro; la tortuosidad y la constricción de los poros; la conectividad de los poros de la fase estacionaria; la concentración de soluto, entro otros. Entre los mecanismos se encuentran la difusión molecular, la difusión de Knudsen, el flujo de Poiseuille.[\[\[4\]](#page-53-4)]

#### <span id="page-15-4"></span>**Difusión de superficie**

La difusión de superficie se debe principalmente a la acción de una energía de activación debida a la formación de la mono capa de soluto adsorbido. Esta energía de activación toma en cuenta dos procesos principales, el primero es la energía necesaria para formar un espacio en la fase móvil, es independiente de la energía de adsorción y depende únicamente de la fase móvil utilizada, el segundo es la energía necesaria para que la molécula del soluto adsorbida migre al espacio vacío de la fase móvil recién creado. [[\[4\]\]](#page-53-4)

## <span id="page-15-5"></span>**Difusión paralela**

Como se ha descrito anteriormente, la transferencia de masa en la fase estacionaria se debe principalmente a 2 procesos difusivos, la difusión de superficie y la difusión de poro, en este modelo se toman en cuenta ambos procesos, suponiendo que estos ocurren de forma simultánea.

## <span id="page-15-6"></span>**Isoterma de Langmuir**

La isoterma de Langmuir es una ecuación ampliamente usada para la descripción del equilibrio de adsorción en procesos de afinidad, debido a su versatilidad y fácil uso. En el presente trabajo se utiliza la forma dinámica de la ecuación, ya que con esta es posible modelar la adsorción en el dominio del tiempo. [[\[4\]](#page-53-4)]

$$
\frac{dq(t)}{dt} = kads \ C \ \left( 1 - \frac{q(t)}{qmax} \right) - kdes \ \frac{q(t)}{qmax}
$$
 *Ecuación 3*

La cual al igualar a 0 es posible llegar a

[Ecuación 7](#page-16-2)

$$
q = \frac{qmax C}{kdes + C}
$$

# <span id="page-16-0"></span>**Representación matemática de los modelos**

Los modelos presentados a continuación fueron construidos en base a las siguientes suposiciones

- Las partículas son esféricas y el aptámeros está distribuido uniformemente en la superficie de la partícula.
- La fracción vacía (porosidad) permanece constante durante todo el proceso.
- El equilibrio de adsorción puede ser representado por la ecuación de Langmuir.

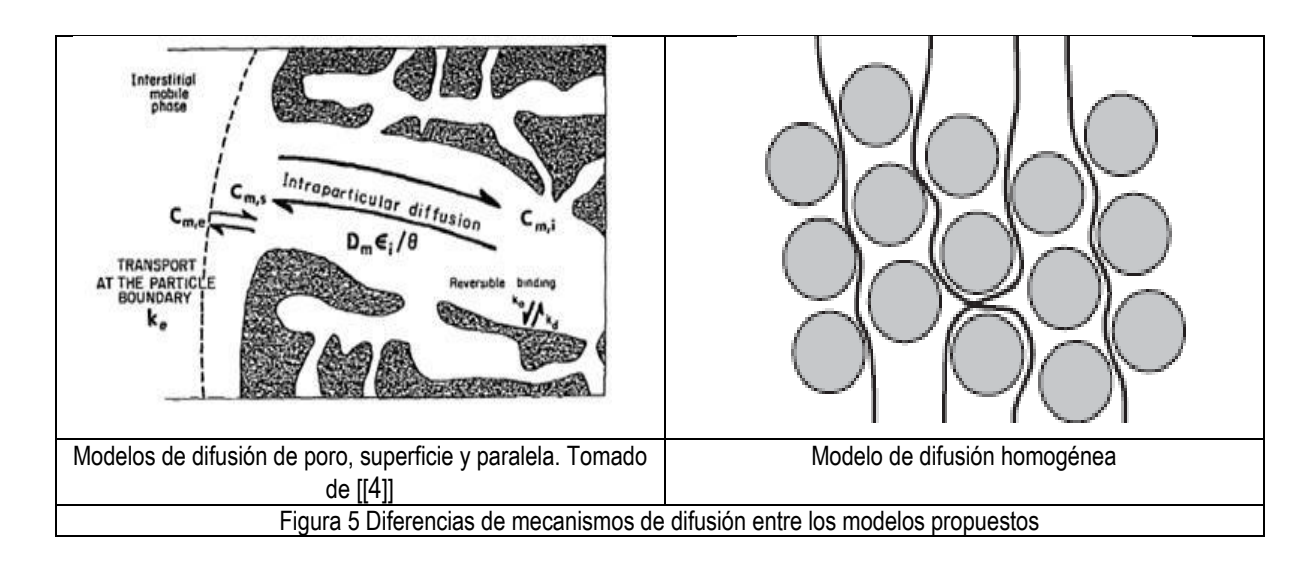

<span id="page-16-1"></span>A continuación se presentan los modelos obtenidos a través del balance de materia

Modelo de Difusión Homogénea

<span id="page-16-2"></span>
$$
\frac{\partial Q(t,r)}{\partial t} = \frac{D_e}{r^2} \frac{\partial}{\partial r} \left[ r^2 \frac{\partial Q(t,r)}{\partial r} \right]
$$
\nEquación 4

\n
$$
Q = c_p \epsilon_p + q
$$
\nEquación 5

La transferencia de masa de la fase liquida a la fase solida está dada por 
$$
\frac{dC(t)}{dt} = -\frac{3FD_e}{R} \left[ \frac{\partial Q(t,r)}{\partial r} \right]_{r=R}
$$
   
Ecuación 6

Las condiciones iniciales para este modelo son

 Ecuación 7

$$
r = 0 \quad \frac{\partial Q(t,0)}{\partial r} = 0
$$

Modelo de Difusión en Poro

$$
\epsilon_p \frac{\partial C_p(t,r)}{\partial t} + \frac{\partial q(t,r)}{\partial t} = \frac{D_p}{r^2} \frac{\partial}{\partial r} \left[ r^2 \frac{\partial C_p(t,r)}{\partial r} \right]
$$
 *Equation 8*

La transferencia de masa de la fase liquida a la solida, asumiendo que solo hay flujo hacia los poros está dada por:

$$
\frac{dC(t)}{dt} = -\frac{3 \epsilon_p F D_e}{R} \left[ \frac{\partial C_p(t, r)}{\partial r} \right]_{r=R}
$$
 *Euación 9*

Las condiciones iniciales de este modelo son:

$$
t = 0 q = 0 Cp = 0 C = C0
$$
  

$$
r = R Cp = C
$$
  

$$
r = R Cp = C
$$
  

$$
r = R Cp = C
$$

Modelo de Difusión de Superficie

$$
\epsilon_p \frac{\partial C_p(t,r)}{\partial t} + \frac{\partial q(t,r)}{\partial t} = \frac{D_s}{r^2} \frac{\partial}{\partial r} \left[ r^2 \frac{\partial q(t,r)}{\partial r} \right]
$$
 *Ecuación 10*

La transferencia de masa de la fase liquida a la fase solida está dada por

$$
\frac{dC(t)}{dt} = -\frac{3FD_s}{R} \left[ \frac{\partial q(t, r)}{\partial r} \right]_{r=R}
$$
 *Equación 11*

Las condiciones iniciales para este modelo son

$$
t = 0 Q = 0 Cp = 0 C = C0
$$
  

$$
r = R Cp = C
$$
  

$$
r = 0 \frac{\partial Cp(t, r)}{\partial r} = \frac{\partial q(t, r)}{\partial r} = 0
$$

Modelo de Difusión Paralela

Este modelo asume que tanto como la difusión de superficie como la de poro ocurren de forma simultánea

$$
\epsilon_p \frac{\partial C_p(t,r)}{\partial t} + \frac{\partial q(t,r)}{\partial t} = \frac{D_s}{r^2} \frac{\partial}{\partial r} \left[ r^2 \frac{\partial q(t,r)}{\partial r} \right] + \frac{D_p}{r^2} \frac{\partial}{\partial r} \left[ r^2 \frac{\partial C_p(t,r)}{\partial r} \right]
$$
Equation 12

La transferencia de masa de la fase liquida a la fase solida está dada por

$$
\frac{dC(t)}{dt} = -\frac{3FD_s}{R} \left[ \frac{\partial q(t,r)}{\partial r} \right]_{r=R} - \frac{3FD_p}{R} \left[ \frac{\partial C_p(t,r)}{\partial r} \right]_{r=R}
$$
 *Equación 13*

Las condiciones iniciales para este modelo son:

$$
t = 0 \t Q = 0 \t C_p = 0 \t C = C_0
$$
  

$$
r = R \t C_p = C
$$
  

$$
r = R \t C_p = C
$$
  

$$
r = R \t C_p = C
$$
  

$$
\frac{\partial C_p(t, r)}{\partial r} = \frac{\partial q(t, r)}{\partial r} = 0
$$

De la misma forma se evaluó el efecto de la transferencia de masa advectiva, al introducir un término de resistencia externa, lo que permite comparar la resolución de ambas soluciones y la influencia de la advección en la transferencia de masa.

$$
\frac{dC(t)}{dt} = -\frac{6F}{R}kla[C(t) - C_m(t,r)]_{r=R}
$$
 *Euación 14*

# **Simulación**

<span id="page-18-0"></span>Los modelos de difusión presentados anteriormente son en su totalidad un sistema de ecuaciones diferenciales, una ecuación diferencial parcial acoplada a una ecuación diferencial ordinaria. Ambas ecuaciones con sus condiciones iniciales y de frontera determinadas. Este sistema de ecuaciones fue resuelto mediante el método de líneas, utilizando Mathematica.

El método de líneas es una técnica para la resolución de ecuaciones diferenciales parciales, en la que se discretiza todo el dominio excepto en una dimensión, y posteriormente se resuelve como un sistema de ecuaciones diferenciales ordinarias. Es necesario que al menos en una dimensión se tengan condiciones iniciales, ya que es necesario para el inicio de la integración.

Una ventaja significativa de este método es la posibilidad de usar métodos sofisticados de resolución de ecuaciones diferenciales ordinarias, o a su vez encontrar una solución explicita al sistema de ecuaciones diferenciales mediante el uso de la matriz exponencial.

## <span id="page-18-1"></span>**Discretización de las ecuaciones**

Los modelos anteriores, los cuales se representan mediante ecuaciones diferenciales parciales (EDP), se discretizaron en la variable dimensional, utilizando los operadores las aproximaciones:

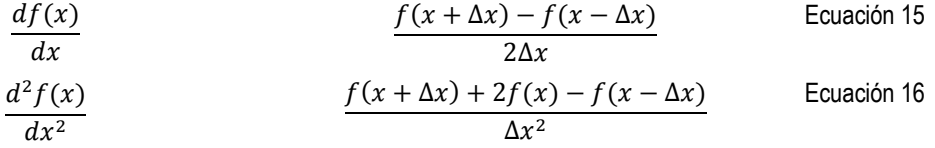

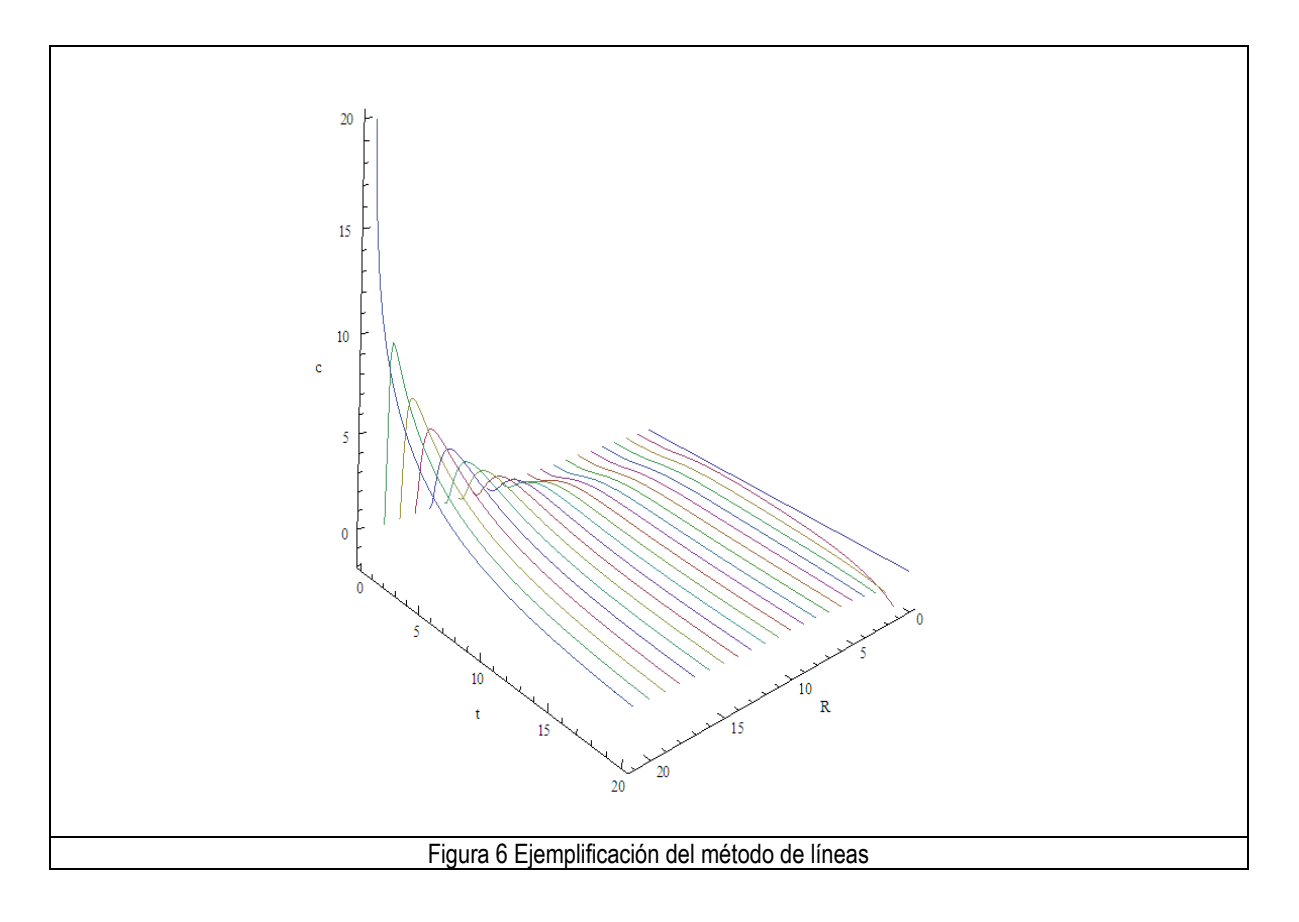

<span id="page-19-0"></span>Difusión Homogénea

Sistema de ecuaciones

$$
\frac{dQ_i(t)}{dt} = \frac{D_e}{i\Delta r^2} \left[ (i-1)Q_{i-1}(t) - 2iQ_i(t) + (1+i)Q_{i+1}(t) \right]
$$
\nEcuación 17

Con las condiciones iniciales

$$
Q_i(0) = 0
$$
  
\n
$$
\frac{dQ_n(t)}{dt} = kads \ C(t) \left(1 - \frac{Q_n(t)}{qmax}\right) - kdes \ \frac{Q_n(t)}{qmax}
$$
  
\n[*C*(0) = *C*<sub>0</sub>

La concentración en el liquido se calcula mediante

$$
\frac{dC(t)}{dt} = -\frac{3FD_e}{R} \left[ \frac{Q_n(t) - Q_{n-1}(t)}{\Delta r} \right]
$$
   
 Ecuador

En el caso de la resistencia externa la concentración en el liquido se calcula mediante

$$
\frac{dC(t)}{dt} = -\frac{6F}{R} kla[C(t) - Q_n(t,r)]
$$
\nEcuación 20

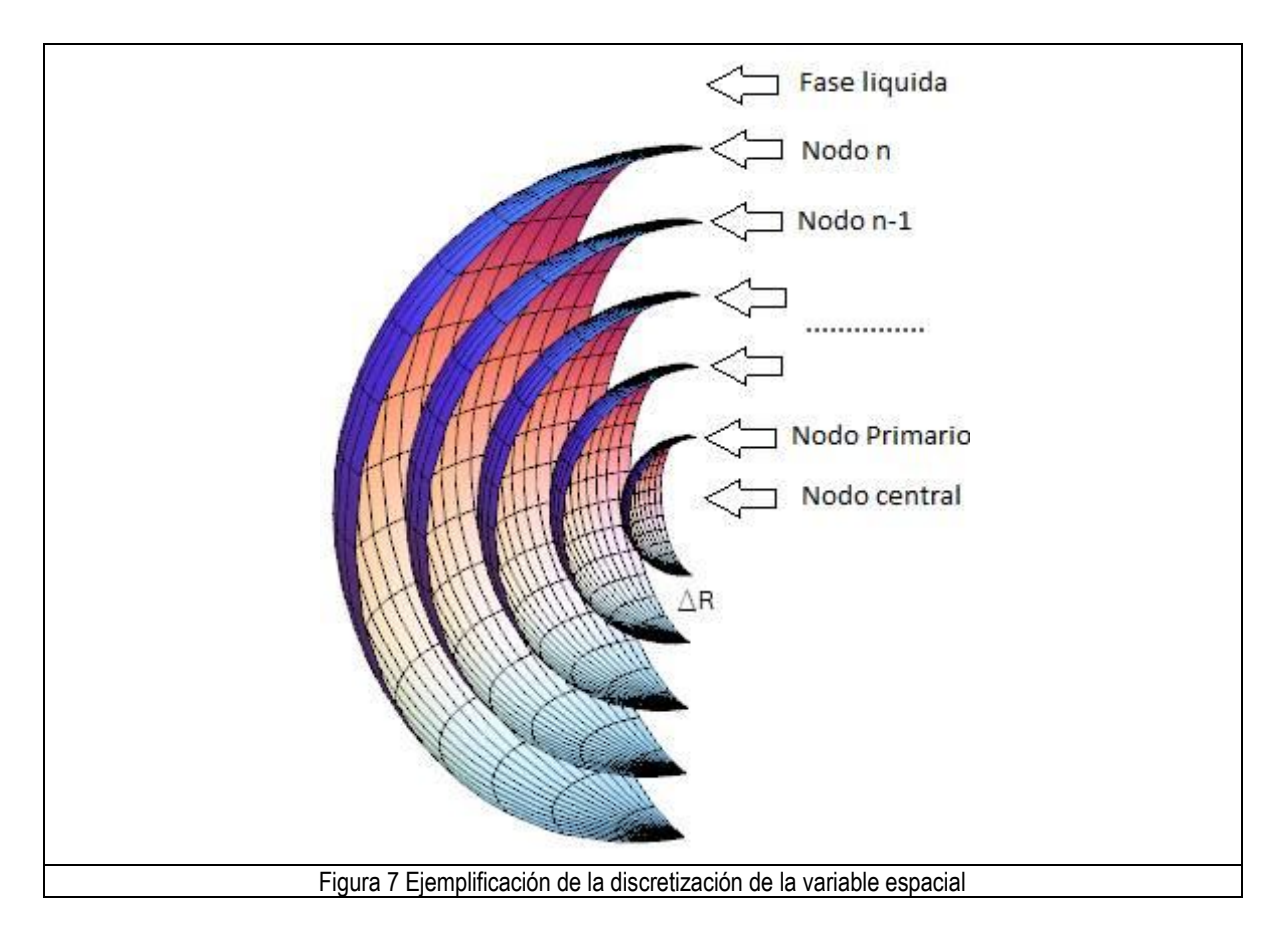

<span id="page-20-0"></span>Difusión de poro

Sistema de ecuaciones

$$
\frac{dC_i^p(t)}{dt} = \frac{D_p}{i\Delta r^2} \left[ (i-1)C_{i-1}^p(t) - 2iC_i^p(t) + (i+1)C_{i+1}^p(t) \right] - \frac{1-\epsilon_p}{\epsilon_p} \frac{dq_i(t)}{dt}
$$
\nEcuación 21

\n
$$
\frac{dq_i(t)}{dt} = kads \ C_i^p(t) \left( 1 - \frac{q_i(t)}{qmax} \right) - kdes \ \frac{q_i(t)}{qmax}
$$
\nEcuación 22

Con las condiciones iniciales

$$
q_i(0) = 0
$$
  

$$
C_i^p(0) = 0
$$
  

$$
C_n^p(t) = C(t)
$$
  

$$
C(0) = C_0
$$

La concentración en el liquido se calcula mediante

$$
\frac{dC(t)}{dt} = -\frac{3F \in_{p} D_{e}}{R} \left[ \frac{C_{n}^{p}(t) - C_{n-1}^{p}(t)}{\Delta r} \right]
$$
\nEcuación 23

En el caso de la resistencia externa la concentración en el liquido se calcula mediante

$$
\frac{dC(t)}{dt} = -\frac{6F}{R} kla[C(t) - C_n^p(t)]
$$
   
 Ecuador 24

Difusión de Superficie

Sistema de ecuaciones

$$
\frac{dC_i^s(t)}{dt} = \frac{D_s}{i\Delta r^2} [(i-1)q_{i-1}(t) - 2iq_i(t) + (1+i)q_i(t)] - \frac{1 - \epsilon_p}{\epsilon_p} \frac{dq_i(t)}{dt}
$$
   
Equation 25

$$
\frac{dq_i(t)}{dt} = kads \ C_i^s(t) \left(1 - \frac{q_i(t)}{qmax}\right) - kdes \ \frac{q_i(t)}{qmax}
$$
 *Ecuación 26*

Con las condiciones iniciales

$$
q_i(0) = 0
$$
  

$$
C_i^s(0) = 0
$$
  

$$
C_n^s(t) = C(t)
$$
  

$$
C(0) = C_0
$$

La concentración en el liquido se calcula mediante

$$
\frac{dC(t)}{dt} = -\frac{3FD_e}{R} \left[ \frac{q_n(t) - q_{n-1}(t)}{\Delta r} \right]
$$
   
 Ecuador 27

En el caso de la resistencia externa la concentración en el liquido se calcula mediante

$$
\frac{dC(t)}{dt} = -\frac{6F}{R}kla[C(t) - C_n^s(t)]
$$
   
 *Ecuación 28*

Difusión Paralela

Sistema de ecuaciones

$$
\frac{dC_i^{pa}(t)}{dt} = \frac{D_{pa}}{i\Delta r^2} \left[ (i-1)C_{i-1}^{pa}(t) - 2iC_i^{pa}(t) + (i+1)C_{i+1}^{ap}(t) \right] - \frac{1-\epsilon_p}{\epsilon_p} \frac{dq_i(t)}{dt}
$$
   
Equation 29

$$
\frac{dq_i(t)}{dt} = kads \ C_i^s(t) \left( 1 - \frac{q_i(t)}{qmax} \right) - kdes \ \frac{q_i(t)}{qmax}
$$
\n
$$
+ \frac{D_s}{i\Delta r^2} [(i-1)q_{i-1}(t) - 2iq_i(t) + (1+i)q_i(t)]
$$
\nEcuación 30

Con las condiciones iniciales

$$
q_i(0) = 0
$$
  
\n
$$
C_i^{pa}(0) = 0
$$
  
\n
$$
C_n^{pa}(t) = C(t)
$$
  
\n
$$
C(0) = C_0
$$

La concentración en el liquido se calcula mediante

$$
\frac{dC(t)}{dt} = -\frac{3FD_{pa}}{R} \left[ \frac{C_n^{pa}(t) - C_{n-1}^{pa}(t)}{\Delta r} \right] - \frac{3FD_s}{R} \left[ \frac{q_n(t) - q_{n-1}(t)}{\Delta r} \right]
$$
 Ecuador

En el caso de la resistencia externa la concentración en el liquido se calcula mediante

$$
\frac{dC(t)}{dt} = -\frac{6F}{R} kla[C(t) - C_n^p(t)]
$$
   
 *Equación 32*

# **Optimización de la simulación**

<span id="page-22-0"></span>La simulación se realizo en la plataforma de cálculo Wolfram Mathematica, la misma presenta una gran versatilidad en la solución de ecuaciones diferenciales ordinarias, debido a esto se realizo una comparación y optimización de los métodos y las opciones presentes, esto con el fin de reducir el uso de memoria y el tiempo de solución del sistema de ecuaciones.

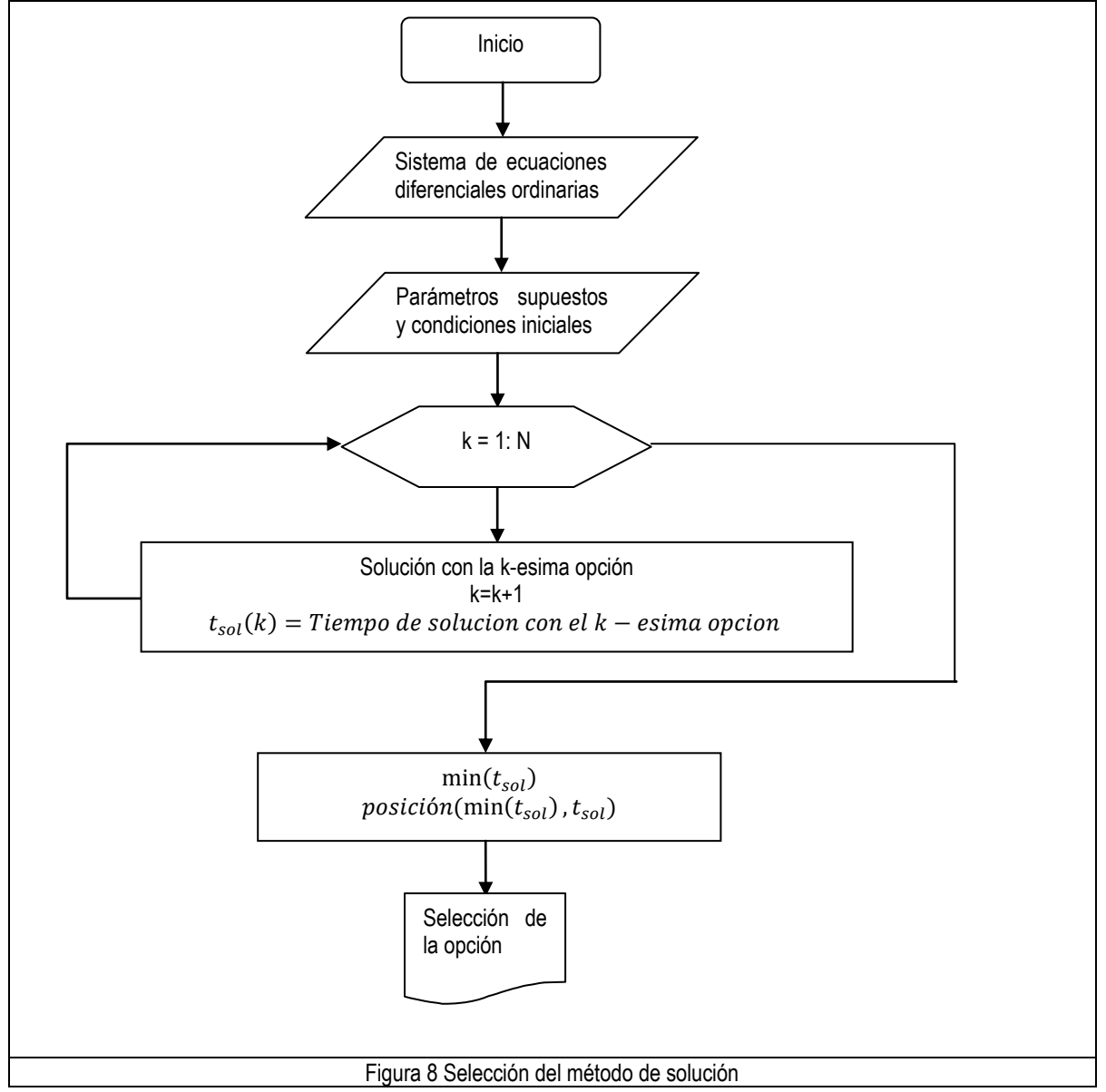

# **Análisis de resultados**

## <span id="page-22-3"></span><span id="page-22-2"></span><span id="page-22-1"></span>**Solución del sistema de ecuaciones**

De los sistemas de ecuaciones generados de cada uno de los modelos, la opción que tuvo un impacto mayor en el desempeño tanto en el uso de memoria como en el tiempo utilizado fue la selección del método de integración, aunque se realizo la comparación de con cada una de las opciones presentes estas tuvieron una mejora en el orden de decimas o centésimas de segundo, en comparación con el método de integración que tuvo un impacto en el orden de segundos.

Aunque Mathematica cuenta con tecnología para la selección automática del método de integración, y esta no tiene un impacto muy grande en el uso de memoria en la solución del sistema de ecuaciones, sin embargo cuando se realiza el ajuste de datos y la simulación de Montecarlo este pequeño uso tiene un impacto significativo.

<span id="page-23-0"></span>

| Método               | iteraciones | Tiempo de Solución | Intervalo de integración<br>exitosa |
|----------------------|-------------|--------------------|-------------------------------------|
| Adams                | 100001      | 6.131              | $0 - 0.028$                         |
| <b>BDF</b>           | 225         | 0.156              | 0-3600                              |
| Explicit Runge Kutta |             | 0.421              | $0 - 0.0001$                        |
| Implicit Runge Kutta | 10038       | 67.548             | $0 - 157.3$                         |

Tabla 4 Comparación de métodos para la solución del modelo de difusión homogénea

#### Tabla 5 Comparación de métodos para la solución del modelo de difusión de poro

<span id="page-23-1"></span>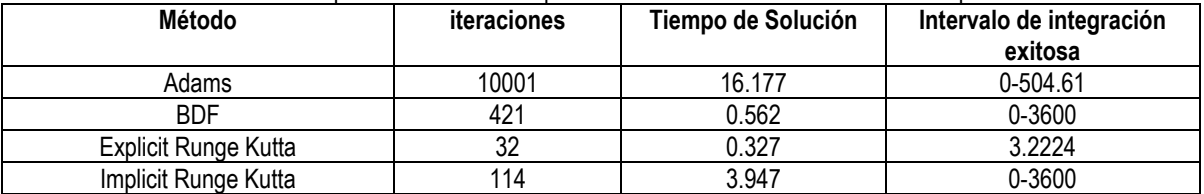

Cabe destacar que el método de formulas de diferencia hacia atrás o BDF por sus siglas en inglés fue el método que pudo resolver el sistema de ecuaciones diferenciales en un tiempo menor, en comparación con el método implícito de Runge Kutta, que solo pudo resolver el sistema de ecuaciones en los casos de la difusión de superficie y de poro, ya que la exactitud de la solución no se veía afectada de forma significativa por el uso de un método diferente, se opto por el uso del método BDF debido a su corto tiempo de solución.

Tabla 6 Comparación de métodos para la solución del modelo de difusión de superficie

<span id="page-23-2"></span>

| Método               | <b>iteraciones</b> | Tiempo de Solución | Intervalo de integración<br>exitosa |
|----------------------|--------------------|--------------------|-------------------------------------|
| Adams                | 10001              | 10.311             | 0-776.338                           |
| <b>BDF</b>           | 919                | 1.17               | 0-3600                              |
| Explicit Runge Kutta | 116                | 1.404              | 0-43.35                             |
| Implicit Runge Kutta | 274                | 7.987              | 0-3600                              |

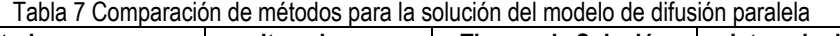

<span id="page-23-3"></span>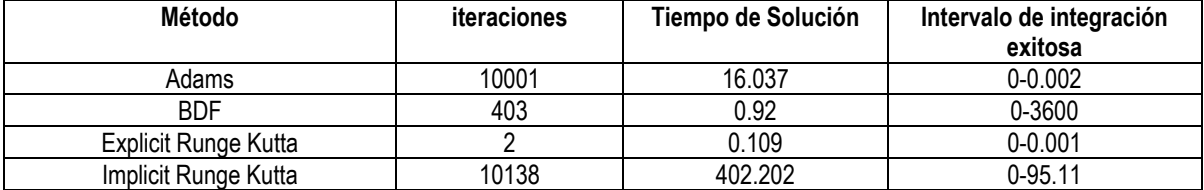

En el caso del número de líneas se realizo la simulación con valores obtenidos de [[\[38\]](#page-54-2)] y se observó su efecto en la solución del sistema de ecuaciones.

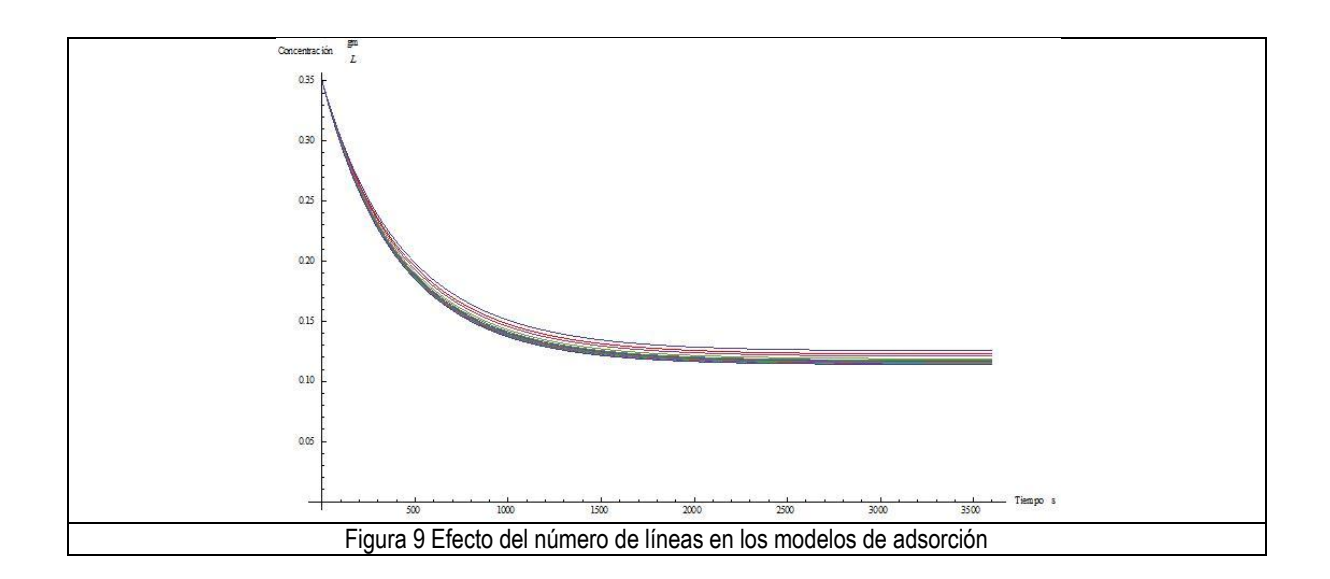

<span id="page-24-1"></span>En la [Figura 9](#page-24-1) se puede observar la convergencia del método al aumentar el número de líneas, para este caso con un número de 34 en adelante el error relativo entre las soluciones es menor a la especificada en la solución de las ecuaciones.

#### <span id="page-24-0"></span>**Sobre la estabilidad del sistema de ecuaciones diferenciales parciales**

El método de líneas, es una técnica simplificada ampliamente estudiada, introducida aproximadamente en los años 30 por diversos investigadores de la unión soviética [[\[45\]](#page-54-3)], pero puede presentas dificultades debido a la construcción de sistemas de ecuaciones diferenciales muy grandes y rígidos

La rigidez en sistemas de ecuaciones diferenciales ordinarias es definida como "sistemas de ecuaciones en los cuales algunos métodos implícitos, en particular BDF, se desempeñan con mayor eficiencia que los explícitos" por Curtis y Hirschfelder en 1952 [[\[28\]](#page-54-4)] es un fenómeno presentado en la resolución de sistemas de ecuaciones diferenciales, estos pueden ser sistemas muy grandes como en el caso del método de líneas o sistemas pequeños [[\[28\]\]](#page-54-4), en el caso de sistemas generados mediante el método de líneas para ecuaciones diferenciales parciales lineales se tiene bien caracterizada como aumenta esta rigidez [[\[29\]](#page-54-5)] para el problema lineal de difusión.

<span id="page-24-2"></span>
$$
S_r = \frac{max|Re(\lambda_j)|}{min|Re(\lambda_i)|}
$$
 *Ecuación 33*

Esta rigidez calculada mediante (radio de rigidez)[[\[29\]\]](#page-54-5) [Ecuación 33](#page-24-2) es un valor que toma valores mucho mayores a 1 para sistemas de ecuaciones diferenciales rígidas, donde (lambda) es un vector donde se encuentran las raíces del polinomio característico de la matriz de coeficientes, es decir los valores propios (eigenvalores) de la matriz. La segunda condición para determinar que un sistema de ecuaciones diferenciales ordinarias es rígido es que todos los valores propios tengan partes reales negativas. Estos valores propios pueden ser obtenidos de 2 formas la primera basada en el problema lineal, basada únicamente en el efecto de la colocación por el método de líneas, y la segunda por el cálculo del jacobino del sistema no lineal resultante.

<span id="page-24-3"></span>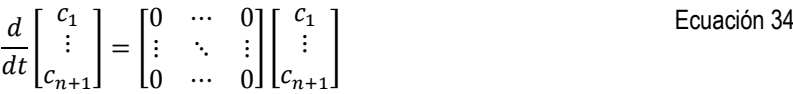

Un punto importante a observar es el efecto en la rigidez únicamente por la colocación en el modelo de difusión de superficie, ejemplificado en su forma matricial y sin tomar en cuenta la parte no lineal, [Ecuación 34,](#page-24-3) se puede observar que el modelo depende únicamente de la parte no lineal del modelo, en el caso de la rigidez, lo cual hace que sea muy difícil la estimación de parámetros. Otro aspecto a resaltar es la capacidad de estabilización del coeficiente de transferencia de masa, esto se observa de una forma más concluyente en el modelo de difusion homogénea. Calculando la rigidez basada en el Jacobino, se puede observar un comportamiento caótico en el radio de rigidez, mostrado en la [Figura 10.](#page-25-1)

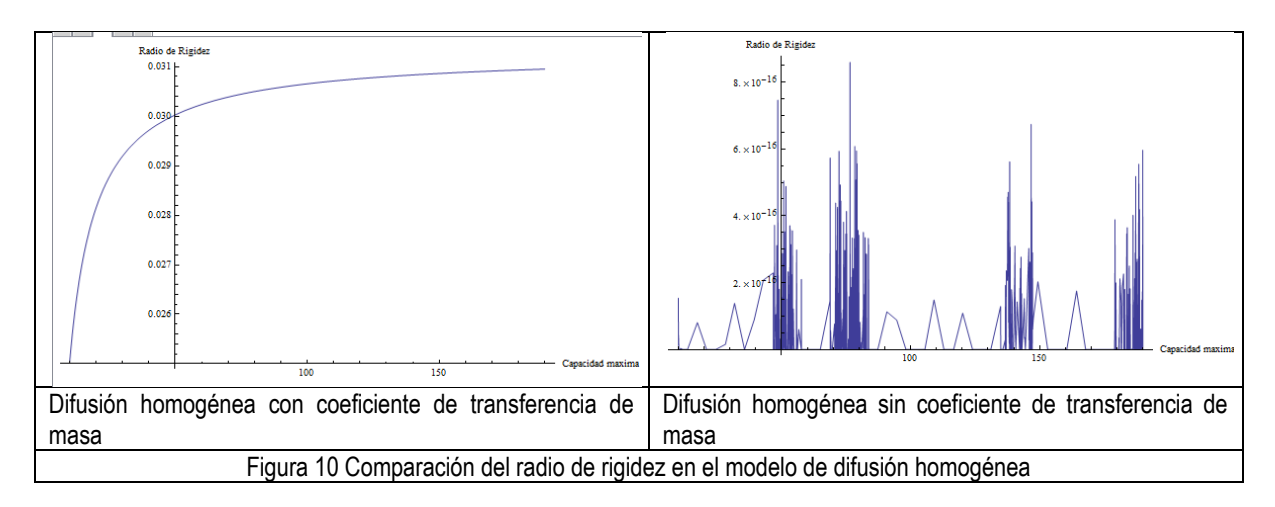

<span id="page-25-1"></span>Si bien el cambio del radio de rigidez para algunos parámetros no es muy significativo, en el caso de la difusividad logra aumentar este radio en al menos 2 órdenes de magnitud, mostrando una región en la cual se tiene una reducción significativa en la rigidez.

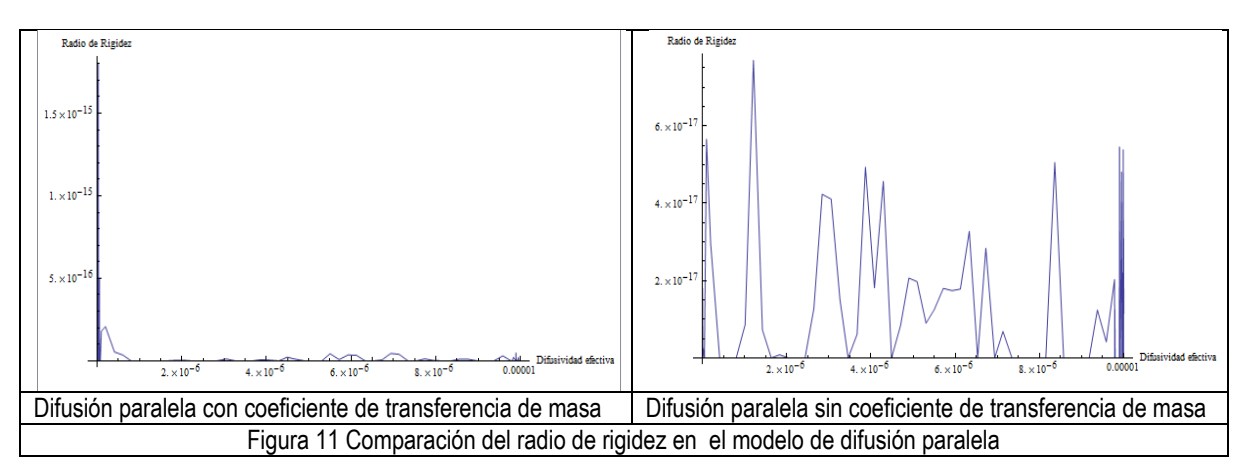

<span id="page-25-2"></span>Aunque la rigidez evaluada en el presente trabajo y reportada en los Anexos 2 y 3 fue calculada al tiempo 0, es necesario un mapeo para tener un mejor conocimiento de la evolución de la misma de ecuaciones y la dificultad "numérica" para la resolución del sistema.

# <span id="page-25-0"></span>**Conclusiones del capitulo**

A partir de lo expuesto en el presente capitulo y lo reportado en la bibliografía consultada es posible concluir que

- El método de líneas es una herramienta capaz de resolver ecuaciones diferenciales parciales y sistemas de ecuaciones diferenciales parciales no lineales
- El método de integración BDF de ecuaciones diferenciales ordinarias mostro un mejor desempeño en el tiempo de solución del sistema de ecuaciones diferenciales
- Es posible conseguir la convergencia del método de líneas con discretizaciones de entre 30 y 50 líneas
- El modelo de difusión de superficie y el modelo de difusión de poro tienen la misma solución al tiempo 0, pero el modelo de difusión de superficie es más inestable
- El uso del coeficiente de transferencia de masa en los modelos estudiados disminuye la rigidez de los sistemas obtenidos
- Debido a lo estudiado sobre la estabilidad del sistema de ecuaciones diferenciales se procede en los siguientes capítulos a solo realizar el ajuste de datos y la simulación de Montecarlo en los modelos de difusión de poro y difusión paralela

<span id="page-26-0"></span>**CAPITULO 2 AJUSTE DE DATOS** 

<span id="page-27-0"></span>Una parte muy importante dentro del modelado consiste en la validación del mismo, la cual debe basarse en evidencia experimental de que el modelo explica y predice el fenómeno predicho con un cierto límite de incertidumbre, esto debido a las suposiciones y simplificaciones realizadas al momento de la formulación del modelo, lo cual se conoce como ajuste de datos.

# <span id="page-27-1"></span>**Estimación de Parámetros**

Dado un numero de observaciones de cierto evento es deseable conocer la evolución del mismo sin tener que realizar nuevamente una observación, es decir se debe de conocer aquellos parámetros que aplicados a un modelo se tenga la certeza que explican el fenómeno real.

Es decir la estimación de parámetros es el conjunto de técnicas que permiten encontrar un conjunto de parámetros con un significado físico real, capaces de maximizar el parecido con las observaciones realizadas.

Existen 2 tareas básicas en la estimación de parámetros.

La construcción de una función que minimice el error (Función Objetivo)

La función objetivo es una función que permite correlacionar las observaciones realizadas con el modelo propuesto, en contraparte al modelo, el cual es una función en el dominio del tiempo o la posición, la función objetivo es una función de los parámetros presentes en el modelo, lo que para en algunos casos es imposible su visualización.

Selección de un algoritmo de búsqueda.

Dependiendo de la forma de la función objetivo, si es que esta no es muy compleja es posible obtener resultados que caractericen aquellos puntos donde el error es el mínimo, como es el caso particular del método de mínimos cuadrados para una interpolación lineal.

Conforme la complejidad tanto del modelo, como de la construcción de la función objetivo aumenta los métodos de solución deben de ser más sensibles a cambios que pueda presentar. Existen 2 grandes grupos de algoritmos de búsqueda, estos se clasifican en:

<span id="page-27-3"></span>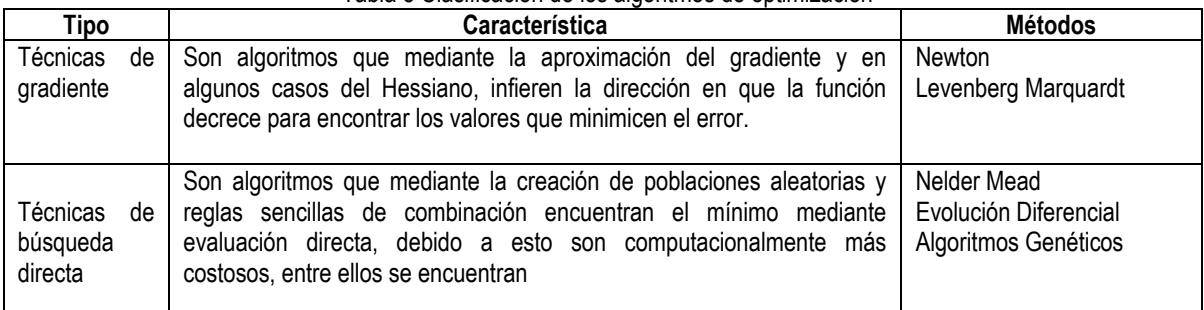

## Tabla 8 Clasificación de los algoritmos de optimización

## <span id="page-27-2"></span>**Simulación de Montecarlo**

El método de Montecarlo es un método numérico que permite resolver problemas matemáticos mediante la simulación de variables aleatorias. Es una metodología de sencilla aplicación, pero requiere una gran capacidad de cálculo para que proporcione resultados confiables, esta permite tomar en cuenta la naturaleza estocástica que se encuentra presente en la mayoría de los fenómenos físicos. En la forma más básica de este método, es posible evaluar el área de una figura irregular mediante la generación de variables aleatorias, es decir se reconstruye el espacio en el cual se podrían encontrar tanto dentro como fuera de la figura irregular estas variables.

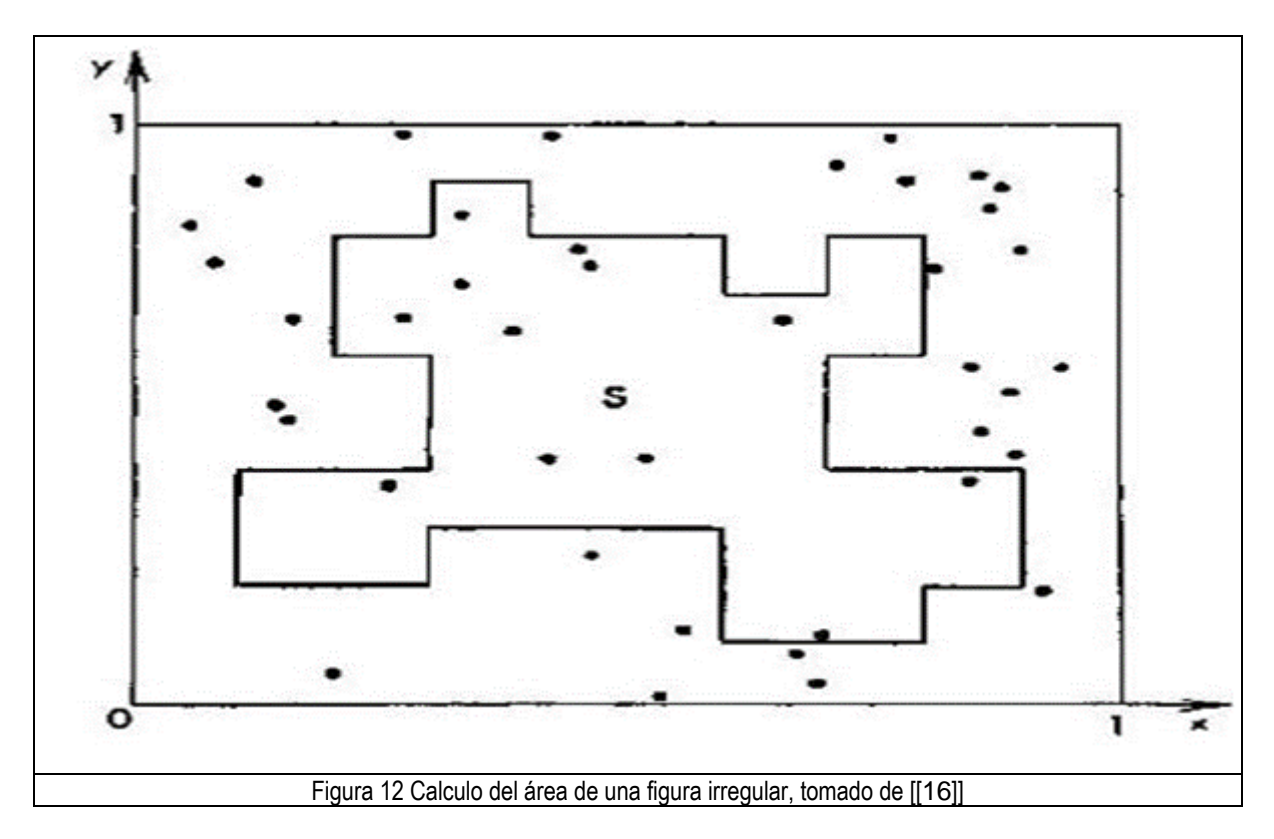

<span id="page-28-1"></span>A partir de esto el área de esta figura es aproximadamente la suma de las variables que cayeron dentro de esta, extrapolando este concepto de "reconstrucción de espacio" al ajuste de datos, se puede concluir que no se reconstruye el espacio en la variable temporal sino en el "espacio de los parámetros", ya que estos dependen de condiciones como temperatura y presión, en el caso de las condiciones termodinámicas del sistema, además también dependen del tipo de detección, del aparato o tecnología utilizada, los cuales aportan algún tipo de variación.

# <span id="page-28-0"></span>**Espacio de los parámetros**

El espacio de los parametros es el espacio n-dimensional en el cual los valores de los parámetros definen un punto (Difusividades y velocidades de adsorción - desorción), sin embargo este espacio puede adoptar diversas formas (alongados, circulares, elipses, etc.) Esta reconstrucción de espacio permite conocer de forma precisa dos puntos muy importantes en el ajuste de datos

Correlaciones entre los parámetros

Esta representa la dependencia que tienen los parámetros entre ellos, se puede calcular desde un punto de vista estadístico, asumiendo que el error es distribuido normalmente y el modelo de regresión es lineal, con lo cual se puede obtener la dependencia entre los parámetros [[\[18\]](#page-53-7)], sin embargo en el caso de sistemas no lineales la matemática se vuelve muy compleja para su resolución

Limites de confianza

De los resultados de la correlación de parámetros se puede observar cómo se distribuyen estos y entre que rangos se encuentran estos valores, que en el caso de una correlación típica ejemplificada en la [Figura 13](#page-29-3) estos límites de confianza son los puntos entre los cuales se puede encontrar una cierta cantidad de parámetros (90%, 80%, etc.), dependiendo del tipo de distribución se podrán encontrar limites de confianza de mayor magnitud, lo que provocaría una aproximación menos segura, por el contrario un límite de confianza de menor magnitud su aproximación es más segura.

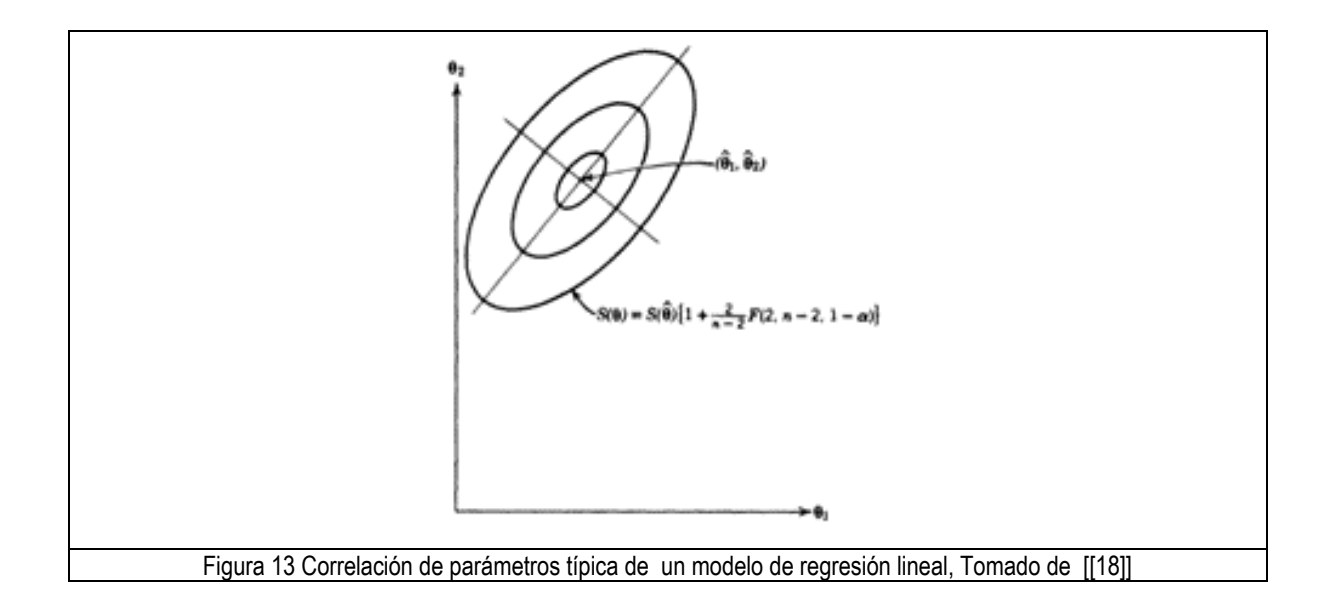

<span id="page-29-3"></span>La simulación de Montecarlo es formulada mediante las siguientes restricciones:

- La incertidumbre agregada debido a los procesos estocásticos presentes se comporta de manera normal
- La distribución normal se aproximo con un promedio de 0 y con una varianza aproximada a la suma de errores al cuadrado obtenida del ajuste de datos inicial [\[\[2\]](#page-53-8)]

# **Metodología**

Ecuación 35

## <span id="page-29-1"></span><span id="page-29-0"></span>**Ajuste de Datos**

Se utilizo como función objetivo la suma de los errores al cuadrado

$$
f_{obj}(A_s) = \sum_{i=1}^{n_{data}} \left[ f_i^{Experimental} - C_{mod}(t_i, A_s) \right]^2
$$

La gran cantidad de parámetros, aumenta la complejidad en la búsqueda de un mínimo en la función objetivo, debido a esto se utilizó una técnica mixta para la búsqueda del mínimo, realizando inicialmente una búsqueda aleatoria mediante el algoritmo genético para la búsqueda de los mejores valores de inicio para el algoritmo de Levenberg Marquardt, .

## <span id="page-29-2"></span>**Algoritmo Genético**

Un algoritmo genético se basa en los procesos de la selección natural para la resolución de problemas, consta de 3 procesos básicos,

- La generación de una población inicial de prueba
- Entrecruzamiento
- Mutación

En la primera etapa se evalúa el desempeño de cada uno de los elementos presentes de la población inicial, se seleccionan los elementos con mejor desempeño y se pasa a la segunda etapa, en esta se combinan los elementos seleccionados de la primera etapa, y se vuelve a evaluar el desempeño de cada uno, paralelamente a este proceso de entrecruzamiento se encuentra el de mutación, en este los elementos combinados obtenidos de la etapa de entrecruzamiento son modificados mediante reglas sencillas, y nuevamente se evalúa el desempeño. De estos tres procesos se obtiene una generación de elementos candidatos a solución, se vuelve a realizar el proceso descrito anteriormente hasta que se logre cumplir el criterio de selección. Estos métodos son muy eficientes en la búsqueda de soluciones, aunque es necesaria una gran cantidad de memoria para su implementación. En lo que concierne al algoritmo utilizado se generaron 2 librerías de parámetros aleatorios de 20 elementos cada una, de los mejores

candidatos se generaron 10 combinaciones aleatorias (entrecruzamiento), lo que sería la primera librería de parámetros, a esta misma cada uno de los candidatos se multiplico por un factor de escala aleatorio que se encontraba entre 0.5 y 1.2 (mutación), se realizaron 4 generaciones de parámetros con la intención de minimizar el tiempo de solución del algoritmo de Levenberg-Marquardt.

<span id="page-30-0"></span>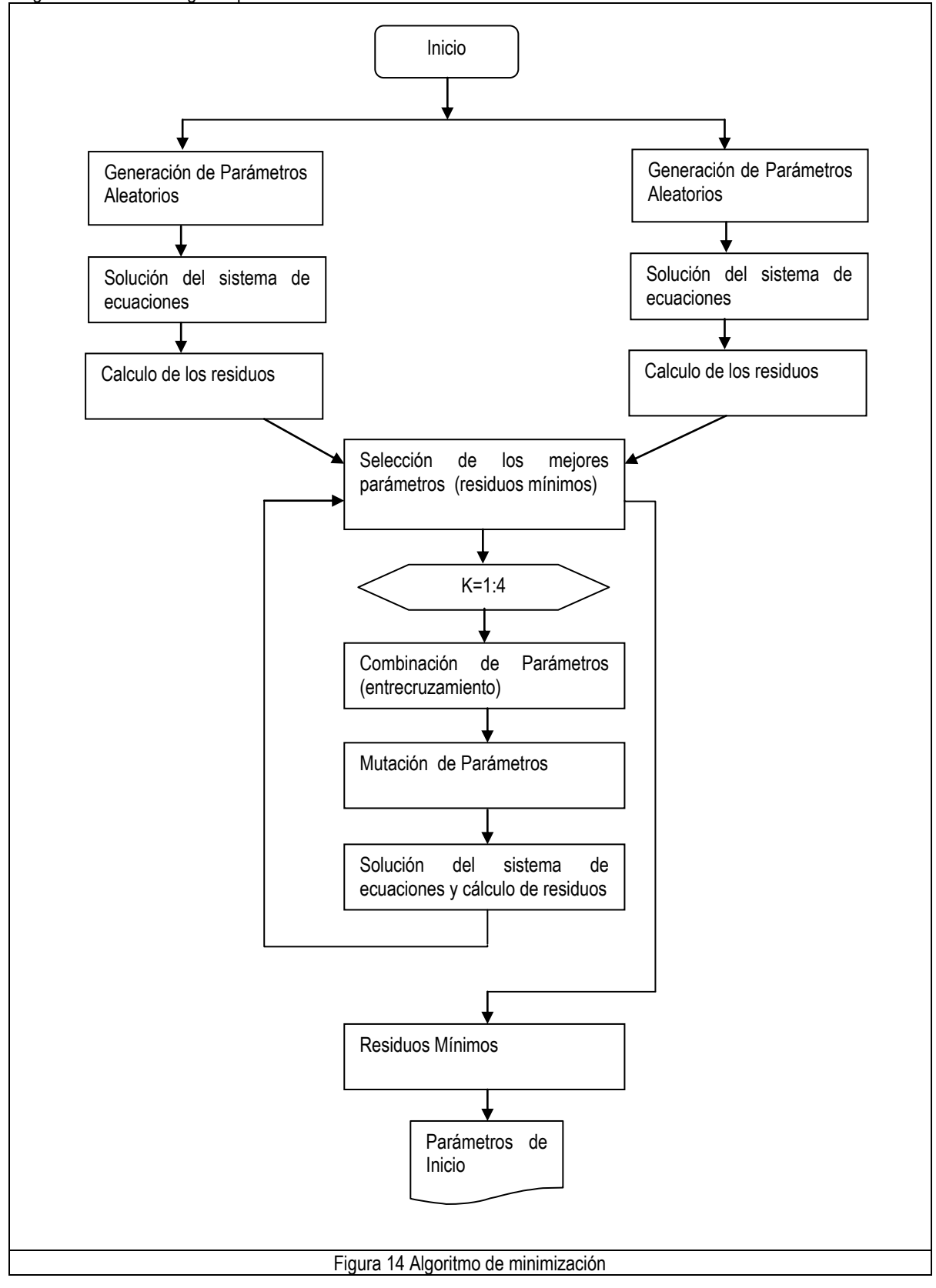

## <span id="page-31-0"></span>**Simulación de Montecarlo**

Se generaron variables aleatorias distribuidas de forma normal, con un promedio de 0 y una varianza aproximada a la suma de los errores al cuadrado, a partir de esto se genero una biblioteca de 2500 datos para realizar el ajuste nuevamente. A partir de estos se formo una librería de parámetros ajustados y se evaluó tanto la distribución de cada uno de los parámetros obtenidos como la correlación que se pudiera tener entre cada uno de ellos.

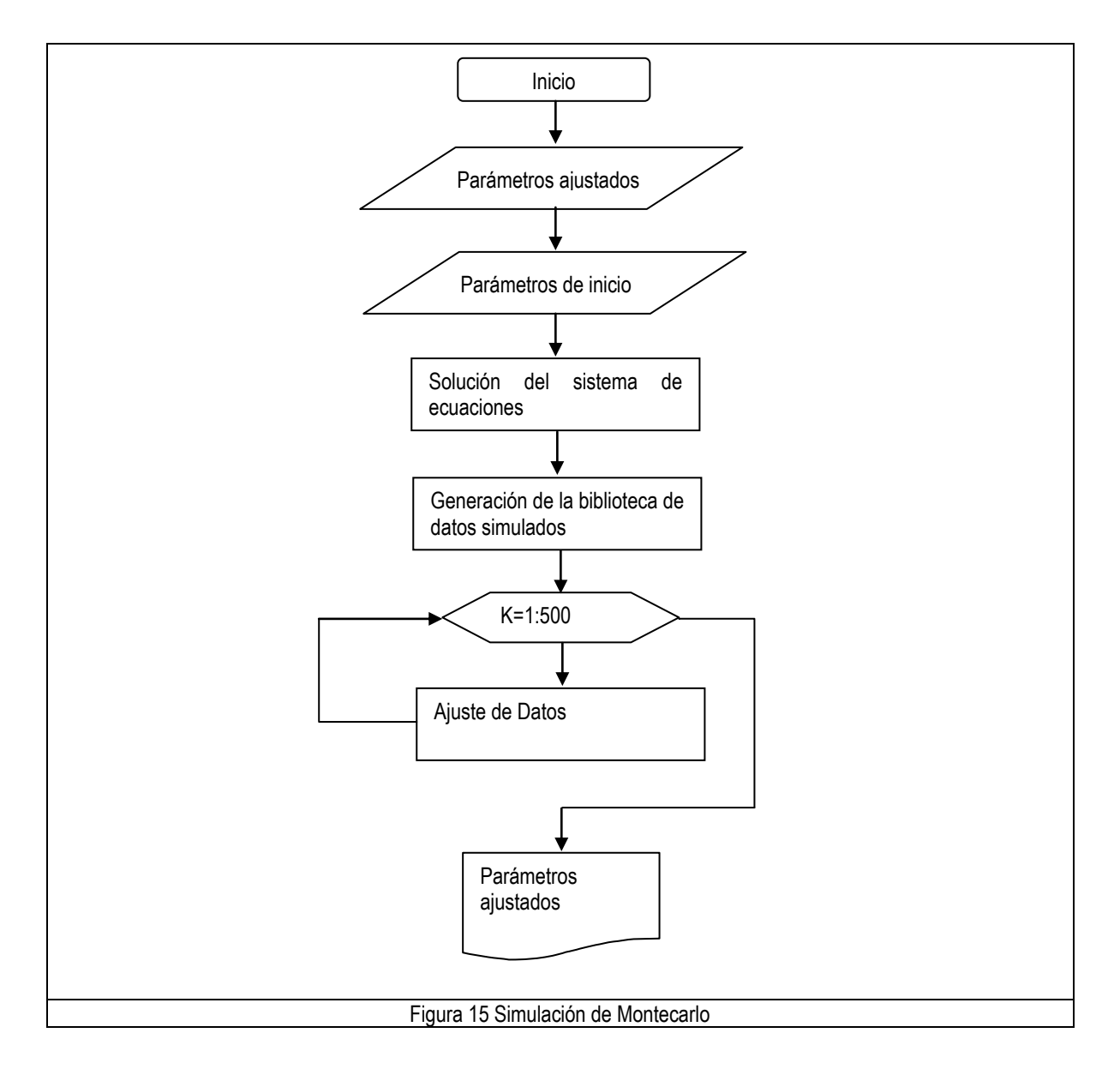

# **Análisis de Resultados**

# <span id="page-31-3"></span><span id="page-31-2"></span><span id="page-31-1"></span>**Ajuste de datos**

Se realizo un análisis similar en cuanto al algoritmo a utilizar en cuanto al ajuste de datos, obteniendo una gran cantidad de parámetros, y distribuciones de residuos del mismo. En cuanto a la comparación entre algoritmos de búsqueda por gradiente y los de búsqueda aleatoria, los algoritmos de búsqueda por gradiente dependían fuertemente de los puntos en donde iniciaba el algoritmo, en contraparte los algoritmos de búsqueda directa no dependían de estos, pero invertían una gran cantidad de tiempo y memoria, en algunos casos parecía poco probable que este encontrara una solución.

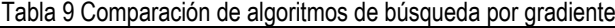

<span id="page-32-1"></span>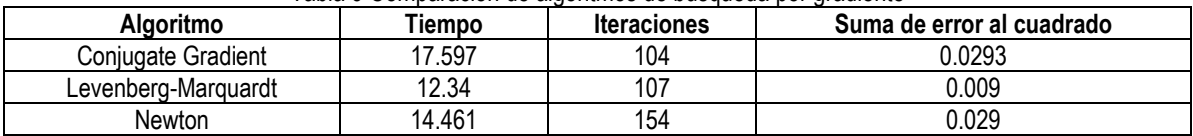

De estos métodos se eligió el método de Levenberg Marquardt, debido a la rapidez con la que podía encontrar los parámetros, y aprovechando la facilidad de programación se utilizó un algoritmo genético para encontrar los mejores puntos de inicio para este método.

<span id="page-32-2"></span>

| Algoritmo              | Tiempo  | <b>Iteraciones</b> | Suma de errores al<br>cuadrado |
|------------------------|---------|--------------------|--------------------------------|
| Differential Evolution | 576.221 | 25930              | 0.000032                       |
| Nelder-Mead            | 87.688  | 1348               | 0.000062                       |
| Simmulated Annealing   | 31.57   | 1078               | 0.000755                       |

Tabla 10 Comparación de algoritmos de búsqueda directa

Haciendo alusión al método de evolución diferencial se construyo un algoritmo genético, cuyo objetivo era el de minimizar el tiempo de solución. Aunque su implementación constituía un gran uso de memoria y tiempo, este método proporcionaba la información necesaria para realizar la simulación de Montecarlo de forma efectiva, ya que estos puntos de inicio no se veían afectados ante la generación de datos sintéticos.

## <span id="page-32-0"></span>**Implementación del algoritmo genético**

De la [Figura 14,](#page-30-0) se puede inferir las actividades realizadas durante la implementación del mismo, con las cuales se puede aproximar el tiempo de resolución aproximado y la complejidad del mismo.

$$
T_{bdf} = \sum_{i=1}^{N_{bdf}} t_{it}^{bdf} * i
$$
\n
$$
T_{bdf} = \sum_{i=1}^{N_{bdf}} t_{pp}^{bdf} * i^2
$$
\nEquación 37

<span id="page-32-4"></span><span id="page-32-3"></span>6 Dado que el método BDF para la resolución de ecuaciones diferenciales es multi-paso se puede describir mediante [Ecuación 36,](#page-32-3) [Ecuación 37](#page-32-4) ,es decir el termino de  $t_{it}^{bdf}$  se encuentra inmerso el término  $t_{pp}^{bdf}\ast i$  el cual toma en cuenta el pre-procesamiento de las ecuaciones y la interpolación usada

A partir de lo anterior es posible calcular el tiempo de construcción de la función objetivo, el cual está ligado en mayor medida a  $T_{bdf}$ 

$$
T_{lm} = \sum_{k=1}^{N_{lm}} t_{it}^{lm} * k
$$
 *Ecuación*

A partir de esto es posible calcular el tiempo total de implementación del algoritmo genético anteriormente descrito mediante

$$
T_{fobj} = n_{data} * T_{bdf}
$$
   
 Ecuador of 38

<span id="page-32-5"></span>39 Una vez construida la función objetivo el tiempo de resolución mediante el algoritmo de Levenberg Marquardt se puede escribir mediante [\(Ecuación 39\)](#page-32-5)

$$
T_{ag} = T_{fobj} + \sum_{j=1}^{N_{ag}} T_{lm} * j + t_{ag} * j
$$

<span id="page-32-6"></span>Ecuación 40

Resolviendo las sumatorias se tiene

$$
T_{bdf} = N_{bdf} \left[ \frac{t_{pp}^{bdf}}{6} + \frac{t_{pp}^{bdf} * N_{bdf}}{2} + \frac{t_{pp}^{bdf} * N_{bdf}^{2}}{3} \right]
$$
\n
$$
T_{lm} = \frac{t_{jac}^{lmf} * N_{lm}}{2} [1 + N_{lm}]
$$
\nEcuación 42

$$
T_{ag} = T_{fobj} + \left[\frac{T_{lm} + t_{ag}}{2}\right] N_{ag} \left[1 + N_{ag}\right]
$$
   
 Ecuador 43

A partir de la [Ecuación 43](#page-32-6) se puede deducir que el tiempo total utilizado por el algoritmo genético se comporta de forma polinomial en función del número de iteraciones realizadas, correspondiendo con la complejidad reportada anteriormente [\[\[19\]](#page-53-9)], si bien solo se toman las funciones más importantes que son realizados por el algoritmo, un análisis más profundo se encontraría una complejidad de un grado mayor. A partir de esto se puede estimar el tiempo necesario para la simulación de Montecarlo, sin embargo aunque no se cuenta con información sobre los tiempos característicos de iteración de cada uno de los procesos, si se posee información sobre el tiempo de resolución, tanto de la solución del sistema de ecuaciones (método BDF) como de le minimización de la función objetivo (Levenberg-Marquardt), con lo cual se puede realizar la proyección del tiempo de solución.

Una vez formulado el algoritmo se puede observar cómo se conserva aproximadamente la suma de errores al cuadrado ( [Figura 16](#page-33-0) ), sin embargo el conjunto de parámetros obtenidos son muy variados.

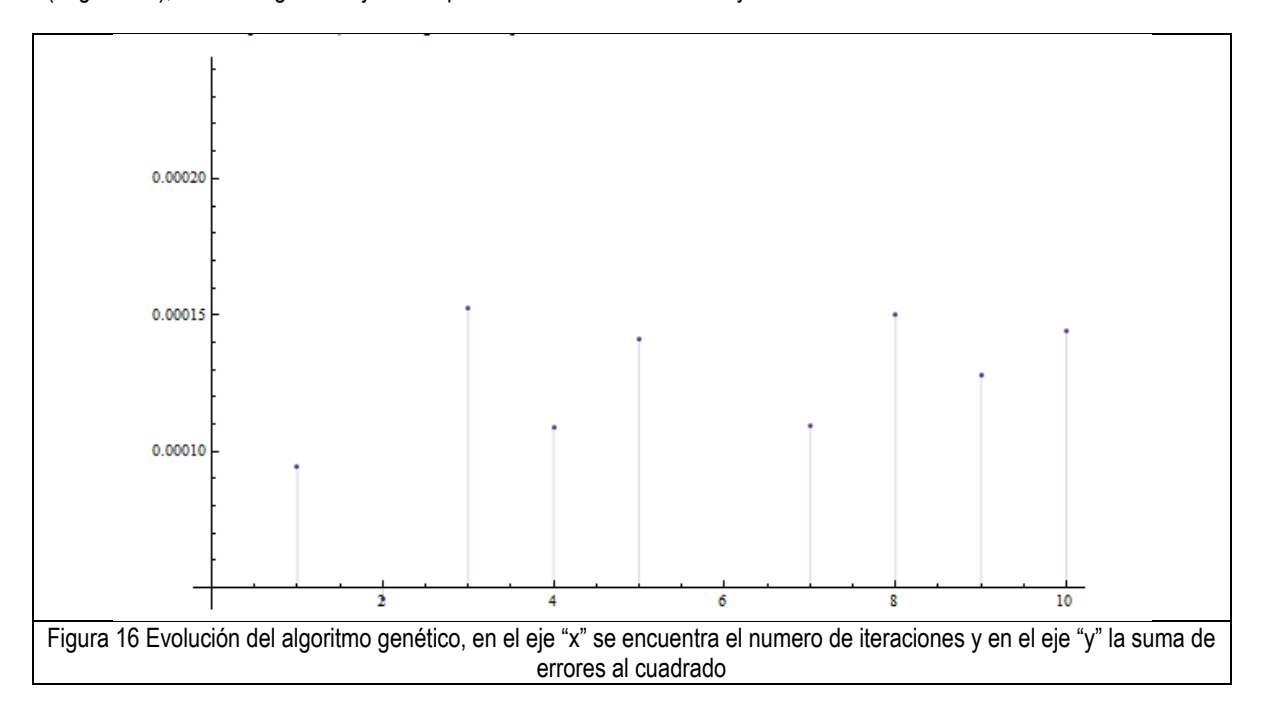

<span id="page-33-0"></span>De este conjunto de parámetros obtenidos se puede observar la gran cantidad de mínimos locales presentes en la función objetivo. Comparando con los resultados de la [Tabla 9](#page-32-1) y la [Tabla 10](#page-32-2) es posible inferir el comportamiento pseudo-óptimo, desde el punto de vista del comportamiento de la función objetivo.

<span id="page-33-1"></span>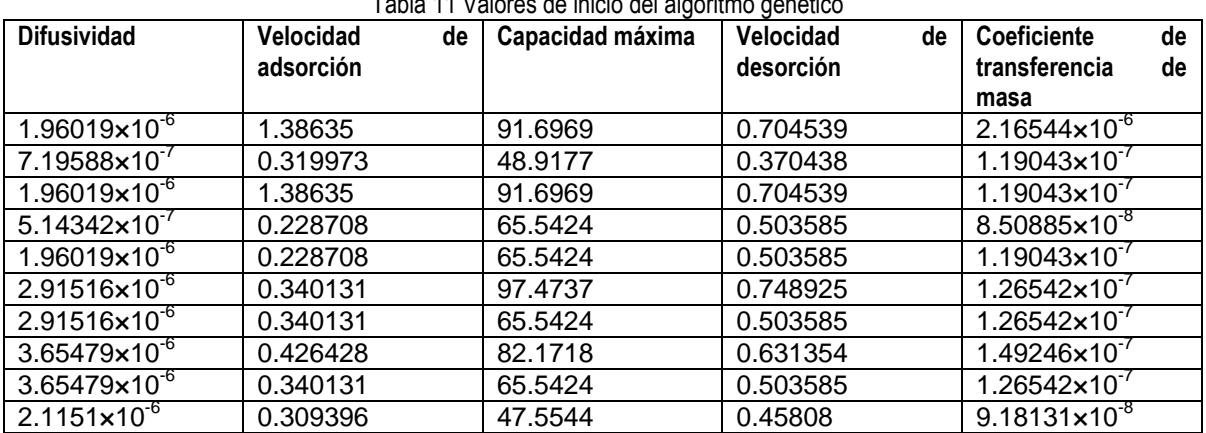

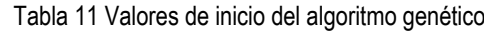

#### <span id="page-34-0"></span>**Sobre los procesos estocásticos**

Debido a la naturaleza física del problema es poco probable obtener datos experimentales exactamente iguales, sin embargo es posible obtenerlos con cierto límite de incertidumbre, lo cual demuestra que la metodología usada es reproducible. Dependiendo de la metodología usada, es posible detectar diversas fuentes de incertidumbre:

- La naturaleza física del problema : debido al gran numero de posibilidades en que la molécula puede ser adsorbida en el soporte
- Tipo de tecnología usada: esta se refiere a los limites de detección que se pueden tener, la incertidumbre del mismo y el tiempo de retardo que pude tener la señal del aparato
- Error de paralaje : debido a la habilidad y experiencia de la persona encargada de la experimentación

A estas fuentes de incertidumbre causadas por la experimentación se agrega la incertidumbre debida al tratamiento numérico, en especial al error de redondeo, es decir la incertidumbre agregada al sistema se puede escribir como

$$
I_{tot}(t) = w_N I_N(t) + w_E I_E(t)
$$
   
 Ecuador 44

Dependiendo del tipo de incertidumbre que predomine será el tipo de distribución de los residuos una vez realizado el ajuste de datos, de lo contrario se tendrá una mezcla de distribuciones, la cual entorpecerá el análisis realizado.

• De la incertidumbre experimental

En el caso de la detección existen dos procesos principales en los cuales se puede agregar incertidumbre al sistema, el primero debido a la desviación del aparato y los limites de detección del mismo y el segundo debido al tiempo de retraso en la señal (en el caso de la experimentación dinámica) de esto se puede decir que el valor obtenido del aparato es

$$
V_{ap}^t = V_r^t \mp \sigma_a
$$
 *Ecuación* 45

Dado que esta incertidumbre se comporta de forma aleatoria no es posible conocer su evolución a lo largo del proceso, sin embargo es posible conocer entre que valores se encuentra

$$
-\sum_{i=1}^{n_{data}} i \sigma_a \leq I_{detection} \leq \sum_{i=1}^{n_{data}} i \sigma_a
$$

Ecuación 46

En el caso del fenómeno de adsorción, como ha sido expuesto anteriormente hay una gran variedad de formas en la cual una molécula puede ser adsorbida tanto en la superficie como en el interior de la partícula o soporte, debido a esto se debe de tomar en cuenta la naturaleza estocástica del proceso. Si bien es notorio que este tipo de incertidumbre depende directamente de la capacidad de detección y el límite de esta es posible realizar un análisis similar al realizado con la incertidumbre debida a la detección teniendo:

$$
-\sum_{i=1}^{n_{data}} t_i \,\sigma_{ads} \leq I_{adsorcion} \leq \sum_{i=1}^{n_{data}} t_i \,\sigma_{ads}
$$
 *Euación 47*

Se tiene entonces que la incertidumbre experimental total es

$$
-\sum_{i=1}^{n_{data}} i \sigma_a - \sum_{i=1}^{n_{data}} t_i \sigma_{ads} \leq I_{experimental} \leq \sum_{i=1}^{n_{data}} i \sigma_a + \sum_{i=1}^{n_{data}} t_i \sigma_{ads}
$$

Ecuación 48

<span id="page-35-1"></span>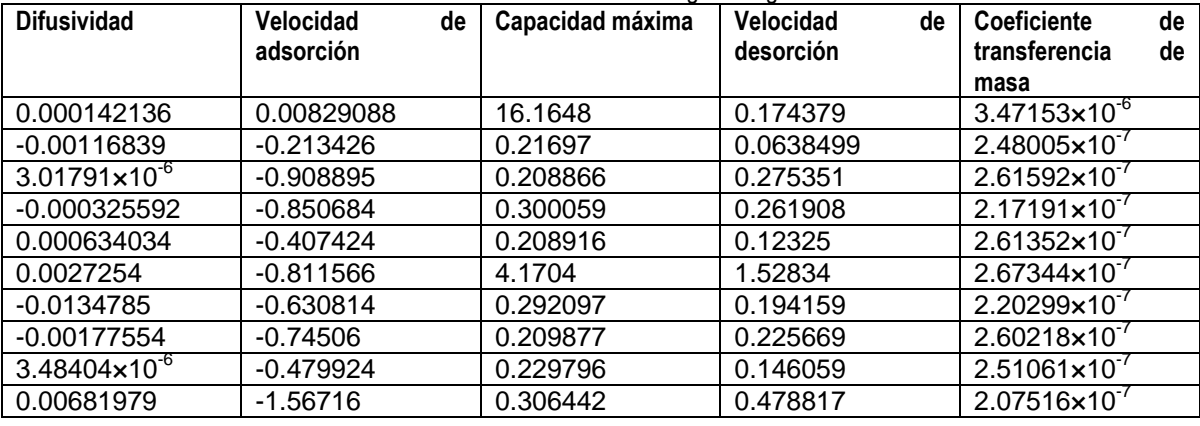

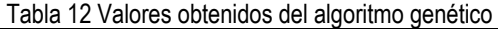

De la incertidumbre numérica

Sin importar la plataforma de cálculo utilizada tanto comercial como independiente son susceptibles a presentar una incertidumbre por redondeo, esta se presenta en su mayoría en el cálculo de números muy pequeños por la supresión de algunos decimales computados debido a la precisión deseada en el cálculo. Este tipo de incertidumbre su efecto puede ser reducido mediante el uso de aritmética de doble precisión la cual permite comprobar los cálculos anteriormente realizados.

$$
V_c^t = V_r^t * (1 \mp w_{t-t_{it}})
$$

Ecuación 49 Donde  $w_{t-t_{it}}$ es una constante que depende únicamente de la iteración anterior.

Efecto en la función objetivo

Si bien la función objetivo utilizada en el presente trabajo tiene un codominio el cual se podría comparar con el de una parábola, esta presenta una serie de mínimos locales los cuales presentan alternativas viables para el ajuste de parámetros. Debido a todas las fuentes de incertidumbre presentes en el proceso antes mencionadas se podría suponer que el mínimo global de la función objetivo sea un valor mínimo anormalmente bueno, esto se podría ejemplificar de una mejor forma mediante la [Figura 17.](#page-35-0) 

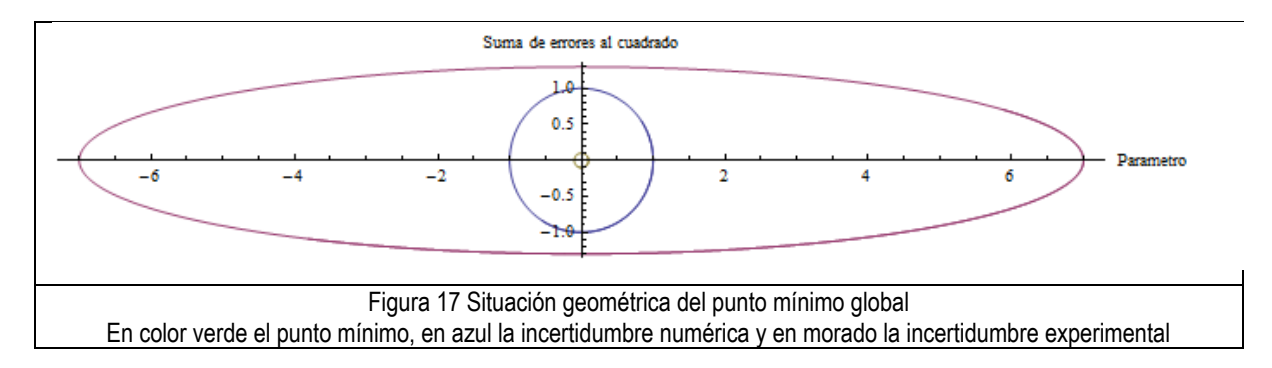

<span id="page-35-0"></span>De la [Figura 17](#page-35-0) puede concluirse que se está buscando un mínimo afuera de la región especificada (elipse de color morado). En el caso de un espacio n-dimensional en el cual se está trabajando, las regiones delimitadas (círculo azul, elipse morada) en realidad son n-esferas, donde la primera región el radio de esta esfera esta dado por la incertidumbre
numérica [\(Ecuación 49\)](#page-35-0) y la segunda el radio esta dado por la incertidumbre experimental, el cual está delimitado mediante l[a Ecuación 48.](#page-35-1)

# **Obtención de parámetros**

A partir de los datos obtenidos de la adsorción en silica gel funcionalizada y las perlas magnéticas, se obtuvieron las siguientes graficas de adsorción.

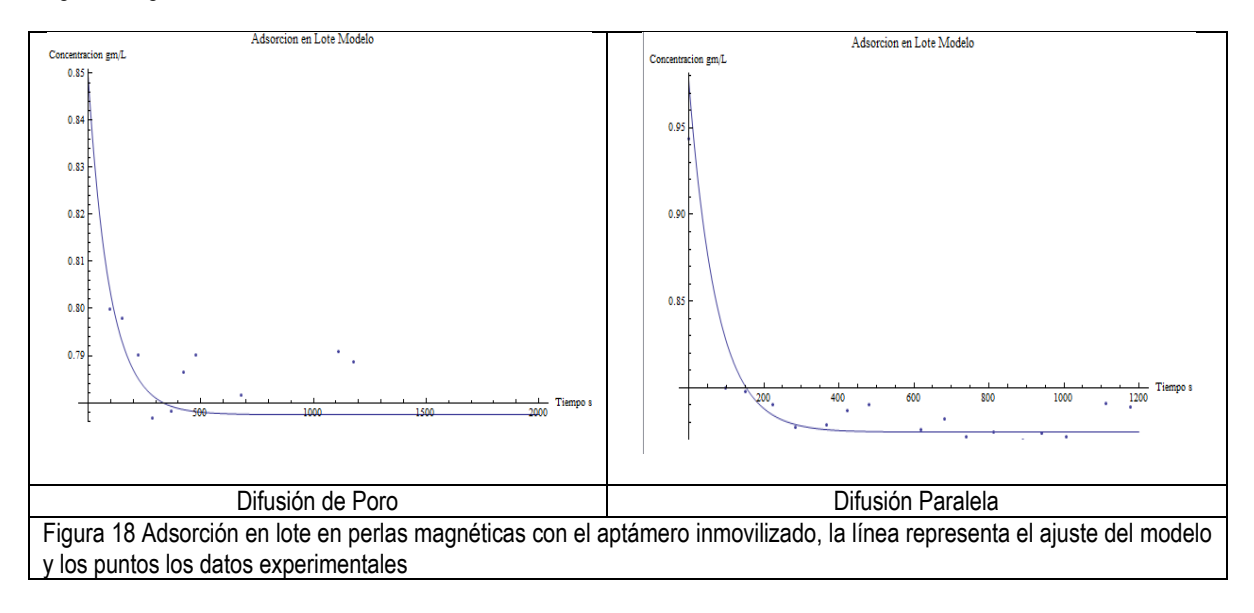

Aunque fue posible realizar el ajuste de datos y la obtención de parámetros, la incertidumbre presente en la parte experimental fue de gran magnitud, para el caso de las perlas magnéticas, se encontraron dos puntos donde la resolución del mínimo se encontraba por encima de lo encontrado, estos valores presentaban valores negativos, de la [Ecuación 48,](#page-35-1) que representa la incertidumbre experimental, podría suponerse que esta presenta valores positivos para este caso, esto pude ser demostrado de forma visual ya que la mayoría de los puntos se encuentran por encima de la línea que representa el modelo en ambos casos.

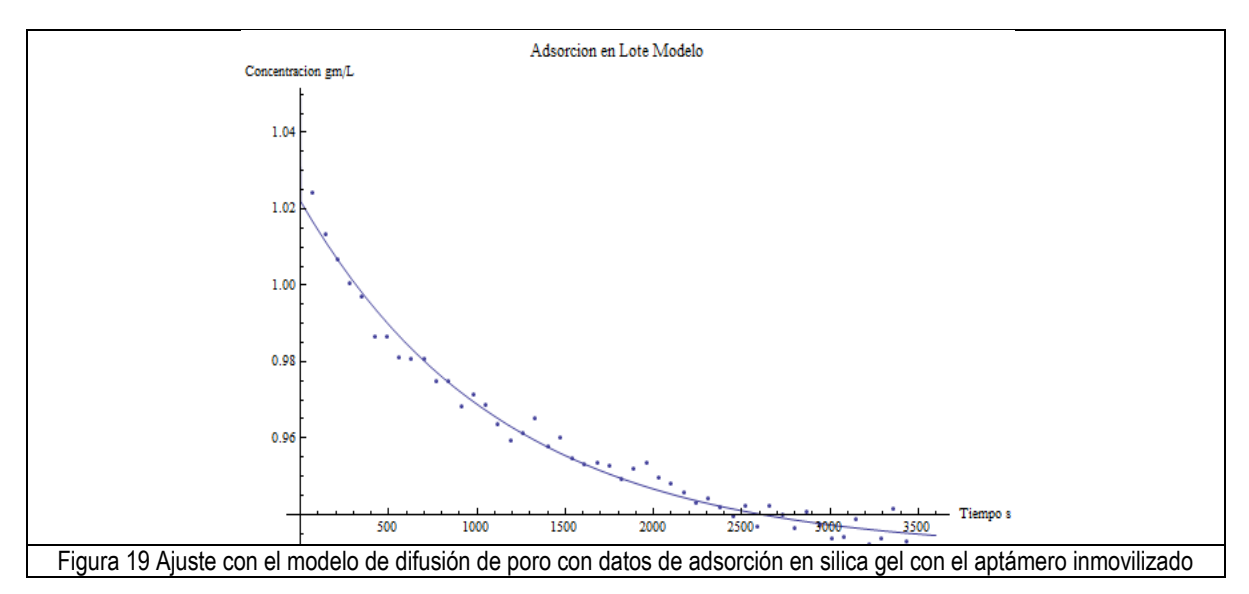

<span id="page-36-0"></span>En el caso del ajuste de datos para la silica gel, este solo fue posible para el modelo de difusión de poro, debido a la construcción en base geométrica del algoritmo genético, este no fue eficaz ya que la grafica de adsorción no presentaba una zona de estabilización, la cual es necesaria para la correcta resolución del algoritmo genético, si bien esto fue debido a la duración del experimento, este fue determinado con el propósito de hacer una comparación con la silica gel sin estar funcionalisada. Otro aspecto importante a remarcar es el comportamiento oscilatorio que tienen los datos de adsorción,

ya que estos presentan un patrón, el cual puede ser debido a la detección, podría también evidenciar un problema en el mezclado y que es necesario modificar la relación solido/liquido para poder asegurar un mezclado mejor.

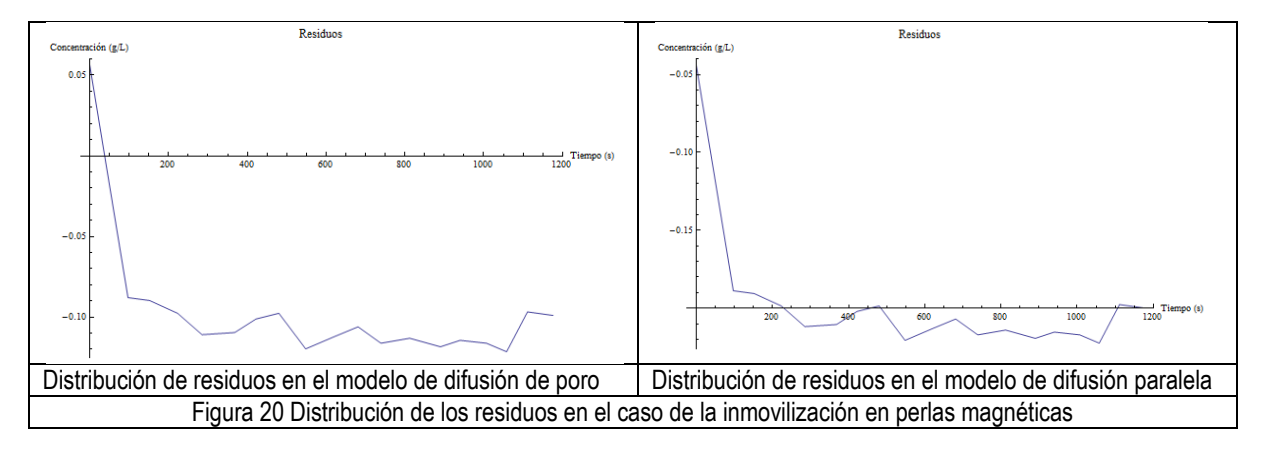

<span id="page-37-0"></span>De acuerdo con lo presentado en la [Figura 20](#page-37-0) y en la [Figura 21](#page-37-1) es fácil de observar que en ambos casos no se cuenta con una distribución aleatoria de estos, lo cual sugeriría un término faltante en el modelo, una situación física diferente a la que se está modelando, o la falta de una determinación en tiempos muy cortos. Simplificando un poco los residuos obtenidos y solo tomando en cuenta el valor del segundo punto, se tendrían unos residuos que se distribuyen de forma aleatoria, esto demuestra la necesidad de contar con una forma de determinación de la concentración de Lisozima a tiempos muy cortos. En el caso de la silica gel, podría ser un problema de la adsorción inespecífica, si bien la superficie del soporte es modificada en cada uno de los pasos para la inmovilización del aptámero, es posible que los sitios sin reaccionar adsorbieran la Lisozima y se tuvieran un efecto tanto en la adsorción como en la difusión en los poros, si bien las constantes encontradas serian una especie de promedio de lo que está pasando en realidad, podría esta adsorción inespecífica aumentar la dependencia de las constantes con respecto a la concentración.

<span id="page-37-1"></span>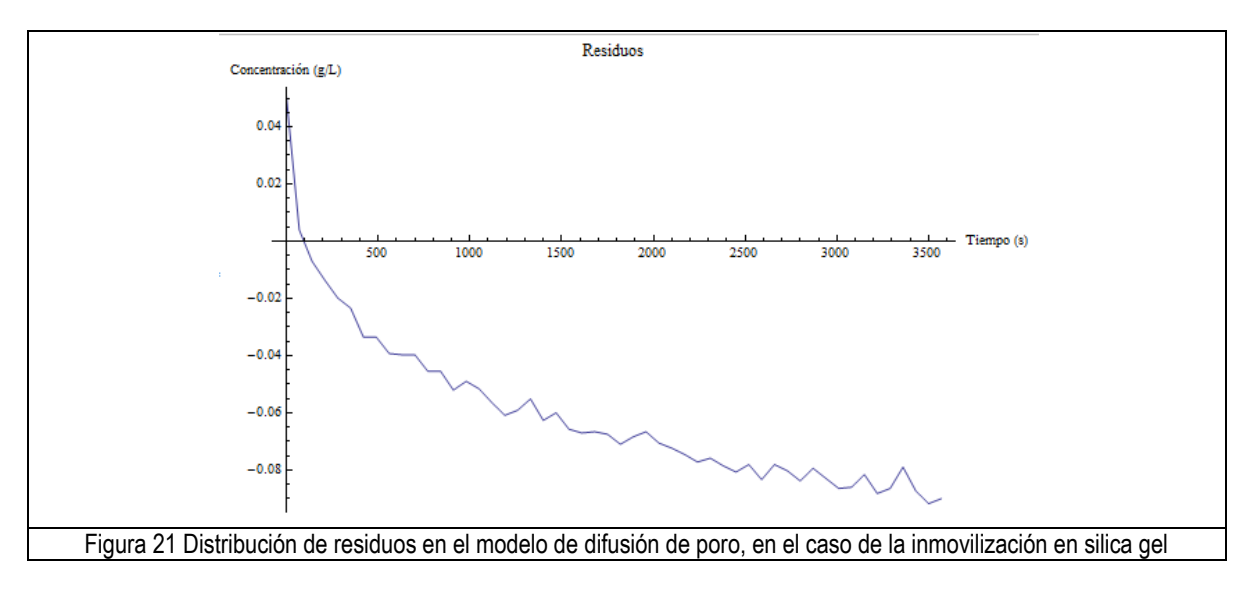

# **Simulación de Montecarlo**

Con el propósito de realizar una comparación de los datos sintéticos contra los datos experimentales, y las distribuciones que pudieran tener los parámetros obtenidos de esto, se resolvió el sistema de ecuaciones. Debido a la convergencia y a la realidad física que presentan estos modelos, solo se realizo la simulación de Montecarlo para los modelos de difusión de poro y difusión paralela

Datos sintéticos

De estas simulaciones se encontró una fuerte dependencia de los parámetros cinéticos de la isoterma de Langmuir como se puede ver en las figuras presentadas en los anexos 4 y 5.

Este tipo de distribuciones encontradas, corresponden a lo reportado anteriormente para el caso de modelos lineales (elipses concéntricas) [[\[18\]\]](#page-53-0), sin embargo en el caso particular de la correlación de la difusión con los diversos parámetros, se encontró que además de la correlación clásica existe una variedad de valores de difusión que forma una serie de "islas" alrededor de la correlación principal.

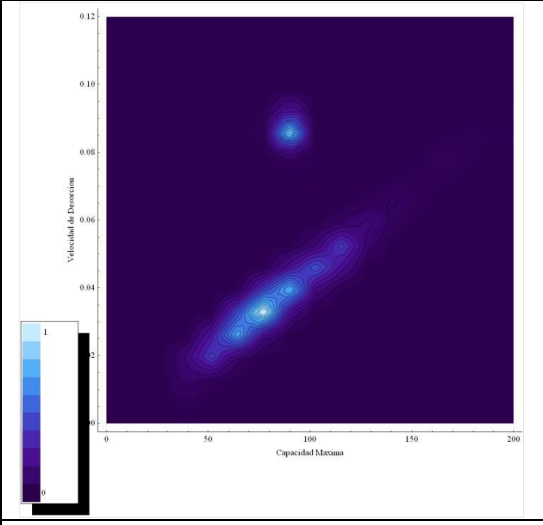

<span id="page-38-0"></span>Figura 22 Espacio de los parámetros con datos forma aproximada a una distribución normal. simulados del modelo de difusión paralela

Esto debido a que la incertidumbre añadida al sistema fue caracterizada con un ruido blanco, sin embargo aunque se encontraron este tipo de distribuciones se tiene otros casos en los cuales la distribución se asemeja más a una distribución chi cuadrada. Como ha sido abordado anteriormente este tipo de distribuciones podría deberse en medida al efecto de ligeros cambios en el mínimo obtenido, esto podría dar como resultado la combinación de 2 distribuciones que resuelven el sistema de ecuaciones con la misma tolerancia.

Como es mostrado en la [Figura 22](#page-38-0) se puede observar la presencia de 2 regiones, trazando la velocidad de desorción vs la capacidad máxima, este es uno de los ejemplos en los cuales la correlación entre parámetros puede modificar notablemente la exactitud de los parámetros obtenidos, el caer en cualquiera de las 2 regiones presentes no implica que se tenga un valor incorrecto, pero si implica un intervalo de confianza mayor y con 2 distribuciones distintas. Esto reduce la seguridad de las posibles extrapolaciones realizadas con este modelo. Si bien estas dependencias fueron encontradas sin tomar en cuenta alguna información experimental o alguna proteína en específico, sirven como línea base para la comparación entre los datos experimentales y los datos simulados, así como para poder distinguir algún tipo de comportamiento o tendencia encontrada en los datos experimentales. Para el caso de los histogramas, se encontró que los parámetros obtenidos se distribuían de una

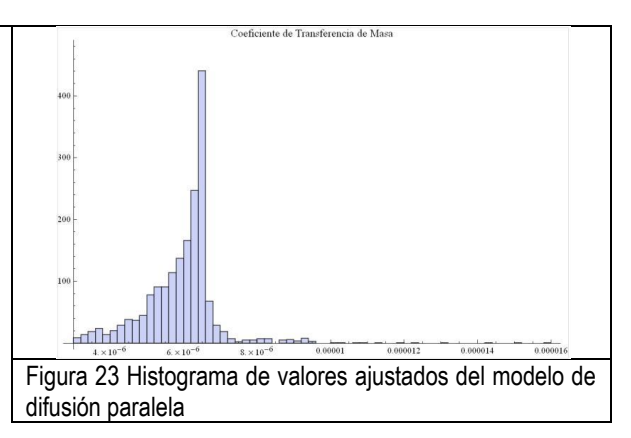

Datos experimentales

En el caso de la reconstrucción del espacio de los parámetros, se obtuvieron distribuciones muy distintas a las obtenidas mediante datos sintéticos, esto debido en mayor medida a la gran cantidad de incertidumbre presente en la parte experimental, es decir los datos experimentales arrojaban una desviación estándar aproximada de 10 $2$  mientras que para los datos simulados se utilizo una desviación estándar de 10-6 con lo cual se tenía una cantidad muy pequeña de incertidumbre, además de esto, el espaciado en el tiempo de los datos se hizo de forma constante, de 70 segundos en el caso de datos simulados, mientras que en los datos obtenidos experimentalmente se tenían tiempos aproximados de 1 minuto, generando una función objetivo menos homogénea.

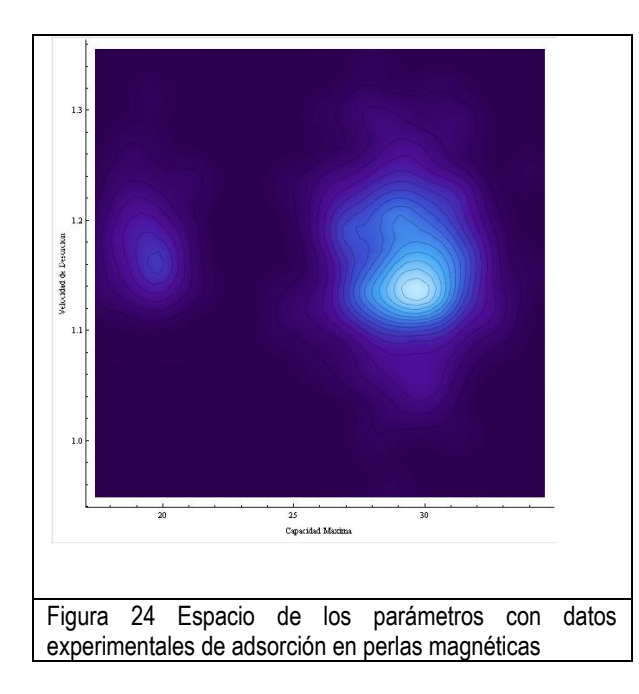

Aunque fue posible encontrar las distribuciones presentes en la [Figura 22,](#page-38-0) estas distribuciones fueron encontradas con un aumento significativo en el radio y pérdida de la pendiente en la segunda distribución. Esto en gran medida debido a la incertidumbre en la detección y la gran velocidad con la que sucedió la transferencia de masa. Aunque no se evaluó el efecto de la incertidumbre en el espacio de los parámetros, es la única suposición posible debido a la falta de datos en el área de interés de la grafica de adsorción.

# **Conclusiones del capitulo**

A partir de lo expuesto en el presente capitulo y lo reportado en la bibliografía consultada es posible concluir que

- La incertidumbre presente en la parte experimental tiene un gran efecto en la reconstrucción del espacio de los parámetros.
- El algoritmo genético que fue construido, debe de ser modificado en base a la forma adimensional de las ecuaciones para poder afrontar la falta de estabilización en el proceso.
- Parece necesario tomar en cuenta la adsorción inespecífica en los modelos con la finalidad de obtener un mejor ajuste de datos.

**CAITULO 3 APTAMEROS** 

Los aptámeros oligonucleótidos de entre 50 – 100 bases, capaces de reconocer un amplio rango de moléculas blanco, lo que lo constituye como un grupo muy importante para el desarrollo de técnicas de afinidad.

Los aptámeros pueden ser moléculas de DNA, RNA o con bases modificadas, y son seleccionados de poblaciones muy grandes cuyas moléculas poseen combinaciones aleatorias de estas bases, mediante un acercamiento de tipo combinatorio conocido como Evolución Sistemática de Ligandos Mediante Enriquecimiento Exponencial o SELEX por sus siglas en ingles.

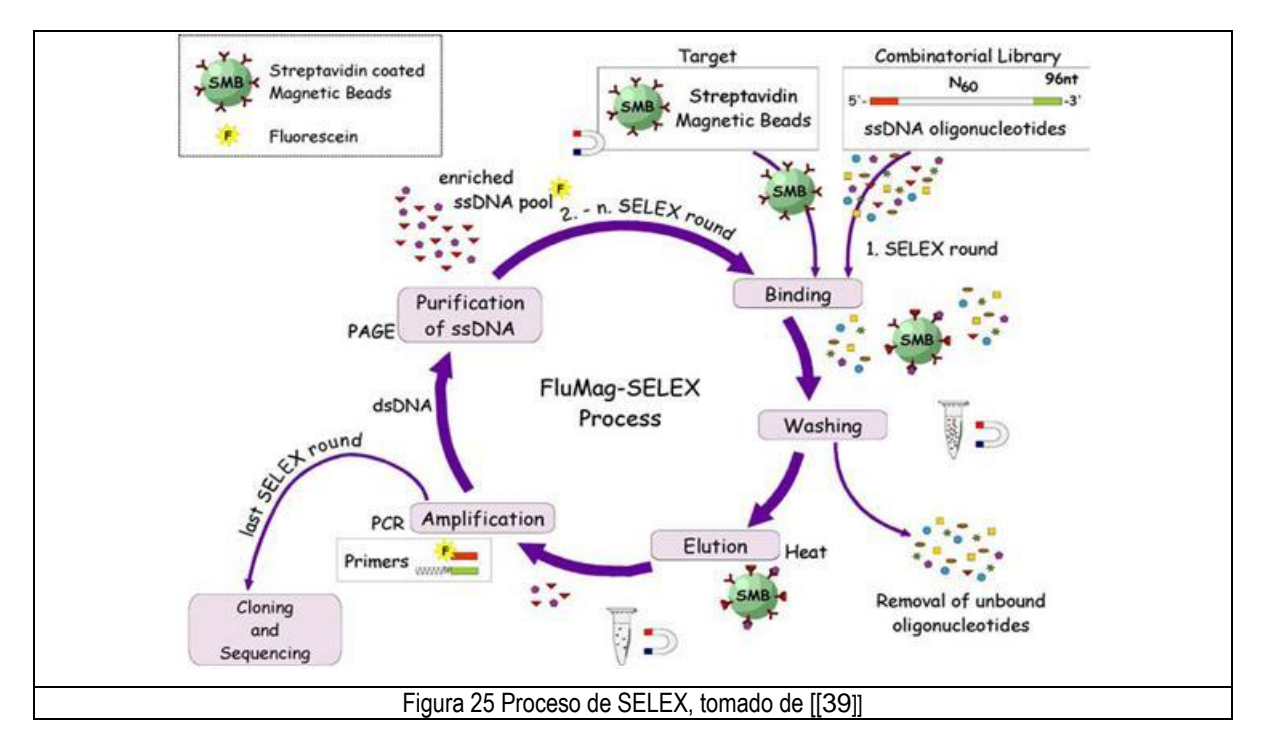

La especificidad y afinidad que presenta un aptámero es comparable con la de los anticuerpos monoclonales, además los aptámeros pueden ser seleccionados para reconocer una gran cantidad de moléculas blanco, lo que incluye proteínas, ácidos nucleícos, componentes orgánicos. Además de esto los aptámeros son de 10 a 100 veces más pequeños que los anticuerpos. Estas son algunas de las ventajas que presentan este tipo de moléculas, lo que las hace un grupo de moléculas de gran interés para las técnicas de separación [\[\[40\]\]](#page-54-1).

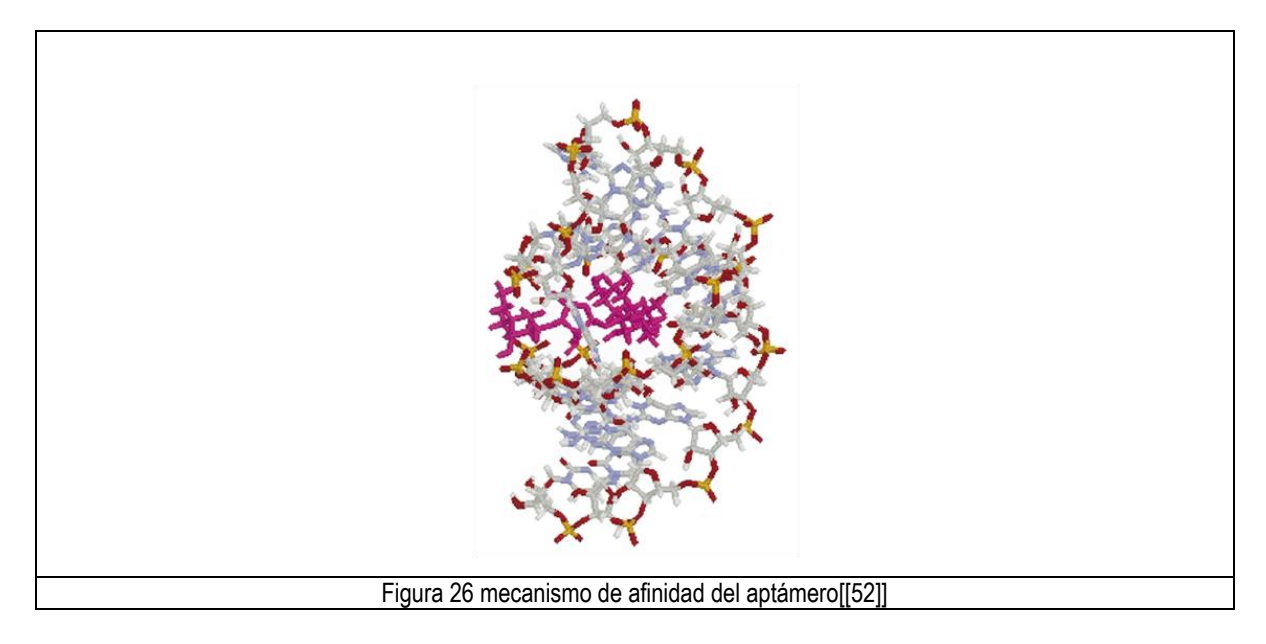

A partir de su descubrimiento, los aptámeros han sido un grupo de compuestos de amplio estudio y de creciente aplicación en los campos de la química analítica, biosensores y también como agentes terapéuticos [[\[41\]](#page-54-2)]

### **Inmovilización**

Una de las dificultades que se presentan en la cromatografía de afinidad, es la inmovilización de las diferentes especies reactivas que le confieren la afinidad, estas pueden ser enzimas, anticuerpos, o en nuestro caso aptámeros. Actualmente se cuenta con un gran número de técnicas para la inmovilización de aptámeros en diversos soportes, a continuación se ejemplificaran algunas de las técnicas de inmovilización existentes.

Inmovilización mediante la formación de complejos avidina-biotina

El uso de complejos avidina-biotina ha sido usado de forma exitosa en el campo de los bio-sensores. La avidina es una proteína tetramerica (70kDa) incorporando cuatro sitios de unión idénticos, en contraparte la biotina es una molécula pequeña, la cual se une con una gran afinidad a la avidina. Este complejo es muy estable, sin ser afectado por condiciones extremas de pH, temperatura, solventes orgánicos y algún otro agente desnaturalizante.

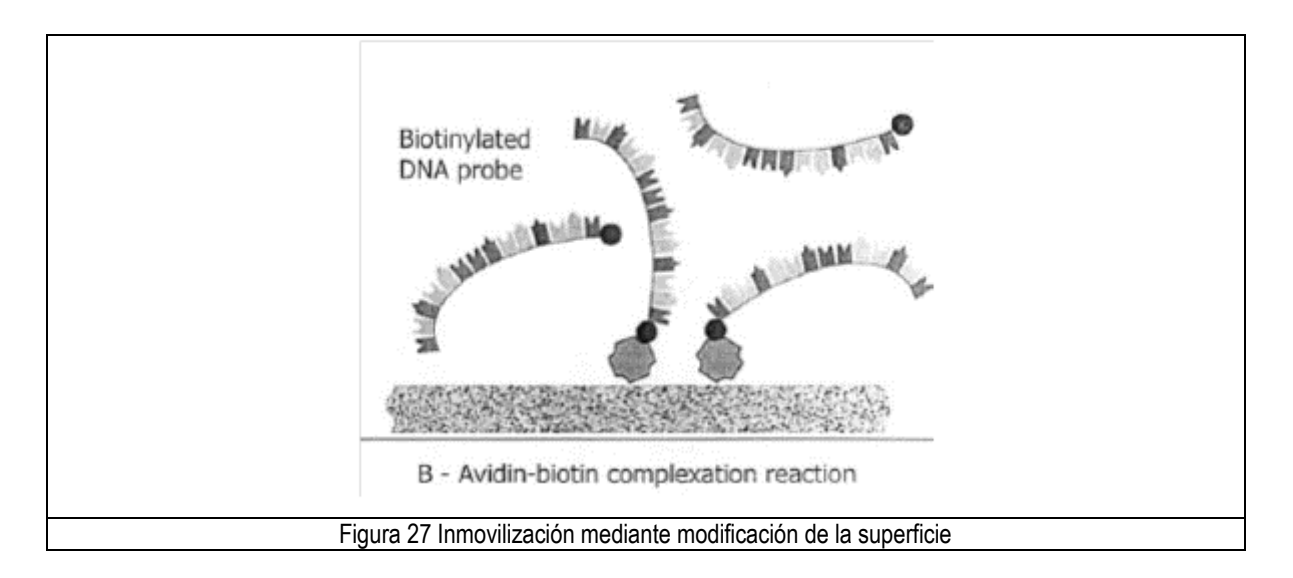

Inmovilización mediante la formación de enlaces covalentes

Debido a las diferentes interacciones no específicas en las inmovilizaciones basadas en la adsorción del DNA, la inmovilización mediante la formación de enlaces covalentes es una opción viable para la realización de esta tarea. Entre las técnicas usadas para esto se encuentran

- 1. Modificaciones de superficie (silanización)
- 2. Síntesis *in situ*
- 3. Inmovilización en superficies metálicas (oro, platino)

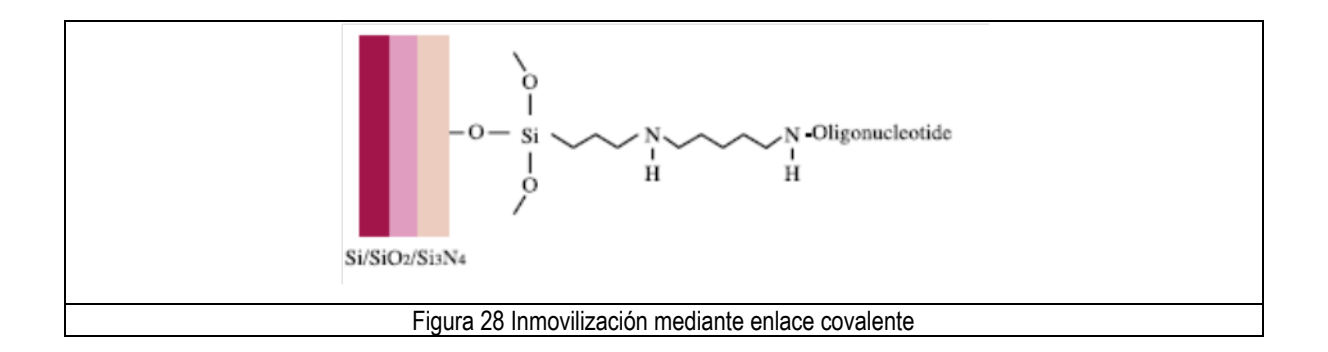

# **Metodología**

Todos los reactivos utilizados en el presente estudio fueron proveídos por Sigma-Aldrich, a menos de que se indique lo contrario, y las soluciones utilizadas fueron hechas con agua tridestilada grado HPLC, provista por Química Meyer. El aptámero anti-lisozima fue provisto por el Instituto de Biotecnología de la UNAM con la siguiente secuencia 5'-GGG AAT GGA TCC ACA TCT ACG AAT TCA TCA GGG CTA AAG AGT GCA GAG TTA CTT AGT TCA CTG CAG ACT TGA CGA AGC TT -3' reportada por [[\[48\]](#page-55-1)]

## **Inmovilización en perlas magnéticas**

Modificación del extremo 5' terminal

Se hace reaccionar 7.5 µL de oligo con una solución de etilen diamina (0.25 M) en presencia de EDC (1-etil-3-(3dimetilaminopropil) carbodiimida) (1.25 mg), mezclar y añadir una solución de imidazol (0.1M pH 6) y se deja reaccionar por 30 min, posterior mente es separado por diálisis [\[\[27\]\]](#page-54-3)

Biotinilizacion del aptámero

Se re suspende la solución anteriormente preparada en 200µL de agua y se añaden 20 µL de bicarbonato de sodio (1M pH 9), y 50 µL de una solución de biotina en DMSO (10mg/mL) se deja reaccionar por 2 horas y es separado por diálisis [\[\[27\]\]](#page-54-3)

- c
- Dialisis

De la solución de aptámero resultante de la modificación del extremo 5' como de la Biotinilisación del aptámero, fue separada mediante Amicone Ultra de MIllipores según las instrucciones del fabricante, utilizando una solución de de 10mM fosfato de sodio, 0.15 M NaCl, 10mM EDTA a pH 7.2 [[\[27\]](#page-54-3)]

Inmovilización en perlas magnéticas

1mL de perlas magnéticas se re suspendieron en 20 mL de Buffer de TRIS y se mezclo por 1 h con la solución de aptámero biotinilado

## **Inmovilización en silica gel**

Preparación del soporte

Se limpiaron 5 g de silica en acido nítrico concentrado por 1 h en un baño de agua hirviendo, posteriormente se añade una solución de APTES (10% pH 5 )y se deja reaccionar por 3 horas, es secado por una noche en un horno a 80 °C  $[$ [ $31$ ]]

Funcionalización

5 g de silica previamente tratado se hicieron reaccionar con 20 mL de anhídrido succínico al 20% en acetato de sodio 0.1M pH 2.5 a 25 C por 2 h [[[44](#page-54-5)]]

Inmovilización

500mg de EDC y 8.5microgramos de oligo por gramo de cristal disueltos en 25mL de buffer mes 0.1 M se adicionaron directamente a los cristales succinilados o PEG, e incubadas por 2 h a 25 C. [[[44](#page-54-5)]]

## **Adsorción en lote**

Se preparó una solución de Lisozima 1 g/L, en buffer de TRIS – HCL 0.1 M NaCl, posteriormente se agregó el soporte funcionalizado con el aptámero en una relación  $\frac{m}{20 mL}$ solucion lisozima para el caso de las perlas magnéticas y en el caso de la silica gel se utilizo una relación  $\frac{m}{30 mL}$ solucion lisozima, posteriormente se tomaron lecturas cada 60 s aproximadamente para el caso de las perlas magnéticas y para la silica se tomaron lecturas a intervalos de 10 s.

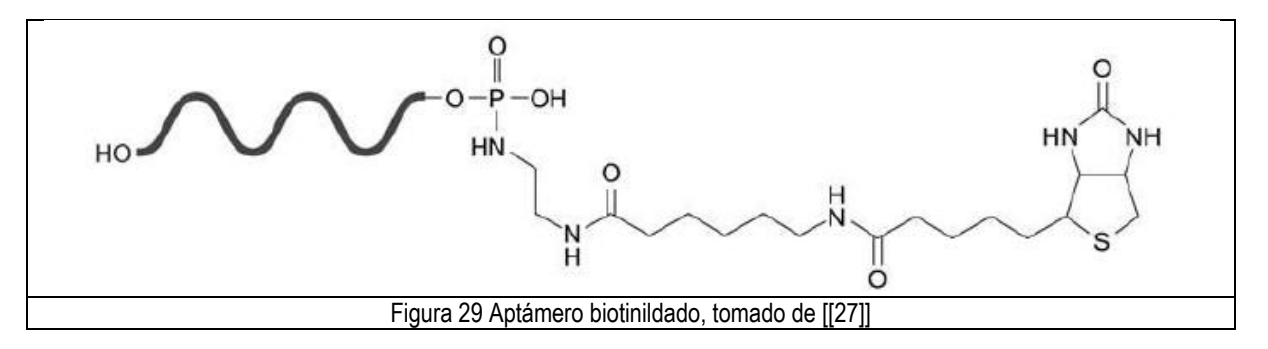

# **Análisis de Resultados**

### <span id="page-44-0"></span>**Adsorción en lote**

En el caso de la adsorción en PM, se pudo observar una caída muy grande (0.150 g/L) de concentración en un tiempo muy corto, sin embargo es posible observar que los datos presentes contienen una gran cantidad de incertidumbre, esto debido principalmente a los intervalos de tiempo muy largos entre los cuales se tomaban las lecturas de concentración. En comparación con los experimentos realizados en la silica gel, esta presento una caída menos estrepitosa en la concentración del Lisozima, esto posiblemente debido a la relación entre aptámero inmovilizado / soporte, el cual en el caso de las perlas magnéticas fue al menos 10 veces mayor. Sin embargo esto también podría deberse a el tamaño del "brazo separador" entre la superficie de ambos soportes, como es posible visualizar en la [Figura 29](#page-44-0) en el caso de la biotina se tiene una mayor separación de la superficie en comparación con la separación proporcionada por "APTES + anhídrido succínico", como es posible observar en la [Figura 31](#page-45-0) existe un bucle que se conserva en cada una de las condiciones de fuerza iónica que fueron evaluadas.

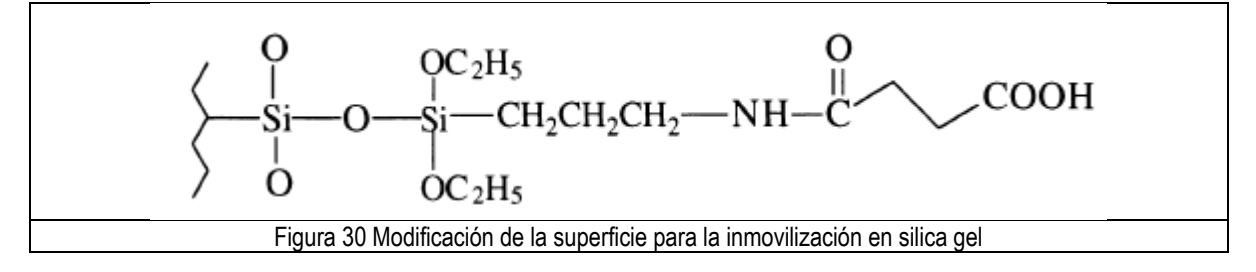

Aunque no es conocida la forma exacta en la que el aptámero atrapa a la Lisozima, esta región podría tener un papel importante en este mecanismo, si bien se conoce que el ADN tiene movimientos ondulatorios de baja frecuencia de

forma natural [\[\[30\]\]](#page-54-6), la falta de movilidad de este bucle característico debido a su cercanía a la superficie del soporte podría disminuir considerablemente la afinidad del aptámero.

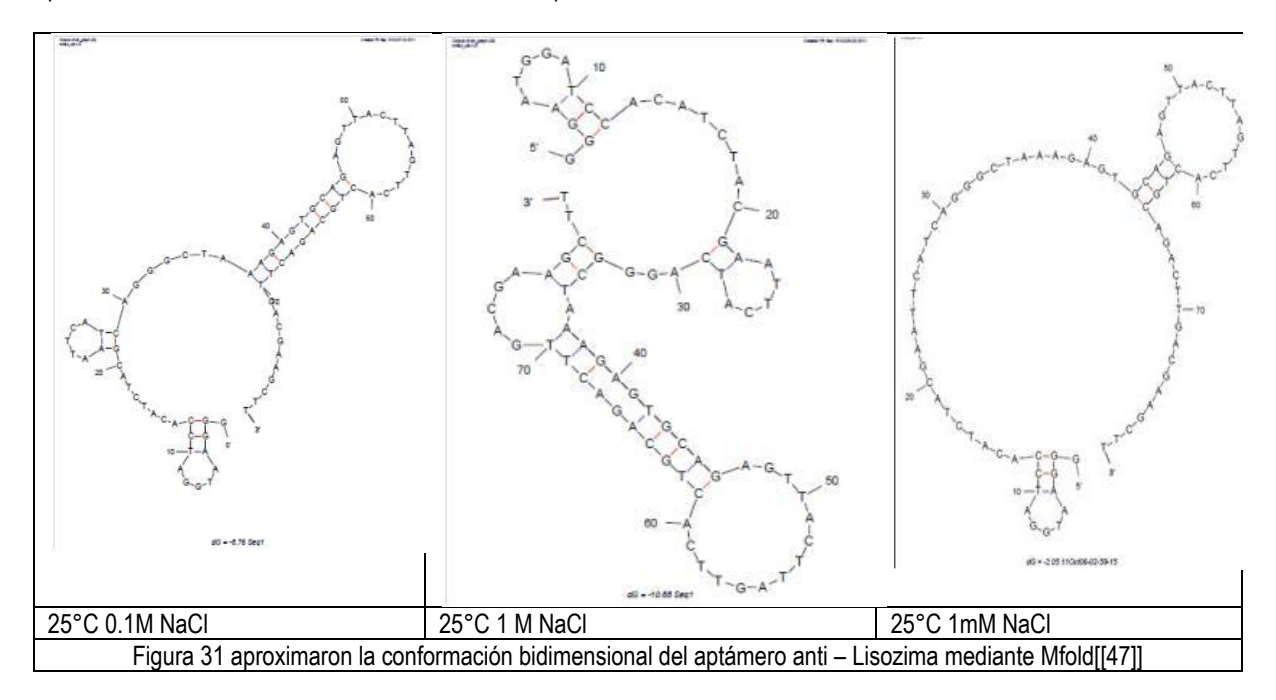

<span id="page-45-0"></span>Cabe destacar la adsorción inespecífica de la silica, la cual para el caso de la Lisozima es de una gran magnitud, representado este caso en la [Figura 19](#page-36-0) aunque en cada paso de la inmovilización la superficie de la silica es modificada, es necesario conocer el efecto que tienen estas modificaciones en la adsorción inespecífica de este material. Otro aspecto importante es el aumento de la tortuosidad de la partícula debido a las modificaciones en la superficie de la silica y la posible obstrucción de los poros de la misma, creando un impedimento estérico, e imposibilitando tanto la inmovilización del aptámero como la adsorción de la Lisozima una vez que ha ocurrido la inmovilización.

## **Afinidad**

Dado que los aptámeros son moléculas de creación relativamente reciente, existen pocos estudios en los cuales se pueda realizar una comparación con el trabajo actualmente presentado, sin embargo en los trabajos en los que se ha trabajado con un aptámero anti Lisozima se han reportado las constantes de afinidad, que en el caso del presente trabajo serian el cociente de  $kdes/kads$ , esta ha sido reportada con valores muy diversos, tanto en magnitud como en la secuencia reportada. Observando la reconstrucción realizada en el caso de los datos obtenidos de la adsorción en las perlas magnéticas, [Figura 33](#page-46-0) es posible observar pequeñas "islas" alrededor de la zona de mayor probabilidad, sin embargo este comportamiento "no lineal" se expresa de una mejor manera en la [Figura 32](#page-46-1) esto podría sugerir un cambio en la difusión en el momento en el que la Lisozima se acerca a la superficie debido a las modificaciones realizadas en la misma, si bien el coeficiente de transferencia de masa representa esta aseveración, solo lo hace en la superficie de la partícula, no en el interior de los poros donde podría darse este fenómeno.

En el caso de la silica gel, no es posible separar esta afinidad de la adsorción no selectiva, si bien la adsorción no selectiva es un fenómeno presente en la cromatografía de afinidad [[\[20\]](#page-53-1)], en el presente estudio impide podría suponerse que ambos fenómenos se encuentran en un régimen en el que no es posible asegurar que la afinidad aptámero – Lisozima sea el fenómeno que rija la transferencia de masa.

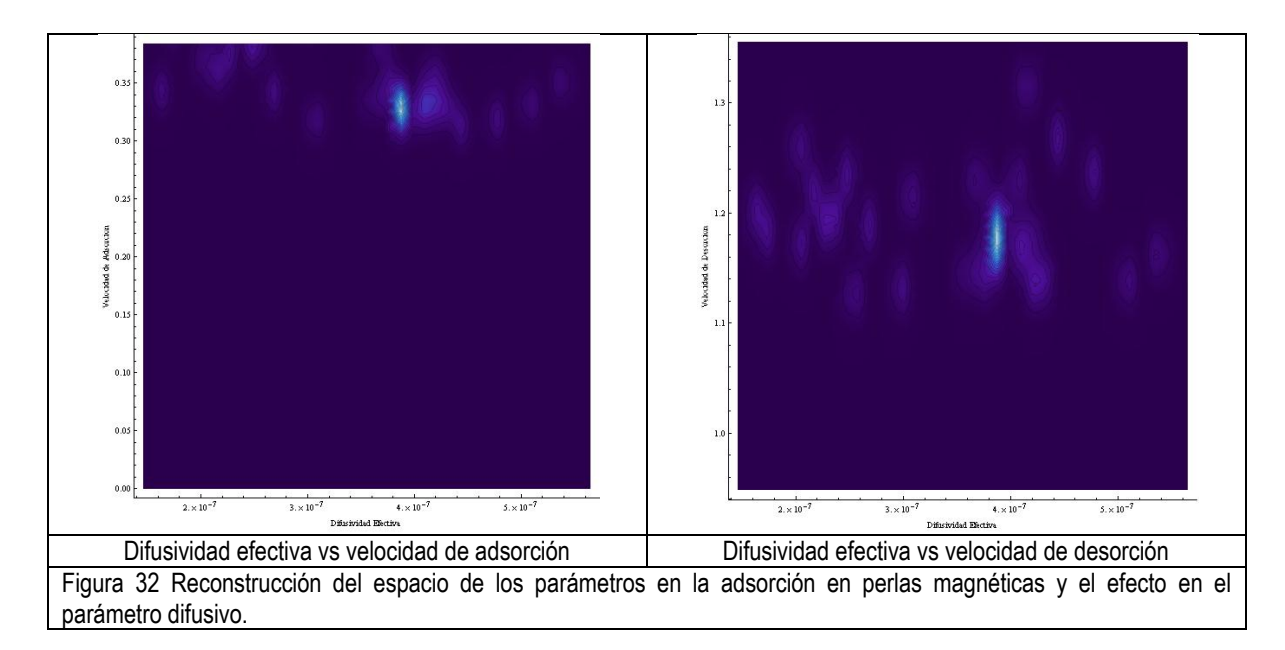

<span id="page-46-1"></span>En comparación con lo reportado por [\[\[46\]](#page-54-7)] la velocidad de adsorción tanto como la constante de afinidad, son alrededor de 3 órdenes de magnitud más grandes, si bien la simulación de Montecarlo nos permite conocer la variación en un sistema, esta también depende de la capacidad de medir, la tecnología implicada, y la habilidad de la persona que realiza la experimentación como ha sido explicado en el capitulo anterior.

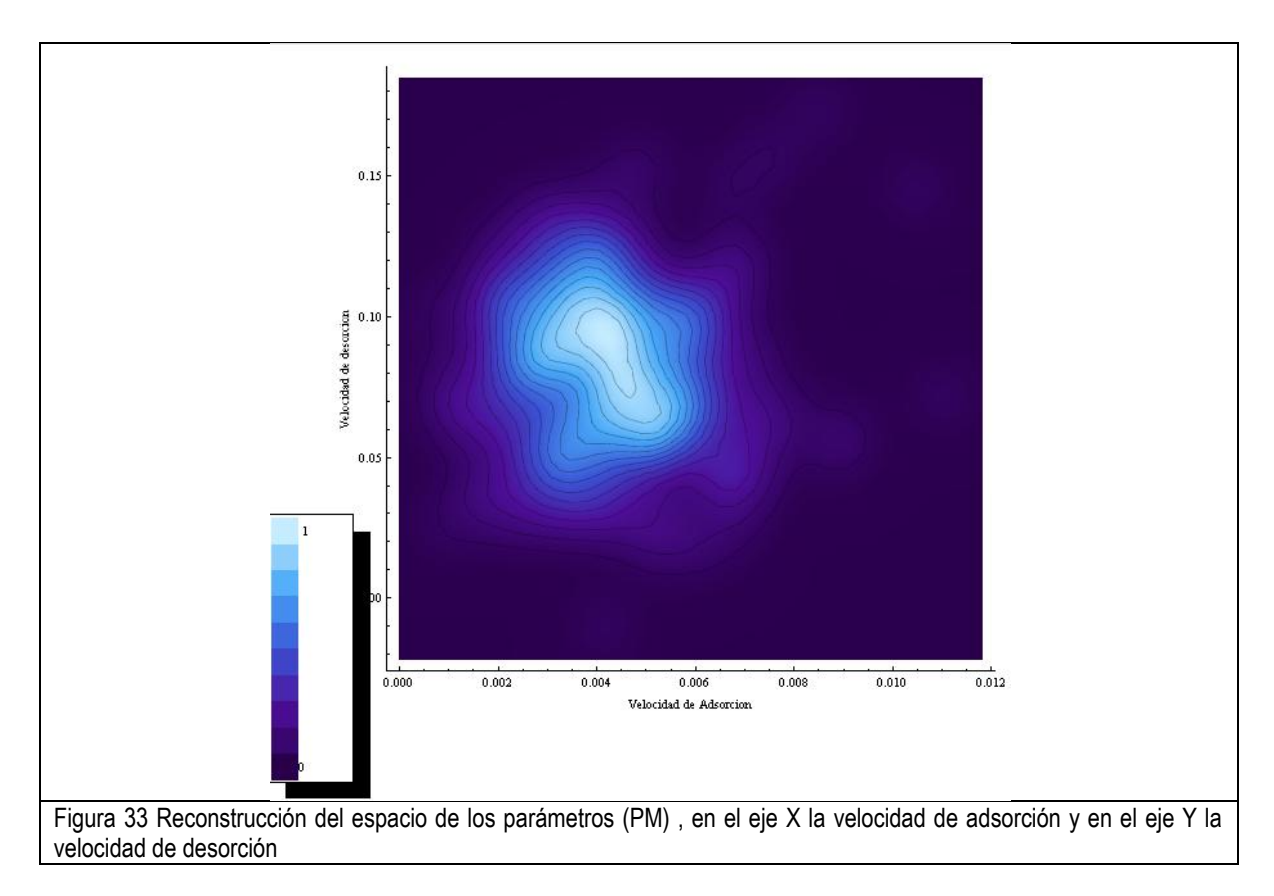

<span id="page-46-0"></span>En el presenta trabajo, se utilizó un dispositivo que tenía la capacidad de tomar lecturas a intervalos de 10 s, con un tiempo de lectura, aproximado de 5 s, en comparación con [\[\[46\]](#page-54-7)] se utilizó un dispositivo capaz de tomar lecturas con una precisión de milisegundos, con lo cual era posible observar cambios muy pequeños y la precisión de las constantes obtenidas era mayor. Otro punto importante en la determinación de estas constantes, en el caso de la tecnología usada,

es que se obtiene en realidad un promedio entre el intervalo de tiempo de medida, esta interpretación podría arrojar una mejor aproximación de los parámetros presentes.

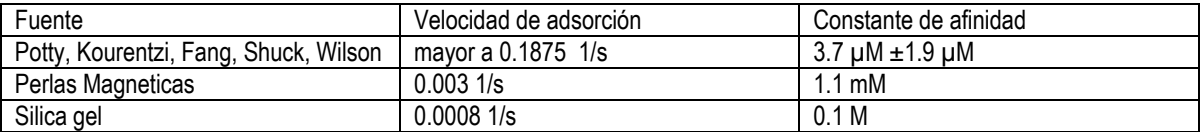

# **Sobre la variación entre el modelo y los datos experimentales**

Si bien una de las principales suposiciones en la formulación de los modelos fue la distribución homogénea de los aptámeros en la superficie de la partícula, esto no es posible de asegurar debido a la poca cantidad de aptámero utilizada, además de esto, es posible que la molécula haya sido adsorbida en la superficie y posteriormente reaccionara para formar el enlace covalente (caso silica gel), con lo cual la afinidad de la molécula decaería en forma dramática, debido a la imposibilidad de plegarse y atrapar a la Lisozima. Dado que los modelos utilizados, ya reportados y estudiados anteriormente, presentan los datos de equilibrio con una gran dependencia de la concentración adsorbida en el sólido y la capacidad máxima en equilibrio del mismo, este aumento de la capacidad máxima en equilibrio, aumenta el tiempo en el que el proceso llega a la zona de estabilización, ya que existe una mayor cantidad de sitios de unión disponibles para la adsorción de la Lisozima. Esta capacidad máxima, la cual fue muy pequeña en el caso de la adsorción en perlas magnéticas, es posiblemente una de las razones por la cual el proceso se dio de forma muy rápida. El aumento de esta capacidad, podría en principio eliminar la necesidad de la implementación de una tecnología con capacidad de lectura más rápida.

# **Conclusiones del capitulo**

A partir de lo expuesto en el presente capitulo y lo reportado en la bibliografía consultada es posible concluir que

- La superficie útil para la inmovilización en la silica gel es muy grande pero presenta un problema de adsorción inespecífica muy grande
- Existe una gran variación en el espacio de los parámetros generado posiblemente debido a la incertidumbre.
- La sobre estimación de los parámetros puede deberse en gran medida a la adsorción no especifica por parte de la silica gel

**PERSPECTIVA Y RECOMENDACIONES** 

Si bien la abstracción de las ideas es una parte muy importante en el modelado, es una de sus principales desventajas, esta es una de las razones por la cual modelos muy simples como el modelo de Monod, son ampliamente aceptados, aunque si representan una parte del fenómeno a estudiar cada uno de estos modelos, su capacidad de extrapolación se encuentra muy limitada. Definiendo la ingeniería como "el uso creativo de principios científicos, matemáticos, económicos, sociales, y la experiencia, con el propósito de diseñar estructuras, maquinas, sistemas, procesos, o materiales que ayuden a mejorar la calidad de vida de las personas", es fácil notar la connotación que tienen las matemáticas y el impacto que tienen en la ingeniería. Aunque el trabajo realizado se encuentre muy lejos de poder ser aplicado de forma eficaz como método de innovación en un proceso biotecnológico, el precedente queda en la institución con el fin de ser difundido y usado en la medida de lo posible, así como su modificación y mejora.

# **Recomendaciones**

# **Resolución del sistema de ecuaciones diferenciales**

Una de los problemas principales en la resolución de ecuaciones diferenciales parciales mediante el método de líneas, es el uso de una técnica apropiada de discretización, en el presente trabajo, se utilizaron diferencias finitas, con lo cual la convergencia del método es computacionalmente muy costosa, se necesita una gran cantidad de "líneas" para que el efecto del nodo superficial llegue a los nodos internos, por lo tanto para este apartado se recomienda

- El uso de un método de discretización más efectivo, por ejemplo; colocación ortogonal, uso de elementos finitos, colocación por mínimos cuadrados, con lo cual se obtendría una mejor aproximación a menor costo computacional [[[49](#page-55-3)]].
- Obtener la solución analítica del sistema de ecuaciones diferenciales, a partir de esto se podría realizar una manipulación simbólica para la creación de la función objetivo, aprovechando las capacidades de cálculo simbólico de Wolfram Mathematica.
- El uso de técnicas alternativas de resolución como la reducción del problema de ecuaciones diferenciales parciales a una integral de superficie [[[50](#page-55-4)]], con esto sería posible aprovechar los diferentes tipos de algoritmos de integración para la resolución del problema.

# **Ajuste de datos**

En el caso del ajuste de datos, uno de los problemas principales es la complejidad de la función objetivo debido a que esta consta de varias dimensiones y de una gran cantidad de incertidumbre añadida debido a los procesos involucrados, debido a esto se recomienda.

- El uso del modelo de forma a dimensional, suponiendo una "difusividad infinita" ( $D_{modelo} = k * D_{\infty}$ ) en el caso de la construcción de la función objetivo, ya que la difusion esta presente en el parámetro adimensional del tiempo, esto imbolucraria la reconstrucción de esta en cada iteración del método de resolución, con esto sería posible estimar un parámetro que estaría más cercano en magnitud a los demás parámetros existentes.
- Integrar al algoritmo de minimización una penalización basada en la rigidez del sistema de ecuaciones diferenciales, ya que para modelos como el de difusión de superficie, la rigidez de este modelo depende en mayor medida a los parámetros involucrados en el modelo, con esto se evitarían iteraciones innecesarias que gastan una gran cantidad de memoria.

## **Procesos de difusión y análisis de Montecarlo**

Debido a la naturaleza aleatoria del proceso de difusión y de los procesos presentes en la experimentación es de una gran complejidad la determinación de los parámetros presentes, por lo cual se recomienda lo siguiente

- La separación de los procesos aleatorios presentes, si bien en el presente trabajo se caracterizo el proceso mediante un "ruido blanco" , seria de interés la caracterización de la parte experimental como un "ruido blanco" y la parte de adsorción como una cadena de markov variante en el tiempo [[[51](#page-55-5)]]
- Realizar la simulación de Montecarlo con una  $\sigma$  en forma de gradiente y observar el efecto de esta en el espacio de los parámetros obtenido.

# **Inmovilización**

Si bien la inmovilización del aptámero es un paso crucial en la experimentación, esta también juega un papel muy importante en preservar la afinidad basal del aptámero, por lo tanto se recomienda:

- Estudiar el efecto del tamaño de la cadena separadora entre el soporte y el aptámero y la longitud mínima para evitar el entrecruzamiento entre los aptámeros de la superficie.
- Utilizar un soporte con un tamaño de poro menor al del aptámero y de la proteína blanco, con lo cual se convertiría en un proceso únicamente de superficie.
- Evaluar diferentes técnicas de inmovilización y su efecto en la afinidad del aptámero.

# **Modelado**

El proceso de transferencia de masa, es un problema complejo que involucra diversos conceptos tales como la difusión, el equilibrio, la geometría involucrada, los efectos hidrodinámicos del fluido, la estructura del sólido y la porosidad de este, cada uno de estas ideas deben de estar involucradas en el modelo, por lo tanto para mejorar la capacidad de estimación del modelado se recomienda:

- El estudio de los efectos hidrodinámicos mediante análisis de interacciones fluido estructura o FSI por sus siglas en ingles para determinar la velocidad de promedio en la periferia de la partícula para su uso en el cálculo del coeficiente de transferencia de masa.
- Tomar en cuenta el tipo de tecnología utilizada para la determinación de los datos experimentales, es decir la forma en que es determinada la concentración libre en el líquido.
- Utilizar diferentes aproximaciones para el modelado del equilibrio, el uso de diversos tipos de isotermas permitiría tener un punto de comparación y eventualmente una mejor aproximación
- Realizar análisis de Docking Molecular para evaluar la forma en que el aptámero secuestra su molécula blanco, con lo cual se obtendría una mejor optimización en la inmovilización.

# **NOMENCLATURA**

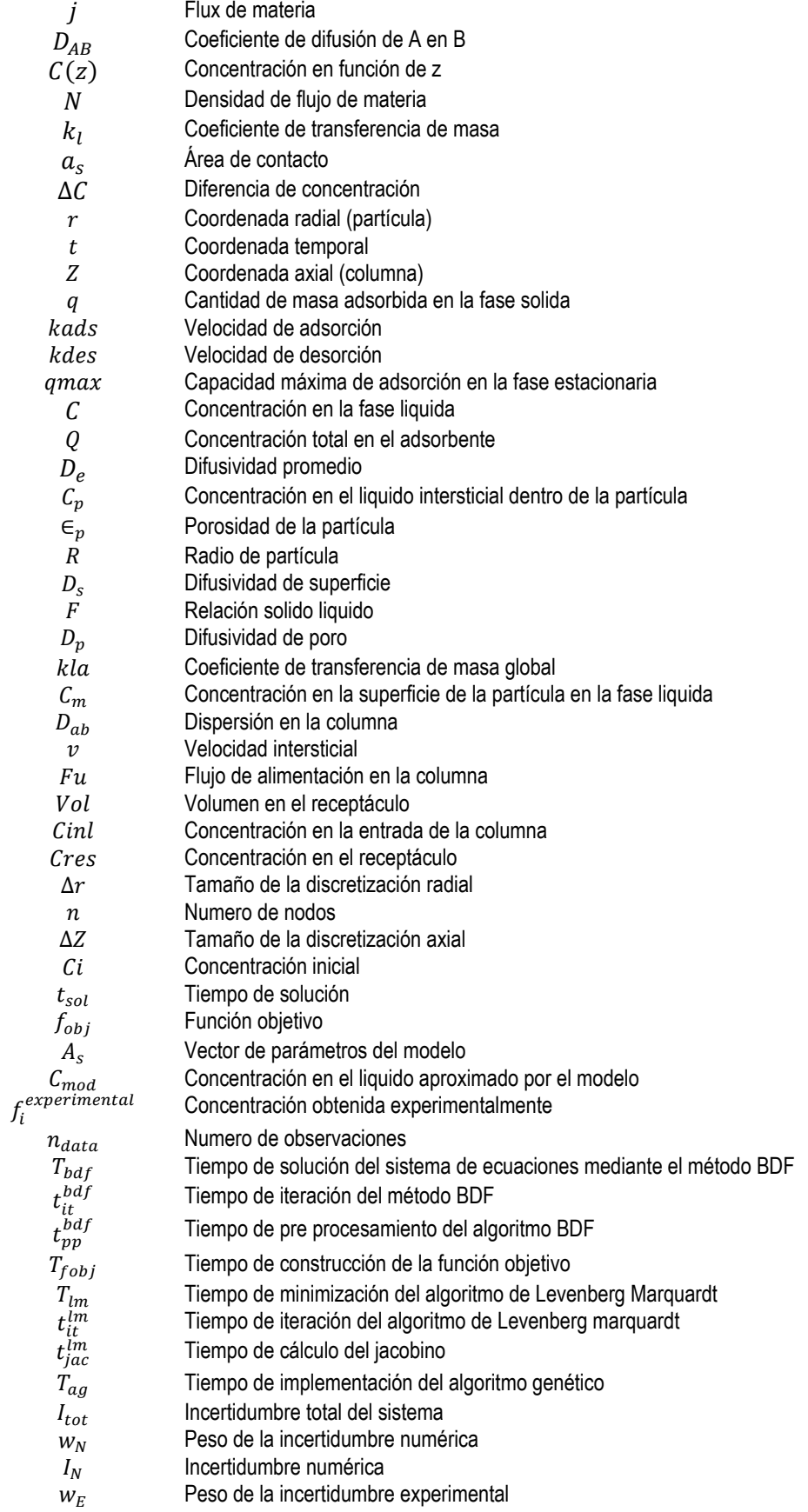

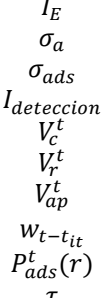

 Incertidumbre experimental Desviación estándar del aparato de detección Desviación estándar del proceso de adsorción Incertidumbre debida a la detección Valor computado al tiempo t Valor real al tiempo t Valor obtenido por el aparato de detección al tiempo t Constante de desviación numérica al tiempo t-it Probabilidad de adsorción en r al tiempo t  $\tau$  Tiempo de adsorción

#### **REFERENCIAS**

 A. Neumaier (J. Kallrath, ed), **Modeling Languages in Mathematical Optimization , Applied Optimization**, Vol. 88, Kluwer, Boston 2004.

Fishman. **MonteCarlo Concepts, Algorithms and Applications.** Primera edicion. Springer. USA.

Koza. **Genetic Programming .** Primera edicion. MIT Press. USA

 Guiochon, Felinger, Shirazi. **Fundamentals of preparative and nonlinear chromatography.** Segunda edición . ELSEVIER. USA.

Bird, Stewart, Lightfoot**. Transport Phenomena** Segunda edición Wiley 2007.

Trott**. The Mathematica guidebook of programming** Primera edición Springer Science 2004.

Abel, Braselton**. Differential Equations with Mathematica** Primera edición Acadecmic Press 1993

Cap**. Mathematical methods in physics and engineering with Mathematica** Primera edición CRC 2003.

Butcher**. Numerical methods for ordinary differential equations** Primera edición Wiley 2003.

Do, **Adsorption Analysis: Equilibria and kinetics** Primera edición Imperial College Press 1998.

Svarovsky, **Solid liquid separation** Cuarta edición Butterworth Heinemann 2000.

Ghosh, **Principles of bioseparations engineering** Primera edición World Scientific Publishing 2006

 Rathore, Veleyudhan, **Scale up and optimization in preparative chormatography, principles and biopharmaceuticals applications** Primera edición Mercel Dekker 2003.

Crank, **The mathematics of diffusion** Segunda edición Claredon 1979.

Taylor, Krishna, **Multicomponent mass transfer** Primera edición Wiley 1993.

Sobol **Método de Montecarlo, Lecciones populares de matemáticas** Editorial MIR Segunda Edicion 1976

 Press, Flanery, Teukolsky, Vetterling. 1994. Cambridge University Press. **Numerical Recipes in Pascal** . Primera Edicion USA

<span id="page-53-0"></span> Norman R. Darper, Harry Smith, **Applied Regression Analysis**, Tercera edición, Wiley Series in probability and statistics, 1998

 Donald L. Kreher, Donald R. Stinson, **Combinatorial Algoritms Generation, Enumeration and Search**, Primera Edicion, CRC Press, 1998.

<span id="page-53-1"></span> J. Turková. **Journal of affinity chromatography library volume 12: affinity chromatography**, Elsevier scientific publishing company

 Lloyd R. Snyder**, Principles of affinity chromatography: the separation of nonionic organic compounds**, Marcel-Dekker Inc. Primera edición 1968

Joachim Weiss**, Handbook of ion chromatography**, Wiley-VCH, Tercerea edicion, 2004

23 Tanford C. **Physical chemistry of macromolecules** Wiley 1961

Don W. Green, Robert H. Perry, **Perry´s chemical egineers handbook**, McGraw Hill, Octava edición, 2008

25 Suthan S. Suthersan, **Remediation engineering: design and concepts**, CRC Publishers, 1997

26 Amsterdam Pharmacia biotech, **Affinity Chromatography: Principles And Methods** 

<span id="page-54-3"></span>27 Greg T. Hermanson , **Bioconjugate Techniques** , Academic Press – Elsevier , Segunda Edición 2008

28 Ernst Hairer, Gerhard Wanner, **Solving Ordinary Differential Equations II Stiff and Differential Algebraic Problems**, Springer Series in Computational Mathematics 14, 2010

29 Zdzislaw Jackiewicz, **General Linear Methods for Ordinary Differential Equations**, Wiley, Primera Edicion 2009

<span id="page-54-6"></span>30 Ludmila V. Yakusevich, **Nonlinear Physics of DNA,** Wiley-VCH, Segunda edición 2004

<span id="page-54-4"></span>31 Gordon F. Bickerstaff, **Methods in Biotechnology: Inmovilization of enzymes and cells**, Humana Press 1997

32 Yao, Guan, Yu, 2002 *Adsorption performance to CM Sepharose FF and DEAE Sepharose FF Adsorbents.* Korean Journal of Chemical Engineering

33 Aboudzadeh, Jiawen, Bin, 2006 *Simulation of protein adsorption in batchwiseaffinity chromatography with modified rate model.* Korean Journal of Chemical Engineering

34 Wang, Fang, Luo, 2008 *Breaktrougth model of recombinant human like collagen in immobilized metal affinity chromatography* Journal of Applied Biochemistry and Biothecnology

35 Yuang, Shim, Lee, Moon, 2003 *Adsorption and desorption Dynamics of aminoacids in a nonionic polymeric sorbent XAD 16 column.* Korean Journal of Chemical Engineering

36 Aboudzadeh, Jiawen, Bin, 2005 *Modeling of protein adsorption to DEAE Sepharose FF: Comparison of data with model simulation .* Korean Journal of Chemical Engineering

37 Li, Zhang, Sun, 2004 *Modeling of the linear gradient dye-ligand affinity chromatography with a binary adsorption isotherm .* Biochemical Engineering Journal

38 Cheng, Dong, Sun 2002 *Analysis of diffusion models for protein adsorption to porous anion exchange adsorbent.*  Journal of Chromatography A

<span id="page-54-0"></span>39 Stoltenburg, Reinemann, Strehlitz, 2005 *FluMag-SELEX as an advantageous method for DNA aptamer selection*, Anal Bioanal Chem

<span id="page-54-1"></span>40 Ruta, Ravelet, Désiré, Décout, Peyrin, 2008 *Covanlent bonded DNA aptamer chiral stationary phase for the chromatographic resolution of adenosine*. Anal Bioanal Chem

<span id="page-54-2"></span>41 Mairal, Özlap, Sanchez, Mir, Katakis, O´Sullivan, 2008 *Aptamers: molecular tool for analytical applications,* Anal Bioanal Chem

42 Dorsey J. G., Cooper W.T., 1994 *Retention mechanisms of bonded-phase liquid chromatography*. Anal Chem.

43 Potty, Kourentzi, Fang, Shuck, Wilson ,Biophysical characterisation of DNA and RNA aptamer interactions with hen hegg lysozyme. Biological macromolecules 2011

<span id="page-54-5"></span>44 Walsh,Wang, Weimer,Optimizing the immobilization of single stranded DNA onto glass beads , Jurnal of Biochemical and biophysical methods 2001

45V. N. Fadeeva, El método de líneas y su aplicación a problemas con valores en la frontera, Instituto Steklov de matematicas, 1949

<span id="page-54-7"></span>46 Potty, Kourentzi, Fang, Shuck, Wilson ,Biophysical characterisation of DNA and RNA aptamer interactions with hen hegg lysozyme. Biological macromolecules 2011

<span id="page-55-2"></span>M. Zuker. Mfold web server for nucleic acid folding and hybridization prediction. *Nucleic Acids Res.* **31 (13)**, 3406-3415

<span id="page-55-1"></span>48Kirby, Cho, Gehrke, Bayer, Park, Neikirk, McDevitt, Ellington, Aptamer based sensor for the detection and quatitation of proteins, Anal Chem 76, 4066-4075

<span id="page-55-3"></span> Montesinos, R., Tejedamansir, A., Guzman, R., Ortega, J., & Schiesser, W. (2005). Analysis and simulation of frontal affinity chromatography of proteins. *Separation and Purification Technology*, *42*(1), 75-84

<span id="page-55-4"></span> LaChapelle, J. (2004). Path Integral Solution of Linear Second Order Partial Differential Equations II. Elliptic, Parabolic and Hyperbolic Cases. *Annals of Physics*, *1*(May 2004), 33

<span id="page-55-5"></span> First, E. L., Gounaris, C. E., Wei, J., & Floudas, C. A. (2011). Computational characterization of zeolite porous networks: an automated approach. *Physical Chemistry Chemical Physics*, *13*(38), 17339-17358.

<span id="page-55-0"></span> Cowan, Ohyama, Wang, Natarajan, Recognicion of a cognate RNA aptamer by neomycin B: qualitative evaluation of hydrogen bonding and electrostatic interactions. Nucleic Acids Research 28(15) 2935-2942

<http://www.scilab.org/>

- <http://www.gnu.org/software/octave/>
- <http://www.r-project.org/>
- <http://www.wolfram.com/>
- <http://www.ptc.com/products/mathcad/>
- <http://www.mathworks.com/products/matlab/>
- <http://www.ansys.com/>

<http://www.comsol.com/>

# Anexo 1 Programación Utilizada en Wolfram Mathematica V 8.0

#### Generación del sistema de ecuaciones diferenciales

Difusión homogénea sin resistencia externa

DHDC[n\_,Cin\_,Rb\_]:=Module[{na=n,Ci=Cin, p,R=Rb, nR,Qa,SED,A1,B1,dd,A2}, nR=R/na; np=0.6;Qa[t\_]=Join[Table[Qi[t],{i,0 ,na}],{Cx[t]}];SED=Qa[t];A1={Join[Thread[D[Qa[t],t] Join[{0},Table[((aDf ((-1+i) Q-1+i[t]-2 i Qi[t]+(1+i) Q1+i[t]))/(i R<sup>2</sup> )),{i,1,na-1}],{akads\*(Cx[t])\*(1-Q<sub>na</sub>[t]/aqmax)-akdes\*Q<sub>na</sub>[t]/aqmax},{-((rSL\*aDf)/R)((Q<sub>na</sub>[t]-Q<sub>na-1</sub>[t])/]R)}]],Thread[Qa[0] [] Join[Table[0,{na+1}],{Ci}]]]};

dd=Cx;B1={A1,SED,dd}];

Difusión homogénea con resistencia externa

DHDC[n\_,Cin\_,Rb\_]:=Module[{na=n,Ci=Cin, p,R=Rb, p,R=Rb, RQa,SED,A1,B1,dd,A2}, p=R/na; p=0.6;Qa[t\_]=Join[Table[Qi[t],{i,0 ,na}],{Cx[t]}];SED=Qa[t];A1={Join[Thread[D[Qa[t],t] Join[{0},Table[((aDf ((-1+i) Q-1+i[t]-2 i Qi[t]+(1+i) Q1+i[t]))/(i R<sup>2</sup> )),{i,1,na-1}],{akads\*(Cx[t])\*(1-Q<sub>na</sub>[t]/aqmax)-akdes\*Q<sub>na</sub>[t]/aqmax},{-(( 6\*rSL\*akla)/R)(Cx[t]-Q<sub>na</sub>[t])}]],Thread[Qa[0] [] Join[Table[0,{na+1}],{Ci}]]]}; dd=Cx;B1={A1,SED,dd}];

Difusión de poro sin resistencia externa

DPDC[n\_,Cin\_,Rb\_]:=Module[{na=n,Ci=Cin, p,R=Rb, pR,Qq,Cc,SED,A1,B1,dd}, pR=R/na; p=0.6;Qq[t\_]=Table[qi[t],{i,0,na}]; Cc[t\_]=Join[Table[ci[t],{i,0,na-1}],{Cx[t]}];SED=Join[Cc[t],Qq[t]];A1={Join[Thread[D[Cc[t],t] [] Join[{0},Table[((aDp ((-1+i) c-1+i[t]-2 i ci[t]+(1+i) c1+i[t]))/(i llR?))-1/lp (akads\*(ci[t])\*(1-qi[t]/aqmax)-akdes\*qi[t]/aqmax),{i,1,na-2}],{((2\*aDp)/((na-1)\*lR) (Cx[t]-Cna-1[t])/(2\*ূ[R)+aDp\*1/ূ[R2 (Cx[t]-2\*cna-1[t]+cna-2[t]))-1/ [p (akads\*(cna-1[t])\*(1-qna-1[t]/aqmax)-akdes\*qna-1[t]/aqmax)},{-((rSL\* p\*aDp)/R)((Cx[t]-cna-1[t])/ R)}]], Thread[D[Qq[t],t] Join[{0},Table[akads\*(ci[t])\*(1-qi[t]/aqmax)-akdes\*qi[t]/aqmax

 ,{i,1,na-1}],{akads\*(Cx[t])\*(1-qna[t]/aqmax)-akdes\*qna[t]/aqmax}]]],Join[Thread[Cc[0] Join[Table[0,{i,0,na-1}],{Ci}]],Thread[Qq[0] Table[0,{na+1}]]]};dd=Cx;B1={A1,SED,dd}];

#### Difusión de poro con resistencia externa

DPDC[n\_,Cin\_,Rb\_]:=Module[{na=n,Ci=Cin, p,R=Rb, pR,Qq,Cc,SED,A1,B1,dd}, pR=R/na; p=0.6;Qq[t\_]=Table[qi[t],{i,0,na}]; Cc[t\_]=Join[Table[ci[t],{i,0,na-1}],{Cx[t]}];SED=Join[Cc[t],Qq[t]];A1={Join[Thread[D[Cc[t],t] Join[{0},Table[((aDp ((-1+i) c-1+i[t]-2 i ci[t]+(1+i) c1+i[t]))/(i llR?))-1/lip (akads\*(ci[t])\*(1-qi[t]/aqmax)-akdes\*qi[t]/aqmax),{i,1,na-2}],{((2\*aDp)/((na-1)\*llR) (Cx[t]-C<sub>na-1</sub>[t])/(2\*ূ[R)+aDp\*1/ূ[R2 (Cx[t]-2\*c<sub>na-1</sub>[t]+c<sub>na-2</sub>[t]))-1/ p (akads\*(c<sub>na-1</sub>[t])\*(1-q<sub>na-1</sub>[t]/aqmax)-akdes\*q<sub>na-1</sub>[t]/aqmax)},{-((6\*rSL\*akla)/R)(Cx[t]-cna-1[t])}]], Thread[D[Qq[t],t] Join[{0},Table[akads\*(ci[t])\*(1-qi[t]/aqmax)-akdes\*qi[t]/aqmax ,{i,1,na-1}],{akads\*(Cx[t])\*(1-qna[t]/aqmax)-akdes\*qna[t]/aqmax}]]],Join[Thread[Cc[0] Join[Table[0,{i,0,na-

1}],{Ci}]],Thread[Qq[0] Table[0,{na+1}]]]};dd=Cx;B1={A1,SED,dd}];

Difusión de superficie sin resistencia externa

DSDC[n\_,Cin\_,Rb\_]:=Module[{na=n,Ci=Cin, p,R=Rb, R,Qq,Cc,SED,A1,B1,dd}, R=R/na; p=0.6;Qq[t\_]=Table[qi[t],{i,0,na}]; Cc[t\_]=Join[Table[ci[t],{i,0,na-1}],{Cx[t]}];SED=Join[Cc[t],Qq[t]];A1={Join[Thread[D[Cc[t],t] Join[{0},Table[((aDs ((-1+i) q-1+i[t]-2 i qi[t]+(1+i) q1+i[t]))/(i R<sup>2</sup> ))-1/ p (akads\*(ci[t])\*(1-qi[t]/aqmax)-akdes\*qi[t]/aqmax),{i,1,na-1}],{-((rSL\*aDs)/R)((qna[t]-qna-<sup>1</sup>[t])/ R)}]],Thread[D[Qq[t],t] Join[{0},Table[akads\*(ci[t])\*(1-qi[t]/aqmax)-akdes\*qi[t]/aqmax,{i,1,na-1}],{akads\*(Cx[t])\*(1 q<sub>na</sub>[t]/aqmax)-akdes\*q<sub>na</sub>[t]/aqmax}]]],Join[Thread[Cc[0] [] Join[Table[0,{i,0,na-1}],{Ci}]],Thread[Qq[0] [] Table[0,{na+1}]]]};dd=Cx;B1={A1,SED,dd}];

Difusión de superficie con resistencia externa

DSDC[n\_,Cin\_,Rb\_]:=Module[{na=n,Ci=Cin, p,R=Rb, p,R=Rb, R,Qq,Cc,SED,A1,B1,dd}, R=R/na; p=0.6;Qq[t\_]=Table[qi[t],{i,0,na}];

Cc[t\_]=Join[Table[ci[t],{i,0,na-1}],{Cx[t]}];SED=Join[Cc[t],Qq[t]];A1={Join[Thread[D[Cc[t],t] [] Join[{0},Table[((aDs ((-1+i) q-1+i[t]-2 i qi[t]+(1+i) q1+i[t]))/(i R<sup>2</sup> ))-1/ p (akads\*(ci[t])\*(1-qi[t]/aqmax)-akdes\*qi[t]/aqmax),{i,1,na-1}],{-((6\*rSL\*akla)/R)(Cx[t]-cna-<sup>1</sup>[t])}]],Thread[D[Qq[t],t] Join[{0},Table[akads\*(ci[t])\*(1-qi[t]/aqmax)-akdes\*qi[t]/aqmax,{i,1,na-1}],{akads\*(Cx[t])\*(1 qna[t]/aqmax)-akdes\*qna[t]/aqmax}]]],Join[Thread[Cc[0] Join[Table[0,{i,0,na-1}],{Ci}]],Thread[Qq[0] Table[0,{na+1}]]]};dd=Cx;B1={A1,SED,dd}];

Difusión paralela sin resistencia externa

DPARDC[n\_,Cin\_,Rb\_]:=Module[{na=n,Ci=Cin, p,R=Rb, nR,Qq,Cc,SED,A1,B1,dd}, nR=R/na; p=0.6;Qq[t\_]=Table[qi[t],{i,0,n a}];

Cc[t\_]=Join[Table[ci[t],{i,0,na}],{Cx[t]}];SED=Join[Cc[t],Qq[t]];A1={Join[Thread[D[Cc[t],t] 0 Join[{0},Table[((aDeff ((-1+i) c-1+i[t]-2 i ci[t]+(1+i) c1+i[t]))/(i R<sup>2</sup> ))-(1- p)/ p (akads\*(ci[t])\*(1-qi[t]/aqmax)-akdes\*qi[t]/aqmax+((aDsup ((-1+i) q-1+i[t]-2 i qi[t]+(1+i) q1+i[t]))/(i R<sup>2</sup> ))),{i,1,na-1}],{-(aDeff/ R)\*(cna[t]-cna-1[t])/ R-(1- p)/ p (-(aDeff/ R)\*(cna[t]-cna-1[t])/ R+akads\*(cna[t])\*(1 qna[t]/aqmax)-akdes\*qna[t]/aqmax)},{-(6/R)\*rSL\*aDeff\*((Cx[t]-cna-1[t])/ R)-6/R\*rSL\*aDsup\*((qna[t]-qna-1[t])/ R)}]], Thread[D[Qq[t],t]  $\int$  Join[{0},Table[akads\*(ci[t])\*(1-q;[t]/aqmax)-akdes\*qi[t]/aqmax+((aDsup ((-1+i) q-1+i[t]-2 i q;[t]+(1+i) q1+i[t]))/(i R<sup>2</sup> )),{i,1,na-1}],{-(aDeff/ R)\*(cna[t]-cna-1[t])/ R+akads\*(cna[t])\*(1-qna[t]/aqmax) akdes\*q<sub>na</sub>[t]/aqmax}]]],Join[Thread[Cc[0] [Join[Table[0,{i,0,na}],{Ci}]],Thread[Qq[0] [J Table[0,{na+1}]]]};dd=Cx;B1={A1,SED,dd}];

Difusión paralela con resistencia externa

DPARDC[n\_,Cin\_,Rb\_]:=Module[{na=n,Ci=Cin, |p,R=Rb, ||R,Qq,Cc,SED,A1,B1,dd}, ||R=R/na; ||p=0.6;Qq[t\_]=Table[qi[t],{i,0,n a}];

Cc[t\_]=Join[Table[ci[t],{i,0,na}],{Cx[t]}];SED=Join[Cc[t],Qq[t]];A1={Join[Thread[D[Cc[t],t] 0 Join[{0},Table[((aDeff ((-1+i) c-1+i[t]-2 i ci[t]+(1+i) c1+i[t]))/(i R<sup>2</sup> ))-(1- p)/ p (akads\*(ci[t])\*(1-qi[t]/aqmax)-akdes\*qi[t]/aqmax+((aDsup ((-1+i) q-1+i[t]-2 i q;[t]+(1+i) q<sub>1+i</sub>[t]))/(i 』R?))),{i,1,na-1}],{-(aDeff/』R)\*(c<sub>na</sub>[t]-cna-1[t])/』R+akla/』R\*(Cx[t]-cna[t]-(1-〖p)/〖p (-(aDeff/〗R)\*(cna[t]-cna-1[t])/ $R+akads*(c_{n}a[t])*(1-q_{n}a[t]/aqmax)$ -akdes\*q<sub>na</sub>[t]/aqmax)},{akla\*6/R\*rSL(c<sub>na</sub>[t]-Cx[t])}]], Thread[D[Qq[t],t] [] Join[{0},Table[akads\*(ci[t])\*(1-qi[t]/aqmax)-akdes\*qi[t]/aqmax+((aDsup ((-1+i) q-1+i[t]-2 i qi[t]+(1+i) q1+i[t]))/(i R<sup>2</sup> )),{i,1,na-1}],{-(aDeff/ $\mathbb{IR}$ )\*(C<sub>na</sub>[t]-c<sub>na-1</sub>[t])/ $\mathbb{IR}$ +akads\*(c<sub>na</sub>[t])\*(1-q<sub>na</sub>[t]/aqmax)-akdes\*q<sub>na</sub>[t]/aqmax}]]],Join[Thread[Cc[0] [] Join[Table[0,{i,0,na}],{Ci}]],Thread[Qq[0] Table[0,{na+1}]]]};dd=Cx;B1={A1,SED,dd}];

Solución del sistema de ecuaciones diferenciales

Difusión Homogénea con resistencia externa

DHDCAJ[NL\_?NumberQ,wDf\_?NumberQ,wkads\_?NumberQ,wqmax\_?NumberQ,wkdes\_?NumberQ,wkla\_?NumberQ]:=( DHDCAJ[NL,wDf,wkads,wqmax,wkdes,wkla]=First[Extract[DHDC[NL,Cin,Rpar],{3}]/.NDSolve[Extract[DHDC[NL,Cin,Rpar] ,{1}]/.{aDfiwDf,akdesjwkdes,akadsjwkads,aqmaxjwqmax,akla wkla},Extract[DHDC[NL,Cin,Rpar],{3}],{t,0,tf},Method ["BDF ","MaxDifferenceOrder" [5},NormFunction [(Norm[#, []&),MaxStepFraction [1/10, PrecisionGoal [3,AccuracyGoal [3,WorkingPr ecision MachinePrecision,InterpolationOrder 6,DependentVariables Extract [DHDC[NL,Cin,Rpar], {2}]]]);

## Difusión Homogénea sin resistencia Externa

DHDCAJ[NL\_?NumberQ,wDf\_?NumberQ,wkads\_?NumberQ,wqmax\_?NumberQ,wkdes\_?NumberQ]:=(DHDCAJ[NL,wDf, wkads,wqmax,wkdes]=First[Extract[DHDC[NL,Cin,Rpar],{3}]/.NDSolve[Extract[DHDC[NL,Cin,Rpar],{1}]/.{aDf wDf,akdes w kdes,akads wkads,aqmax wqmax},Extract[DHDC[NL,Cin,Rpar],{3}],{t,0,tf},Method [{"BDF","MaxDifferenceOrder" [5},Norm Function[[Norm[#, []&),MaxStepFraction[]1/10,PrecisionGoal[3,AccuracyGoal[3,WorkingPrecision[MachinePrecision,Interp olationOrder 6,DependentVariables Extract [DHDC[NL,Cin,Rpar], {2}]]]);

Difusión de poro con resistencia externa

DPDCAJ[NL\_?NumberQ,wDp\_?NumberQ,wkads\_?NumberQ,wqmax\_?NumberQ,wkdes\_?NumberQ,wkla\_?NumberQ]:= (DPDCAJ[NL,wDp,wkads,wqmax,wkdes,wkla]=First[Extract[DPDC[NL,Cin,Rpar],{3}]/.NDSolve[Extract[DPDC[NL,Cin,Rpa r],{1}]/.{aDp[wDp,akdes[wkdes,akads[wkads,aqmax[wqmax,akla [wkla},Extract[DPDC[NL,Cin,Rpar],{3}],{t,0,tf},Method [{"B DF","MaxDifferenceOrder" [5},NormFunction [(Norm[#, []&),MaxStepFraction [1/100,PrecisionGoal [3,AccuracyGoal [3,Workin] gPrecision MachinePrecision,InterpolationOrder All,DependentVariables Extract [DPDC[NL,Cin,Rpar], {2}]]]);

Difusión de poro sin resistencia externa

DPDCAJ[NL\_?NumberQ,wDp\_?NumberQ,wkads\_?NumberQ,wqmax\_?NumberQ,wkdes\_?NumberQ]:=(DPDCAJ[NL,wD p,wkads,wqmax,wkdes]=First[Extract[DPDC[NL,Cin,Rpar],{3}]/.NDSolve[Extract[DPDC[NL,Cin,Rpar],{1}]/.{aDp wDp,akde s [wkdes,akads [wkads,aqmax [wqmax},Extract[DPDC[NL,Cin,Rpar],{3}],{t,0,tf},Method [["BDF","MaxDifferenceOrder" [5},No rmFunction[[Norm[#,[]&),MaxStepFraction[1/100,PrecisionGoal[3,AccuracyGoal[3,WorkingPrecision [MachinePrecision,Int erpolationOrder [All,DependentVariables [Extract [DPDC [NL, Cin, Rpar], {2}]]]);

#### Difusión de superficie con resistencia externa

DSDCAJ[NL\_?NumberQ,wDs\_?NumberQ,wkads\_?NumberQ,wqmax\_?NumberQ,wkdes\_?NumberQ,wkla\_?NumberQ]:=( DSDCAJ[NL,wDs,wkads,wqmax,wkdes,wkla]=First[Extract[DSDC[NL,Cin,Rpar],{3}]/.NDSolve[Extract[DSDC[NL,Cin,Rpar ],{1}]/.{aDs wDs,akdes wkdes,akads wkads,aqmax wqmax,akla wkla},Extract[DSDC[NL,Cin,Rpar],{3}],{t,0,tf},Method {"BD F","MaxDifferenceOrder" 5},NormFunction (Norm[#, ]&),MaxStepFraction 1/100,PrecisionGoal 3,AccuracyGoal 3,Working Precision MachinePrecision, InterpolationOrder All,DependentVariables Extract [DSDC[NL,Cin,Rpar], {2}]]]);

#### Difusión de superficie sin resistencia externa

DSDCAJ[NL\_?NumberQ,wDs\_?NumberQ,wkads\_?NumberQ,wqmax\_?NumberQ,wkdes\_?NumberQ]:=(DSDCAJ[NL,wD s,wkads,wqmax,wkdes]=First[Extract[DSDC[NL,Cin,Rpar],{3}]/.NDSolve[Extract[DSDC[NL,Cin,Rpar],{1}]/.{aDs[wDs,akde s [wkdes,akads [wkads,aqmax [wqmax},Extract[DSDC[NL,Cin,Rpar],{3}],{t,0,tf},Method [["BDF","MaxDifferenceOrder" [5},No rmFunction[[Norm[#, []&),MaxStepFraction[1/100,PrecisionGoal[3,AccuracyGoal[3,WorkingPrecision [MachinePrecision,Int erpolationOrder [All,DependentVariables [Extract[DSDC[NL,Cin,Rpar], {2}]]]);

#### Difusión paralela con resistencia externa

DPARDCAJ[NL\_?NumberQ,wDeff\_?NumberQ,wkads\_?NumberQ,wqmax\_?NumberQ,wkdes\_?NumberQ,wDsup\_?Numb erQ,wkla\_?NumberQ]:=(DPARDCAJ[NL,wDeff,wkads,wqmax,wkdes,wDsup,wkla]=First[Extract[DPARDC[NL,Cin,Rpar],{3 }]/.NDSolve[Extract[DPARDC[NL,Cin,Rpar],{1}]/.{aDeffiwDeff,aDsup|wDsup,akdeslwkdes,akads wkads,aqmax wqmax,akl a [wkla},Extract[DPARDC[NL,Cin,Rpar],{3}],{t,0,tf},Method ['BDF","MaxDifferenceOrder" [5},NormFunction [(Norm[#, [1] &),Ma xStepFraction 1/100, Precision Goal 3, Accuracy Goal 3, Working Precision Machine Precision, Interpolation Order All, Depend entVariables [Extract[DPARDC[NL,Cin,Rpar], {2}]]]);

#### Difusión paralela sin resistencia externa

DPARDCAJ[NL\_?NumberQ,wDeff\_?NumberQ,wkads\_?NumberQ,wqmax\_?NumberQ,wkdes\_?NumberQ,wDsup\_?Numb erQ]:=(DPARDCAJ[NL,wDeff,wkads,wqmax,wkdes,wDsup]=First[Extract[DPARDC[NL,Cin,Rpar],{3}]/.NDSolve[Extract[D PARDC[NL,Cin,Rpar],{1}]/.{aDeff wDeff,aDsup wDsup,akdes wkdes,akads wkads,aqmax wqmax},Extract[DPARDC[NL,Ci n,Rpar],{3}],{t,0,tf},Method[{"BDF","MaxDifferenceOrder"[5},NormFunction[[(Norm[#,[]]&),MaxStepFraction[1/100,Precision Goal 3, Accuracy Goal 3, Working Precision Machine Precision, Interpolation Order 1 All, Dependent Variables Extract [DPARDC] NL,Cin,Rpar],{2}]]]);

#### Ajuste de Datos

#### Difusión Homogénea con resistencia externa

FndPrsDC[DATA\_,w\_,{ab\_,aa\_,bb\_,cc\_,dd\_}]:=Module[{FITF,Fdeff,Fkads,Fqmax,Fkdes,Fkla},FITF=FindFit[DATA,DHDC AJ[w,a,b,c,d,e][Cx],{{a,ab},{b,aa},{c,bb},{d,cc},{e,dd}},Cx,Method "LevenbergMarquardt",PrecisionGoal 3,AccuracyGoal 3, WorkingPrecision』MachinePrecision,Gradientਪ{"FiniteDifference","DifferenceOrder"』3},NormFunctionǖ(Total[Abs[#]?]&)];Fd eff=Extract[FITF,{1,2}];Fkads=Extract[FITF,{2,2}];Fqmax=Extract[FITF,{3,2}];Fkdes=Extract[FITF,{4,2}];Fkla=Extract[FITF, {5,2}];{Fdeff,Fkads,Fqmax,Fkdes,Fkla}]

#### Difusión Homogénea sin resistencia Externa

FndPrsDC[DATA, w, {ab, aa, bb, cc }]:=Module[{FITF,Fdeff,Fkads,Fqmax,Fkdes},FITF=FindFit[DATA,DHDCAJ[w,a,b, c,d][Cx],{{a,ab},{b,aa},{c,bb},{d,cc}},Cx,Methodi"LevenbergMarquardt",PrecisionGoal13,AccuracyGoal13,WorkingPrecision1

MachinePrecision,Gradient {"FiniteDifference","DifferenceOrder" 3},NormFunction (Total[Abs[#]<sup>2</sup> ]&)];Fdeff=Extract[FITF,{1 ,2}];Fkads=Extract[FITF,{2,2}];Fqmax=Extract[FITF,{3,2}];Fkdes=Extract[FITF,{4,2}];{Fdeff,Fkads,Fqmax,Fkdes}]

Difusión de poro con resistencia externa

FndPrsDC[DATA\_,w\_,{ab\_,aa\_,bb\_,cc\_,dd\_}]:=Module[{FITF,Fdeff,Fkads,Fqmax,Fkdes,Fkla},FITF=FindFit[DATA,DPDC AJ[w,a,b,c,d,e][Cx],{{a,ab},{b,aa},{c,bb},{d,cc},{e,dd}},Cx,Method "LevenbergMarquardt",PrecisionGoal 3,AccuracyGoal 3, WorkingPrecision』MachinePrecision,Gradientध्("FiniteDifference","DifferenceOrder"』3},NormFunctionǖ(Total[Abs[#]²]&)];Fd eff=Extract[FITF,{1,2}];Fkads=Extract[FITF,{2,2}];Fqmax=Extract[FITF,{3,2}];Fkdes=Extract[FITF,{4,2}];Fkla=Extract[FITF, {5,2}];{Fdeff,Fkads,Fqmax,Fkdes,Fkla}] Difusión de poro sin resistencia externa

FndPrsDC[DATA\_,w\_,{ab\_,aa\_,bb\_,cc\_}]:=Module[{FITF,Fdeff,Fkads,Fqmax,Fkdes},FITF=FindFit[DATA,DPDCAJ[w,a,b, c,d][Cx],{{a,ab},{b,aa},{c,bb},{d,cc}},Cx,Methodi"LevenbergMarquardt",PrecisionGoal 3,AccuracyGoal 3,WorkingPrecision MachinePrecision,Gradient {"FiniteDifference","DifferenceOrder" 3},NormFunction (Total[Abs[#]<sup>2</sup> ]&)];Fdeff=Extract[FITF,{1 ,2}];Fkads=Extract[FITF,{2,2}];Fqmax=Extract[FITF,{3,2}];Fkdes=Extract[FITF,{4,2}];{Fdeff,Fkads,Fqmax,Fkdes}]

#### Difusión de superficie con resistencia externa

FndPrsDC[DATA\_,w\_,{ab\_,aa\_,bb\_,cc\_,dd\_}]:=Module[{FITF,Fdeff,Fkads,Fqmax,Fkdes,Fkla},FITF=FindFit[DATA,DSDC AJ[w,a,b,c,d,e][Cx],{{a,ab},{b,aa},{c,bb},{d,cc},{e,dd}},Cx,Method "LevenbergMarquardt",PrecisionGoal 3,AccuracyGoal 3, WorkingPrecision』MachinePrecision,Gradientਪ{"FiniteDifference","DifferenceOrder"』3},NormFunction』(Total[Abs[#]?]&)];Fd eff=Extract[FITF,{1,2}];Fkads=Extract[FITF,{2,2}];Fqmax=Extract[FITF,{3,2}];Fkdes=Extract[FITF,{4,2}];Fkla=Extract[FITF, {5,2}];{Fdeff,Fkads,Fqmax,Fkdes,Fkla}]

#### Difusión de superficie sin resistencia externa

FndPrsDC[DATA\_,w\_,{ab\_,aa\_,bb\_,cc\_}]:=Module[{FITF,Fdeff,Fkads,Fqmax,Fkdes},FITF=FindFit[DATA,DSDCAJ[w,a,b, c,d][Cx],{{a,ab},{b,aa},{c,bb},{d,cc}},Cx,Method "LevenbergMarquardt",PrecisionGoal 3,AccuracyGoal 3,WorkingPrecision MachinePrecision,Gradient {"FiniteDifference","DifferenceOrder" 3},NormFunction (Total[Abs[#]<sup>2</sup> ]&)];Fdeff=Extract[FITF,{1 ,2}];Fkads=Extract[FITF,{2,2}];Fqmax=Extract[FITF,{3,2}];Fkdes=Extract[FITF,{4,2}];{Fdeff,Fkads,Fqmax,Fkdes}]

#### Difusión paralela con resistencia externa

FndPrsDC[DATA\_,w\_,{ab\_,aa\_,bb\_,cc\_,ac\_,ad\_}]:=Module[{FITF,Fdeff,Fkads,Fqmax,Fkdes,Fdsup,Fkla},FITF=FindFit[D ATA,DPARDCAJ[w,a,b,c,d,e,f][Cx],{{a,ab},{b,aa},{c,bb},{d,cc},{e,ac},{f,ad}},Cx,Method "LevenbergMarquardt",PrecisionG oal 3,AccuracyGoal 3,WorkingPrecision MachinePrecision,Gradient ['FiniteDifference","DifferenceOrder" 3},NormFunctio nɪɪ(Total[Abs[#]ˀ]&)];Fdeff=Extract[FITF,{1,2}];Fkads=Extract[FITF,{2,2}];Fqmax=Extract[FITF,{3,2}];Fkdes=Extract[FITF,{4 ,2}];Fdsup=Extract[FITF,{5,2}];Fkla=Extract[FITF,{6,2}];{Fdeff,Fkads,Fqmax,Fkdes,Fdsup,Fkla}]

#### Difusión paralela sin resistencia externa

FndPrsDC[DATA\_,w\_,{ab\_,aa\_,bb\_,cc\_,ac\_}]:=Module[{FITF,Fdeff,Fkads,Fqmax,Fkdes,Fdsup},FITF=FindFit[DATA,DPA RDCAJ[w,a,b,c,d,e][Cx],{{a,ab},{b,aa},{c,bb},{d,cc},{e,ac}},Cx,Method "LevenbergMarquardt",PrecisionGoal 3,AccuracyGo alଯ3,WorkingPrecisionଯMachinePrecision,Gradientน{"FiniteDifference","DifferenceOrder"ଯ3},NormFunctionଯ(Total[Abs[#]?]&) ];Fdeff=Extract[FITF,{1,2}];Fkads=Extract[FITF,{2,2}];Fqmax=Extract[FITF,{3,2}];Fkdes=Extract[FITF,{4,2}];Fdsup=Extract [FITF,{5,2}];{Fdeff,Fkads,Fqmax,Fkdes,Fdsup}]

#### Algoritmo Genético

#### Calculo de Residuos

SST[nme\_,pr\_,NL\_]:=Module[{SL,Mdt,rsd},SL=Evaluate[Cx[t]/.First@NDSolve[Extract[nme[NL,Cin,Rpar],{1}]/.pr,Cx,{t,0,tf} ,Method {"BDF","MaxDifferenceOrder" 5},NormFunction (Norm[#, ]&),MaxStepFraction 1/10,PrecisionGoal 3,AccuracyGo al 3, WorkingPrecision MachinePrecision, InterpolationOrder 6, Dependent Variables Extract [nme[NL,Cin,Rpar], {2}]]];Mdt=T able[SL,{t,DATS[[All,1]]}];

Algoritmo genético modelos con resistencia externa 5 parámetros

GenSP[mod .pars ]:=Module[{Lib1.Lib2.Lb1Pr.Lb2Pr.DCP1.DCP2.Fins1.Fins2.StrtV1.StrtV2.Bfns1.Bfns2.nlst.lst.nlst2.nl st3.FofLb1Pr.FofLb2Pr.FofDCP1.FofDCP2.FofFins1.FofFins2.FofStrtV1.FofStrtV2.FofBfns1.FofBfns2.Sofnlst.Soflst.Sofnl st2,Sofnlst3,SofLb1Pr,SofLb2Pr,SofDCP1,SofDCP2,SofFins1,SofFins2,SofStrtV1,SofStrtV2,SofBfns1,SofBfns2,Tofnlst,T oflst,Tofnlst2,Tofnlst3,TofLb1Pr,TofLb2Pr,TofDCP1,TofDCP2,TofFins1,TofFins2,TofStrtV1,TofStrtV2,TofBfns1,TofBfns2, Cofnist.Cofist.Cofnist2.Cofnist3.CofLb1Pr.CofLb2Pr.CofDCP1.CofDCP2.CofFins1.CofFins2.CofStrtV1.CofStrtV2.CofBfns 1,CofBfns2,fnsdata,BsV,PrsGt,ElPrs,SlPrs,BstReF,BSP},Lib1=Table[{RandomReal[{\$MachineEpsilon\*102,\$MachineEpsil on\*10<sup>10</sup>}],RandomReal[{0.001,0.01}],RandomReal[{10,190}],RandomReal[{0.0000001,0.01}],RandomReal[{\$MachineEpsi lon\*10<sup>2</sup>, \$Machine Epsilon\*10<sup>10</sup>}]}, {i, 1, 10}]; Lib2=Table[{RandomReal[{\$Machine Epsilon\*10<sup>2</sup>, \$Machine Epsilon\*10<sup>10</sup>}], Rando mReal[{0.001,0.01}],RandomReal[{10,190}],RandomReal[{0.0000001,0.01}],RandomReal[{\$MachineEpsilon\*102,\$Machin eEpsilon\*10<sup>10</sup>}}},{i,1,10}};Lb1Pr=Table[TimeConstrained[Quiet@FndPrsDC[DATS,Lns,Lib1[i]]],60],{i,1,Length[Lib1]}};Lb2 Pr=Table[TimeConstrained[Quiet@FndPrsDC[DATS,Lns,Lib2[[i]]],60],{i,1,Length[Lib1]}];DCP1=DeleteCases[Lb1Pr,\_Sym bol];DCP2=DeleteCases[Lb2Pr, Symbol];Fins1=Table[Quiet@SST[mod,Thread[pars]DCP1[[i]]],Lns],{i,1,Length[DCP1]}]; Fins2=Table[Quiet@SST[mod,Thread[pars[DCP2[[i]]],Lns],{i,1,Length[DCP2]}];StrtV1=Lib1[[First[First[Position[Lb1Pr,DC P1[[Position[Fins1,Min[Fins1]][[1,1]]]]]]]];StrtV2=Lib2[[First[First[Position[Lb2Pr,DCP2[[Position[Fins2,Min[Fins2]][[1,1]]]]]]] ];Bfns1=Min[Fins1];Bfns2=Min[Fins2];nlst=Table[{StrtV1[ii]],StrtV2[ji]]},{i,1,Length[StrtV1]}];lst={};nlst2=Last@Table[Appen dTo[lst,Table[nlst[[i,RandomInteger[{1,2}]]],{i,1,Length[nlst]}]],{10}];nlst3=Table[RandomReal[{0.5,1.5}]\*nlst2[[i]],{i,1,Length [nlst2]}];FofLb1Pr=Table[TimeConstrained[Quiet@FndPrsDC[DATS,Lns,nlst2[[i]]],45],{i,1,Length[nlst2]}];FofLb2Pr=Table[ TimeConstrained[Quiet@FndPrsDC[DATS,Lns,nlst3[[i]]],45],{i,1,Length[nlst3]}];FofDCP1=DeleteCases[FofLb1Pr, Symbo IJ;

FofDCP2=DeleteCases[FofLb2Pr,\_Symbol];FofFins1=Table[Quiet@SST[mod,Thread[pars]FofDCP1[[i]]],Lns],{i,1,Length[ FofDCP1]}];

FofFins2=Table[Quiet@SST[mod,Thread[pars|FofDCP2[[i]]],Lns],{i,1,Length[FofDCP2]}];FofStrtV1=nlst2[[First[First[Positi on[FofLb1Pr,FofDCP1[[Position[FofFins1,Min[FofFins1]][[1,1]]]]]]];FofStrtV2=nlst3[[First[First[Position[FofLb2Pr,FofDCP2 [[Position[FofFins2,Min[FofFins2]][[1,1]]]]]]]]];FofBfns1=Min[FofFins1];FofBfns2=Min[FofFins2];Sofnlst=Table[{FofStrtV1[[i]] ,FofStrtV2[[i]]},{i,1,Length[FofStrtV1]}];Soflst={};Sofnlst2=Last@Table[AppendTo[Soflst,Table[Sofnlst[[i,RandomInteger[{1, 2}]],{i,1,Length[Sofnlst]}]],{10}];Sofnlst3=Table[RandomReal[{0.5,1.5}]\*Sofnlst2[[i]],{i,1,Length[Sofnlst2]}];SofLb1Pr=Table[ TimeConstrained[Quiet@FndPrsDC[DATS.Lns.Sofnlst2[ii]]].30].{i.1.Length[Sofnlst2]}];SofLb2Pr=Table[TimeConstrained[ Quiet@FndPrsDC[DATS,Lns,SofnIst3[[i]]],30],{i,1,Length[SofnIst3]}];SofDCP1=DeleteCases[SofLb1Pr,\_Symbol];SofDCP 2=DeleteCases[SofLb2Pr,\_Symbol];SofFins1=Table[Quiet@SST[mod,Thread[pars[SofDCP1[[i]]],Lns],{i,1,Length[SofDCP 1]}];SofFins2=Table[Quiet@SST[mod,Thread[parsl|SofDCP2[[i]]],Lns],{i,1,Length[SofDCP2]}];SofStrtV1=Sofnlst2[[First[Fir st[Position[SofLb1Pr,SofDCP1[[Position[SofFins1,Min[SofFins1]][[1,1]]]]]]];SofStrtV2=Sofnlst3[[First[First[Position[SofLb2 Pr,SofDCP2[[Position[SofFins2,Min[SofFins2]][[1,1]]]]]]];SofBfns1=Min[SofFins1];SofBfns2=Min[SofFins2];Tofnlst=Table[ {SofStrtV1[[i]],SofStrtV2[[i]]},{i,1,Length[SofStrtV1]}];Toflst={};Tofnlst2=Last@Table[AppendTo[Toflst,Table[Tofnlst[[i,Rand omInteger[{1,2}]]],{i,1,Length[Tofnlst]}]],{10}];Tofnlst3=Table[RandomReal[{0.5,1.5}]\*Tofnlst2[[i]],{i,1,Length[Tofnlst2]}];Tof Lb1Pr=Table[TimeConstrained[Quiet@FndPrsDC[DATS,Lns,Tofnlst2[[i]]],20],{i,1,Length[Tofnlst2]}];TofLb2Pr=Table[Time Constrained[Quiet@FndPrsDC[DATS,Lns,Tofnlst3[[i]]],20],{i,1,Length[Tofnlst3]}];TofDCP1=DeleteCases[TofLb1Pr,\_Sym bol];TofDCP2=DeleteCases[TofLb2Pr,\_Symbol];TofFins1=Table[Quiet@SST[mod,Thread[pars]TofDCP1[[i]]],Lns],{i,1,Len gth[TofDCP1]}];TofFins2=Table[Quiet@SST[mod,Thread[pars||TofDCP2[[i]]],Lns],{i,1,Length[TofDCP2]}];TofStrtV1=Tofnls t2[[First[First[Position[TofLb1Pr,TofDCP1[[Position[TofFins1,Min[TofFins1]][[1,1]]]]]]];TofStrtV2=Tofnlst3[[First[First[Positi on[TofLb2Pr,TofDCP2[[Position[TofFins2,Min[TofFins2]][[1,1]]]]]]];TofBfns1=Min[TofFins1];TofBfns2=Min[TofFins2];Cofnl st=Table[{TofStrtV1[ii]],TofStrtV2[ii]]},{i,1,Length[TofStrtV1]}];Coflst={};Cofnlst2=Last@Table[AppendTo[Coflst,Table[Cofnl st[[i,RandomInteger[{1,2}]]],{i,1,Length[Cofnlst]}]],{10}];Cofnlst3=Table[RandomReal[{0.5,1.5}]\*Cofnlst2[[i]],{i,1,Length[Cof nlst2]}];CofLb1Pr=Table[TimeConstrained[Quiet@FndPrsDC[DATS,Lns,Cofnlst2[[i]]],15],{i,1,Length[Cofnlst2]}];CofLb2Pr= Table[TimeConstrained[Quiet@FndPrsDC[DATS,Lns,Cofnlst3[[i]]],15],{i,1,Length[Cofnlst3]}];CofDCP1=DeleteCases[CofL b1Pr,\_Symbol];CofDCP2=DeleteCases[CofLb2Pr,\_Symbol];CofFins1=Table[Quiet@SST[mod,Thread[parsiCofDCP1[[i]]], Lns],{i,1,Length[CofDCP1]}];CofFins2=Table[Quiet@SST[mod,Thread[pars||CofDCP2[[i]]],Lns],{i,1,Length[CofDCP2]}];Cof StrtV1=Cofnlst2[[First[First[Position[CofLb1Pr,CofDCP1[[Position[CofFins1,Min[CofFins1]][[1,1]]]]]]];CofStrtV2=Cofnlst3[[ First[First[Position[CofLb2Pr,CofDCP2[[Position[CofFins2,Min[CofFins2]][[1,1]]]]]]];CofBfns1=Min[CofFins1];CofBfns2=Mi n[CofFins2];fnsdata={Bfns1,Bfns2,FofBfns1,FofBfns2,SofBfns1,SofBfns2,TofBfns1,TofBfns2,CofBfns1,CofBfns2};BsV={St rtV1,StrtV2,FofStrtV1,FofStrtV2,SofStrtV1,SofStrtV2,TofStrtV1,TofStrtV2,CofStrtV1,CofStrtV2};PrsGt=Quiet@Table[FndP rsDC[DATS,Lns,BsV[[i]]],{i,1,Length[BsV]}];ElPrs=Table[Select[PrsGt[[i]],0<#&],{i,1,Length[PrsGt]}];SlPrs=Cases[ElPrs,{\_, \_,\_,\_,\_}];BstReF=Table[Quiet@SST[mod,Thread[pars||SlPrs[[i]]],Lns],{i,1,Length[SlPrs]}];BSP=BsV[[First[First[Position[fns data, Min[BstReF]]]]]]]

Algoritmo genético modelos con resistencia externa 6 parámetros

GenSP[mod .pars ]:=Module[{Lib1.Lib2.Lb1Pr.Lb2Pr.DCP1.DCP2.Fins1.Fins2.StrtV1.StrtV2.Bfns1.Bfns2.nlst.lst.nlst2.nl

st3.FofLb1Pr.FofLb2Pr.FofDCP1.FofDCP2.FofFins1.FofFins2.FofStrtV1.FofStrtV2.FofBfns1.FofBfns2.Sofnlst.Soflst.Sofnl st2.Sofnlst3.Sofl.b1Pr.Sofl.b2Pr.SofDCP1.SofDCP2.SofFins1.SofFins2.SofStrtV1.SofStrtV2.SofBfns1.SofBfns2.Tofnlst.T oflst,Tofnlst2,Tofnlst3,TofLb1Pr,TofLb2Pr,TofDCP1,TofDCP2,TofFins1,TofFins2,TofStrtV1,TofStrtV2,TofBfns1,TofBfns2, Cofnist,Cofist,Cofnist2,Cofnist3,CofLb1Pr,CofLb2Pr,CofDCP1,CofDCP2,CofFins1,CofFins2,CofStrtV1,CofStrtV2,CofBfns 1.CofBfns2.fnsdata.BsV.PrsGt.ElPrs.SlPrs.BstReF.BSP}.Lib1=Table[{RandomReal[{\$MachineEpsilon\*10<sup>2</sup>.\$MachineEpsil on\*10<sup>10</sup>}],RandomReal[{0.001,0.01}],RandomReal[{10,190}],RandomReal[{0.0000001,0.01}],RandomReal[{\$MachineEpsi lon\*10<sup>2</sup>,\$MachineEpsilon\*10<sup>10</sup>}],RandomReal[{\$MachineEpsilon\*10<sup>2</sup>,\$MachineEpsilon\*10<sup>10</sup>}]},{i,1,10}];Lib2=Table[{Rando mReal[{\$MachineEpsilon\*10<sup>2</sup>,\$MachineEpsilon\*10<sup>10</sup>}],RandomReal[{0.001,0.01}],RandomReal[{10,190}],RandomReal[{0. 0000001,0.01}],RandomReal[{\$MachineEpsilon\*10<sup>2</sup>,\$MachineEpsilon\*10<sup>10</sup>}],RandomReal[{\$MachineEpsilon\*10<sup>2</sup>,\$Machi neEpsilon\*10<sup>10</sup>}}},{i,1,10}};Lb1Pr=Table[TimeConstrained[Quiet@FndPrsDC[DATS,Lns,Lib1[i]]],60],{i,1,Length[Lib1]}];Lb2 Pr=Table[TimeConstrained]Quiet@FndPrsDC[DATS,Lns,Lib2[[i]]],60],{i,1,Length[Lib1]}];DCP1=DeleteCases[Lb1Pr, Sym bol];DCP2=DeleteCases[Lb2Pr, Symbol];Fins1=Table[Quiet@SST[mod,Thread[pars]DCP1[[i]]],Lns],{i,1,Length[DCP1]}]; Fins2=Table[Quiet@SST[mod.Thread[pars[DCP2[[i]]].Lns].{i.1.Length[DCP2]}]:StrtV1=Lib1[[First[First[Position[Lb1Pr,DC P1[[Position[Fins1,Min[Fins1]][[1,1]]]]]]]];StrtV2=Lib2[[First[First[Position[Lb2Pr,DCP2[[Position[Fins2,Min[Fins2]][[1,1]]]]]]] ];Bfns1=Min[Fins1];Bfns2=Min[Fins2];nlst=Table[{StrtV1[ii]],StrtV2[ji]]},{i,1,Length[StrtV1]}];lst={};nlst2=Last@Table[Appen dTo[lst,Table[nlst[[i,RandomInteger[{1,2}]]],{i,1,Length[nlst[}]],{10}];nlst3=Table[RandomReal[{0.5,1.5}]\*nlst2[[i]],{i,1,Length [nlst2]}];FofLb1Pr=Table[TimeConstrained[Quiet@FndPrsDC[DATS,Lns,nlst2[[i]]],45],{i,1,Length[nlst2]}];FofLb2Pr=Table[ TimeConstrained[Quiet@FndPrsDC[DATS,Lns,nlst3[[i]]],45],{i,1,Length[nlst3]}];FofDCP1=DeleteCases[FofLb1Pr, Symbo I];FofDCP2=DeleteCases[FofLb2Pr, Symbol];FofFins1=Table[Quiet@SST[mod,Thread[pars]FofDCP1[[i]]],Lns],{i,1,Lengt h[FofDCP1]}];FofFins2=Table[Quiet@SST[mod,Thread[pars]FofDCP2[[i]]],Lns],{i,1,Length[FofDCP2]}];FofStrtV1=nlst2[[Fi rst[First[Position[FofLb1Pr,FofDCP1[[Position[FofFins1,Min[FofFins1]][[1,1]]]]]]]];FofStrtV2=nlst3[[First[First[Position[FofLb 2Pr,FofDCP2[[Position[FofFins2,Min[FofFins2]][[1,1]]]]]]]];FofBfns1=Min[FofFins1];FofBfns2=Min[FofFins2];Sofnlst=Table[ {FofStrtV1[ii]],FofStrtV2[ii]]},{i,1,Length[FofStrtV1]}];Soflst={};Sofnlst2=Last@Table[AppendTo[Soflst,Table[Sofnlst[[i,Rand] omInteger[1,2}]], (i,1,Length[SofnIst]}]], (10}], SofnIst3=Table[RandomReal[{0.5,1.5}]\*SofnIst2[[i]], (i,1,Length[SofnIst2]}]; Sof Lb1Pr=Table[TimeConstrained[Quiet@FndPrsDC[DATS,Lns,Sofnlst2[[i]]],30],{i,1,Length[Sofnlst2]}];SofLb2Pr=Table[Time Constrained[Quiet@FndPrsDC[DATS,Lns,Sofnlst3[[i]]],30],{i,1,Length[Sofnlst3]}];SofDCP1=DeleteCases[SofLb1Pr,\_Sym bol]:SofDCP2=DeleteCases[SofLb2Pr, Symbol]:SofFins1=Table[Quiet@SST[mod,Thread[pars]SofDCP1[[i]]],Lns],{i,1,Le ngth[SofDCP1]}];SofFins2=Table[Quiet@SST[mod,Thread[pars[SofDCP2[ii]]],Lns],{i,1,Length[SofDCP2]}];SofStrtV1=Sofn Ist2[[First[First[Position[SofLb1Pr,SofDCP1[[Position[SofFins1,Min[SofFins1]][[1,1]]]]]]];SofStrtV2=SofnIst3[[First[First[Po sition[SofLb2Pr,SofDCP2[[Position[SofFins2,Min[SofFins2]][[1,1]]]]]]]];SofBfns1=Min[SofFins1];SofBfns2=Min[SofFins2];T ofnlst=Table[{SofStrtV1[[i]],SofStrtV2[[i]]},{i,1,Length[SofStrtV1]}];Toflst={};Tofnlst2=Last@Table[AppendTo[Toflst,Table[T ofnlst[[i,RandomInteger[{1,2}]]],{i,1,Length[Tofnlst]}]],{10}];Tofnlst3=Table[RandomReal[{0.5,1.5}]\*Tofnlst2[[i]],{i,1,Length[T ofnlst2]}];TofLb1Pr=Table[TimeConstrained[Quiet@FndPrsDC[DATS,Lns,Tofnlst2[[i]]],20],{i,1,Length[Tofnlst2]}];TofLb2Pr =Table[TimeConstrained[Quiet@FndPrsDC[DATS,Lns,Tofnlst3[[i]]],20],{i,1,Length[Tofnlst3]}];TofDCP1=DeleteCases[Tof Lb1Pr, Symbol];TofDCP2=DeleteCases[TofLb2Pr, Symbol];TofFins1=Table[Quiet@SST[mod,Thread[pars]]TofDCP1[[i]]], Lns].{i,1,Length[TofDCP1]}];TofFins2=Table[Quiet@SST[mod,Thread[pars][TofDCP2[ii]]],Lns].{i,1,Length[TofDCP2]}];TofS trtV1=Tofnlst2[[First[First[Position[TofLb1Pr,TofDCP1[[Position[TofFins1,Min[TofFins1]][[1,1]]]]]]];TofStrtV2=Tofnlst3[[Firs t[First[Position[TofLb2Pr,TofDCP2[[Position[TofFins2,Min[TofFins2]][[1,1]]]]]]];TofBfns1=Min[TofFins1];TofBfns2=Min[Tof Fins2];Cofnlst=Table[{TofStrtV1[[i]],TofStrtV2[[i]]},{i,1,Length[TofStrtV1]}];Coflst={}; Cofnlst2=Last@Table[AppendTo[Coflst,Table[Cofnlst[[i,RandomInteger[{1,2}]]],{i,1,Length[Cofnlst]}]],{10}];Cofnlst3=Table[ RandomReal[{0.5,1.5}]\*Cofnlst2[[i]],{i,1,Length[Cofnlst2]}];CofLb1Pr=Table[TimeConstrained[Quiet@FndPrsDC[DATS,Ln s,Cofnlst2[[i]]],15],{i,1,Length[Cofnlst2]}];CofLb2Pr=Table[TimeConstrained[Quiet@FndPrsDC[DATS,Lns,Cofnlst3[ii]]],15], {i,1,Length[Cofnlst3]}];CofDCP1=DeleteCases[CofLb1Pr,\_Symbol];CofDCP2=DeleteCases[CofLb2Pr,\_Symbol];CofFins1 =Table[Quiet@SST[mod,Thread[pars]CofDCP1[[i]]],Lns],{i,1,Length[CofDCP1]}];CofFins2=Table[Quiet@SST[mod,Threa

d[pars][CofDCP2[[i]]],Lns],{i,1,Length[CofDCP2]}];CofStrtV1=Cofnlst2[[First[First[Position[CofLb1Pr,CofDCP1[[Position[Cof Fins1,Min[CofFins1]][[1,1]]]]]]];CofStrtV2=Cofnlst3[[First[First[Position[CofLb2Pr,CofDCP2[[Position[CofFins2,Min[CofFin s2]][[1,1]]]]]]];CofBfns1=Min[CofFins1];CofBfns2=Min[CofFins2];fnsdata={Bfns1,Bfns2,FofBfns1,FofBfns2,SofBfns1,SofBf ns2,TofBfns1,TofBfns2,CofBfns1,CofBfns2};BsV={StrtV1,StrtV2,FofStrtV1,FofStrtV2,SofStrtV1,SofStrtV2,TofStrtV1,TofStr tV2,CofStrtV1,CofStrtV2};PrsGt=Quiet@Table[FndPrsDC[DATS,Lns,BsV[[i]]],{i,1,Length[BsV]}];ElPrs=Table[Select[PrsGt[ [i]],0<#&],{i,1,Length[PrsGt]}];SlPrs=Cases[ElPrs,{\_,\_,\_,\_,\_\_}];BstReF=Table[Quiet@SST[mod,Thread[pars[SlPrs[[i]]],Lns ],{i,1,Length[SIPrs]}];BSP=BsV[[First[First[Position[fnsdata,Min[BstReF]]]]]]

# Anexo 2 Evolución del radio de rigidez de los modelos de adsorción sin resistencia externa

# Difusión Homogénea

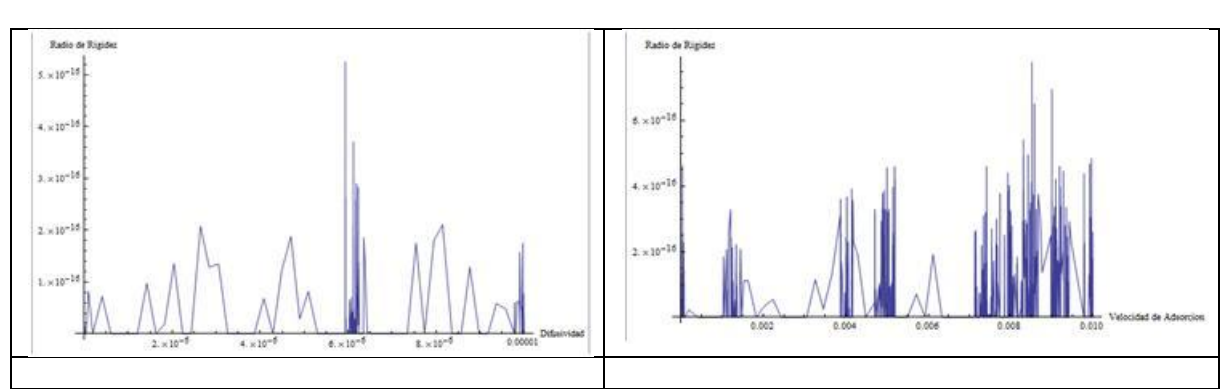

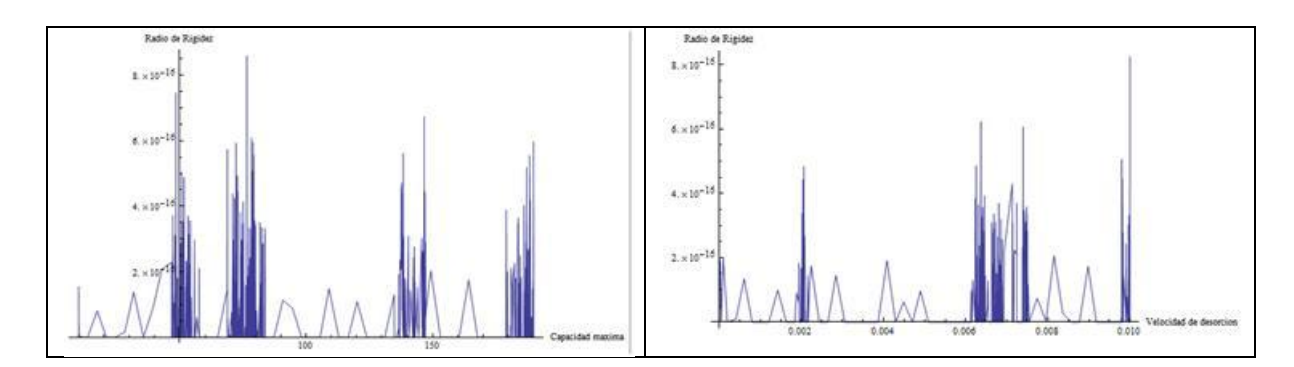

Difusión de Poro

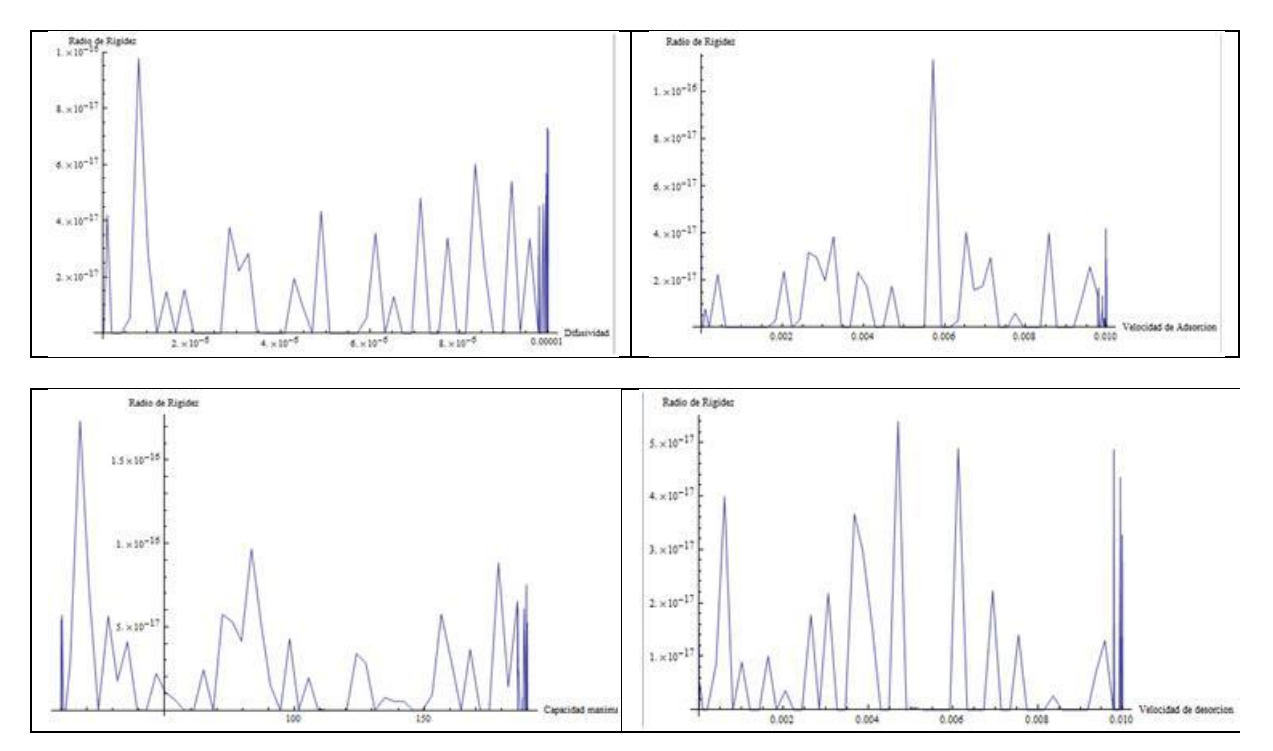

Difusión de Superficie

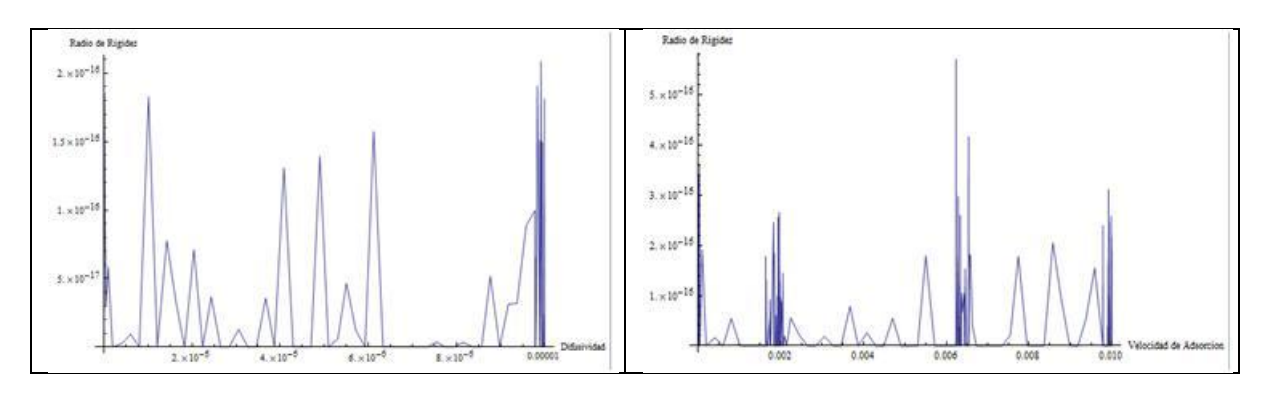

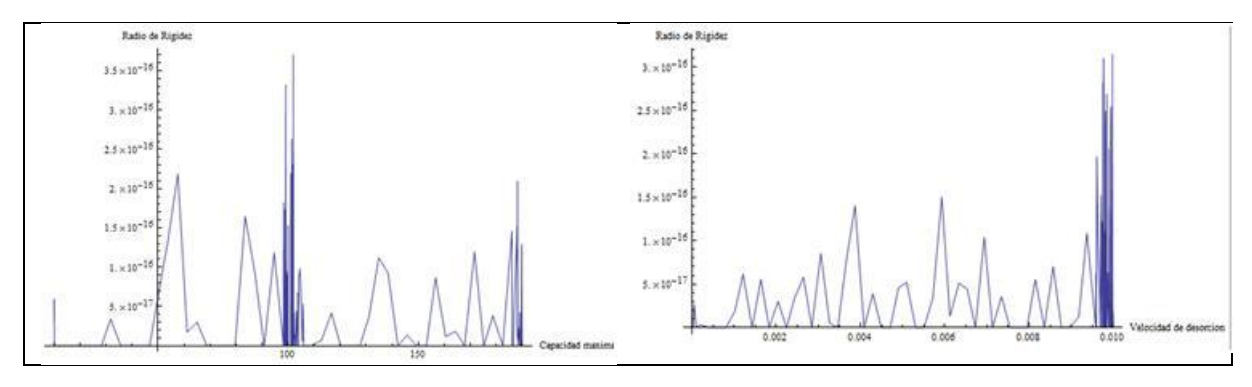

Difusión Paralela

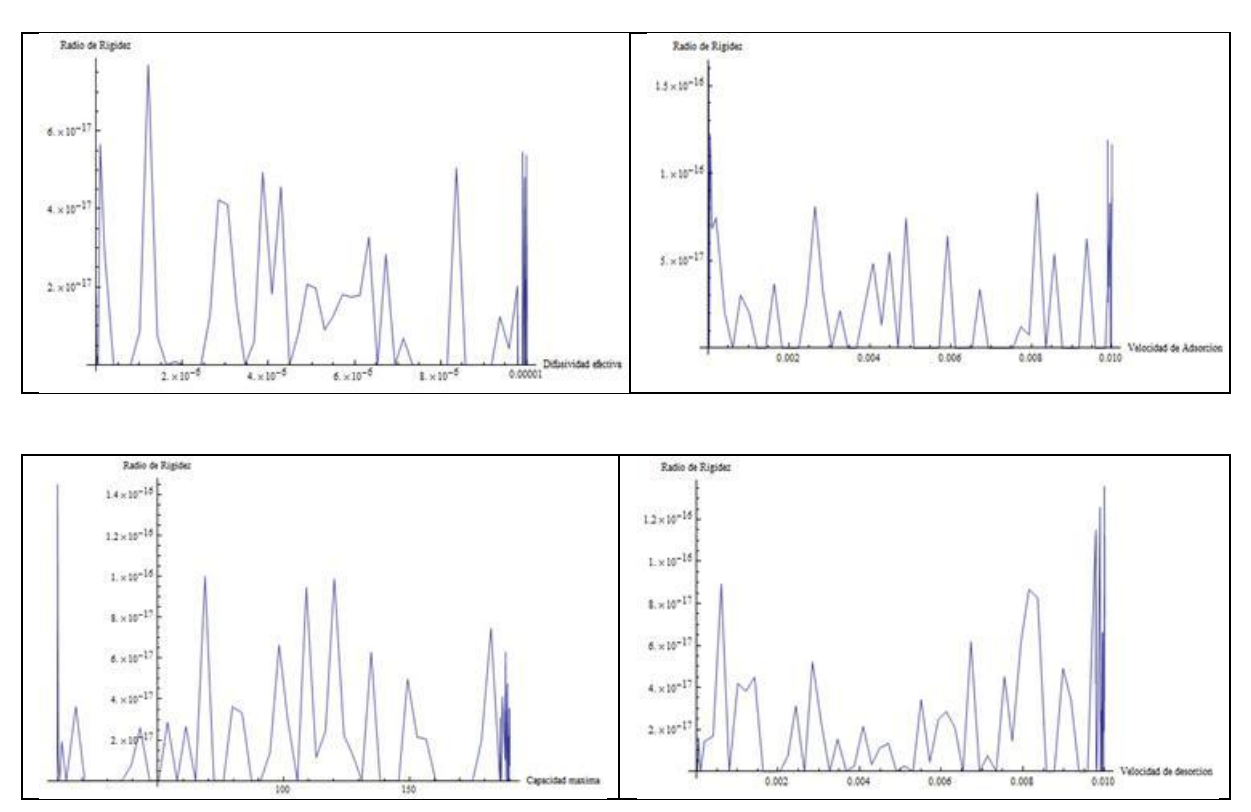

# Anexo 3 Evolución del radio de rigidez de los modelos de adsorción con resistencia externa

Difusión homogénea

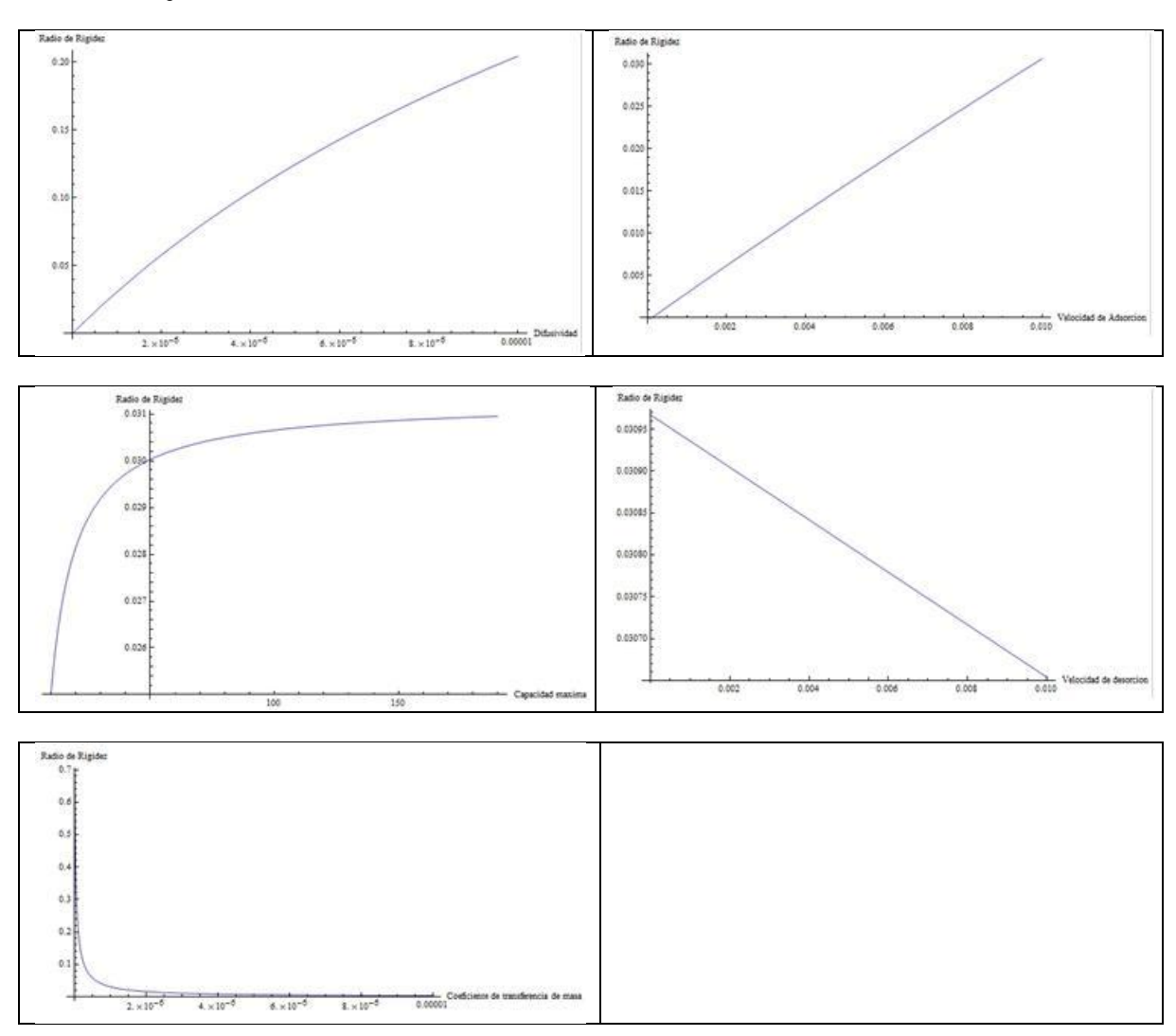

### Difusión de poro

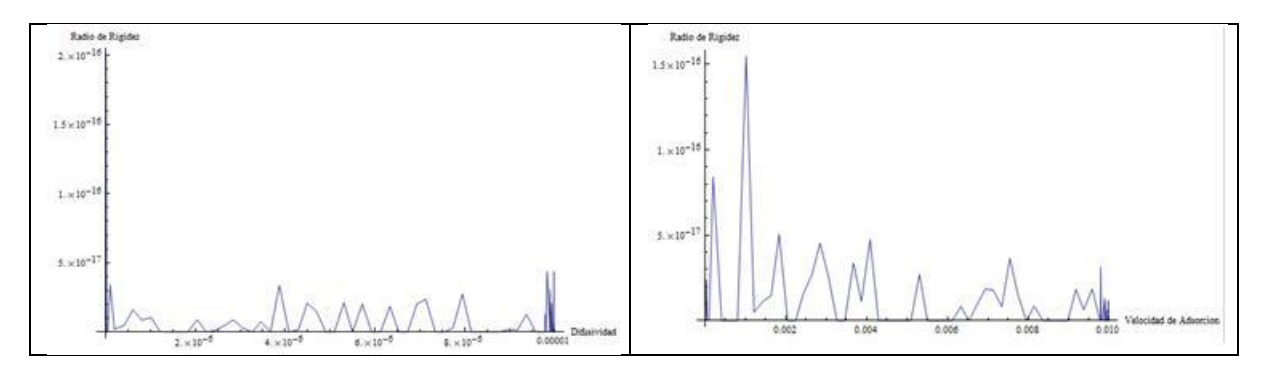

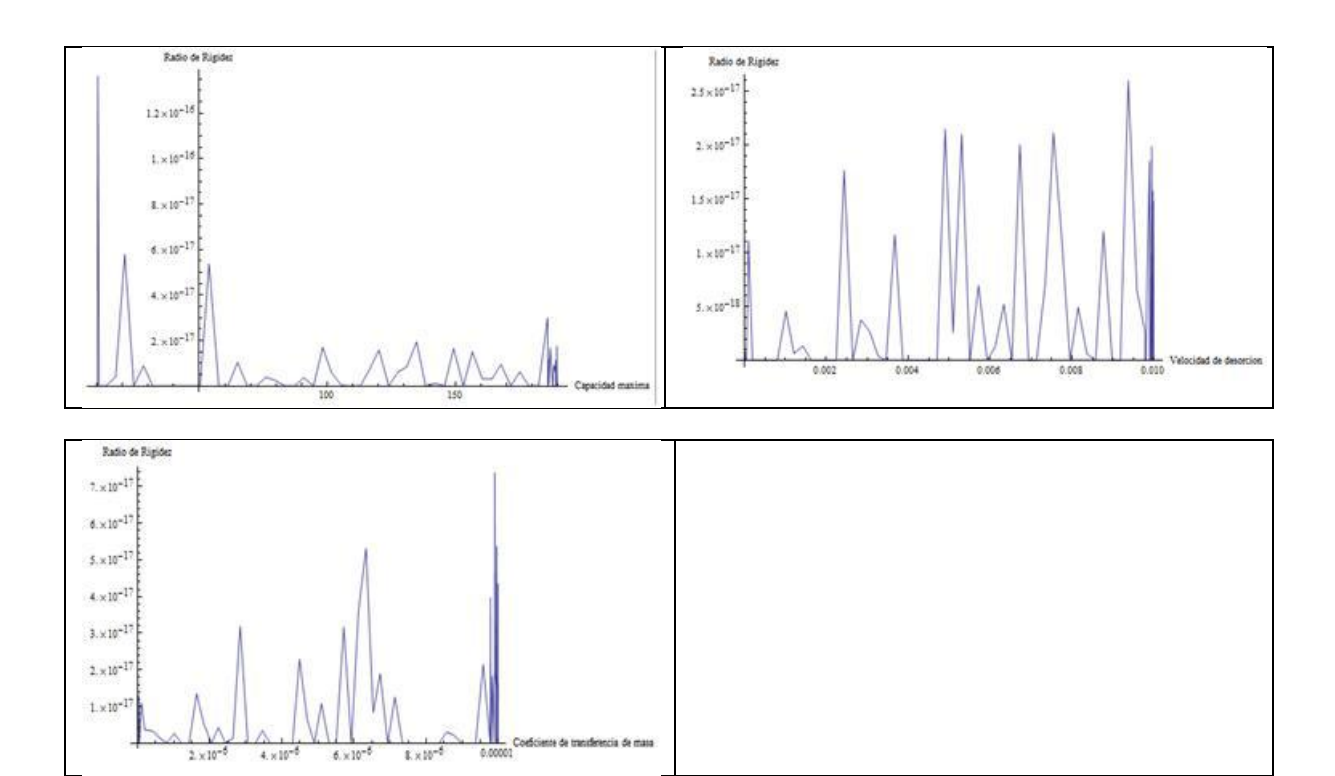

Difusión paralela

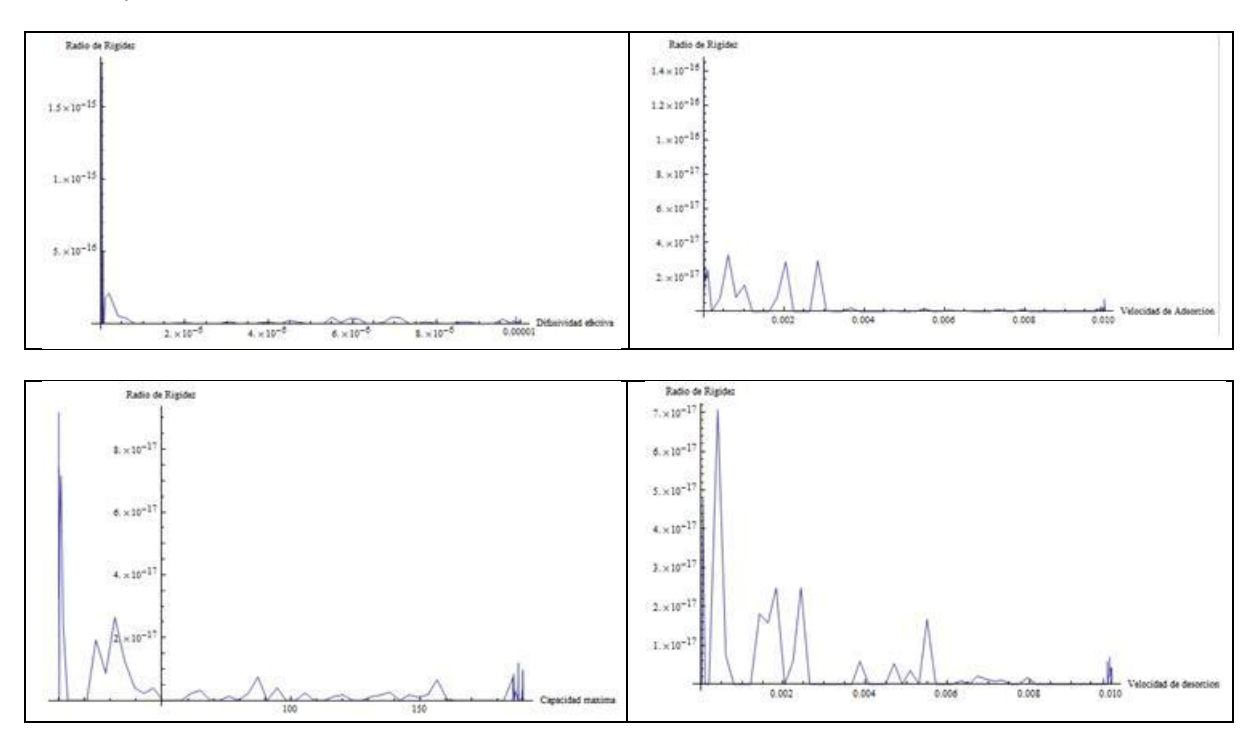

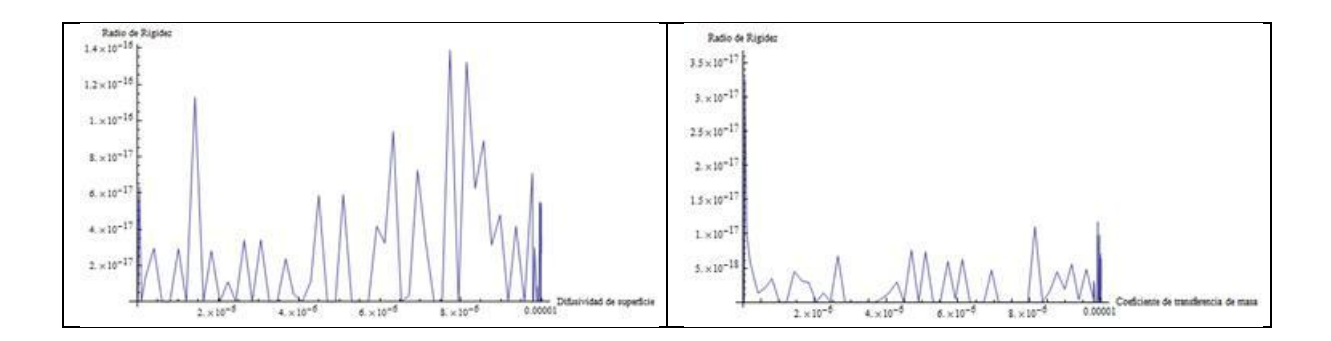

# Anexo 4 Resultados del análisis de Montecarlo en el caso de datos simulados con resistencia externa

Difusión de poro

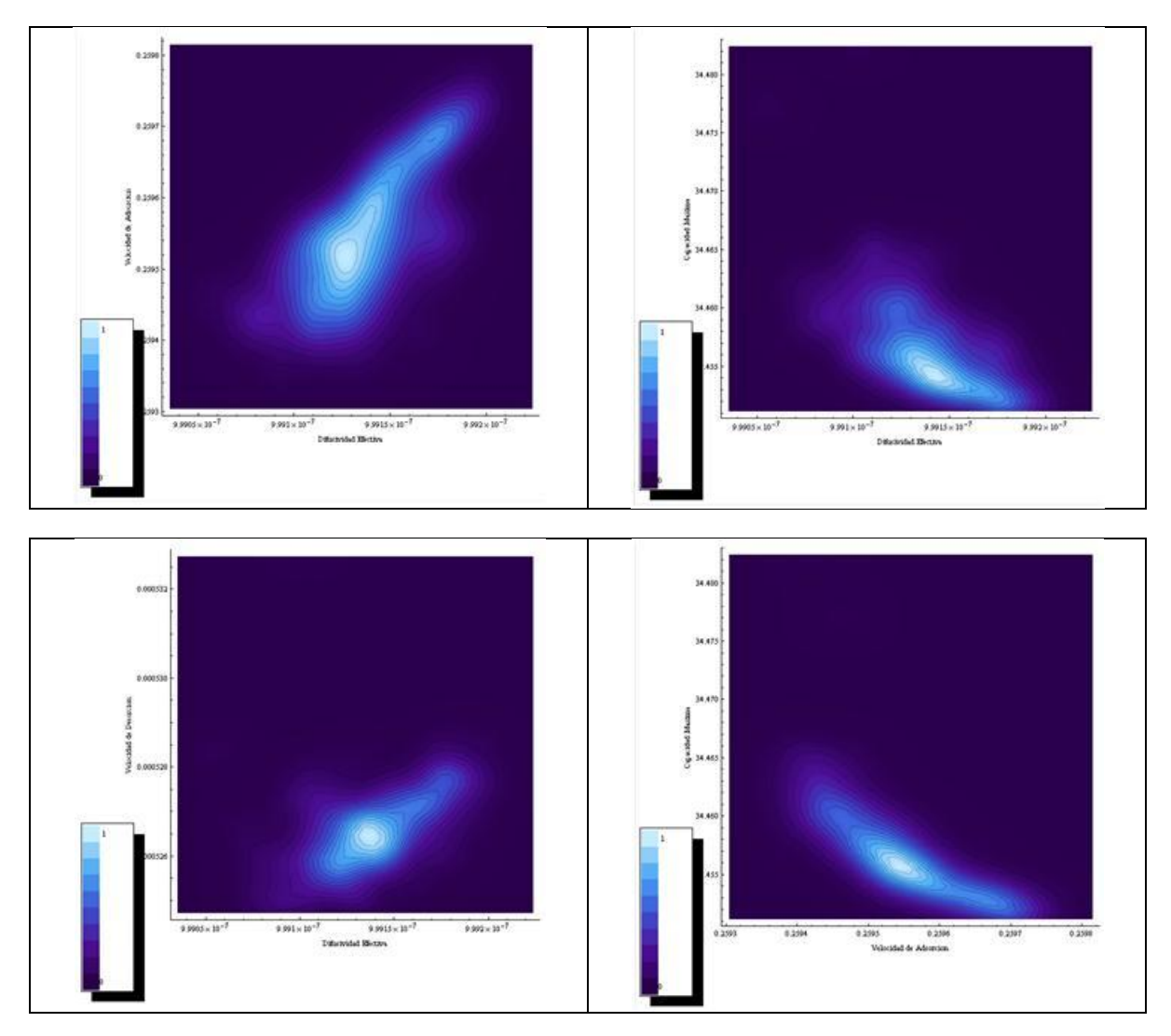

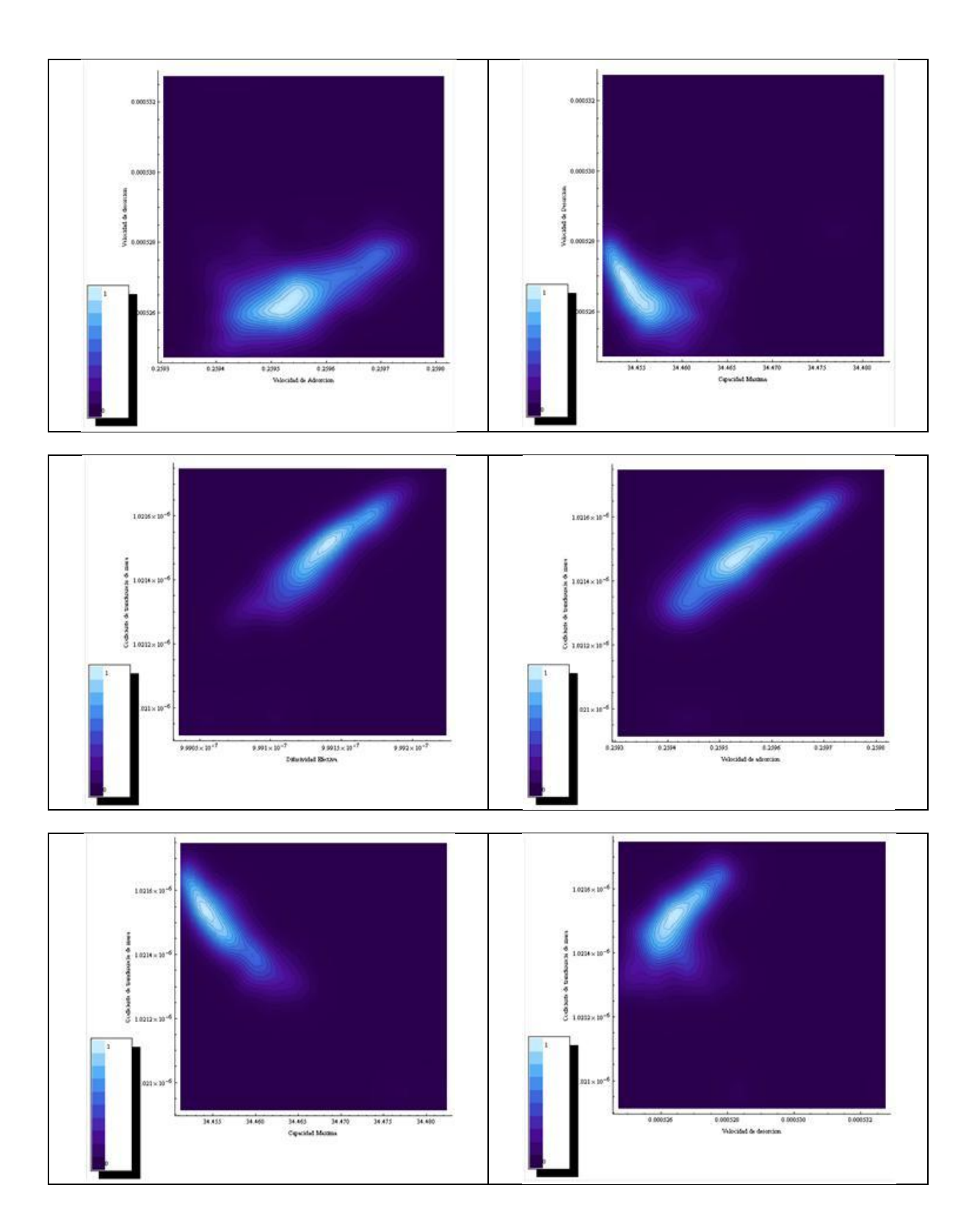

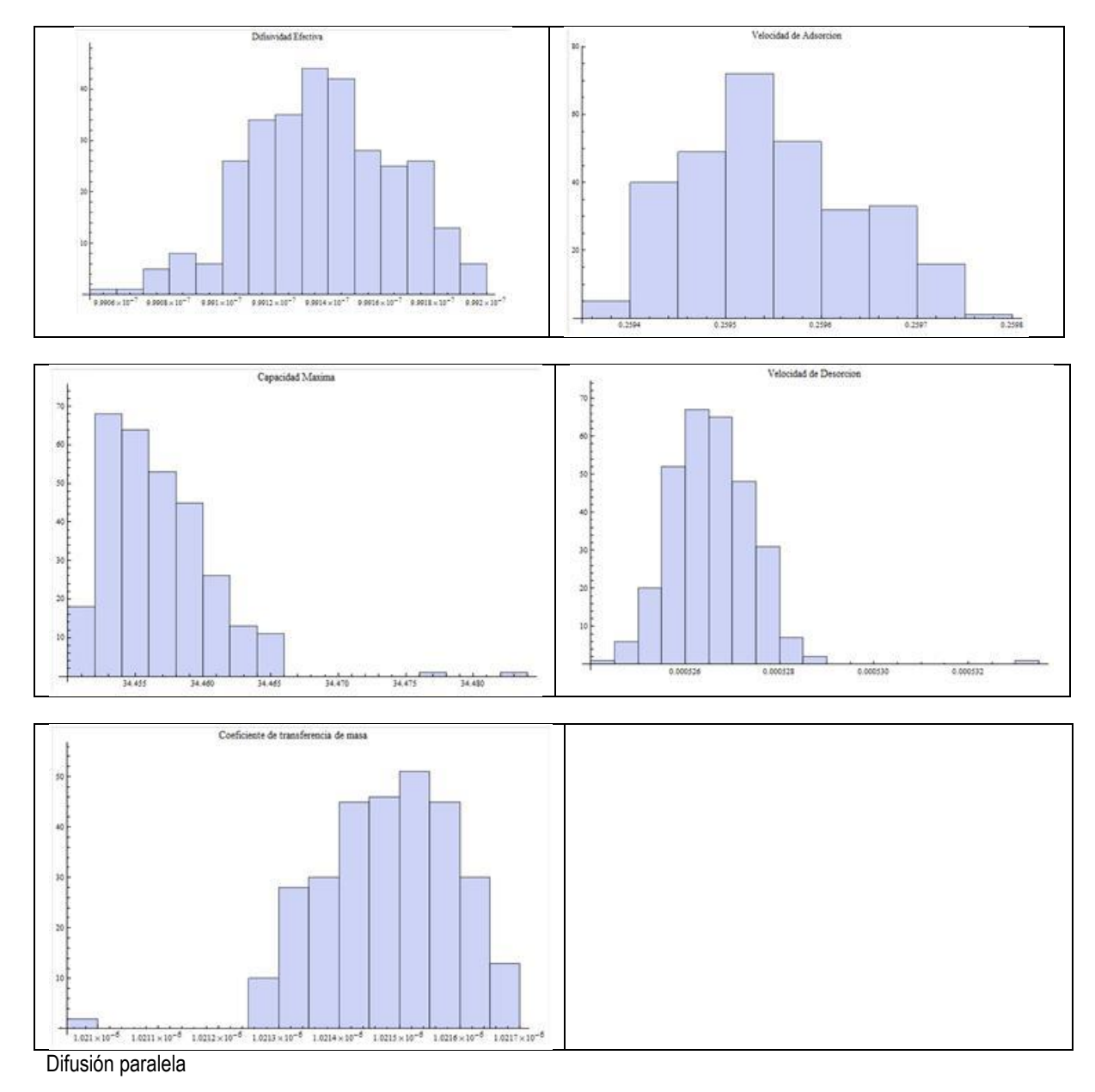

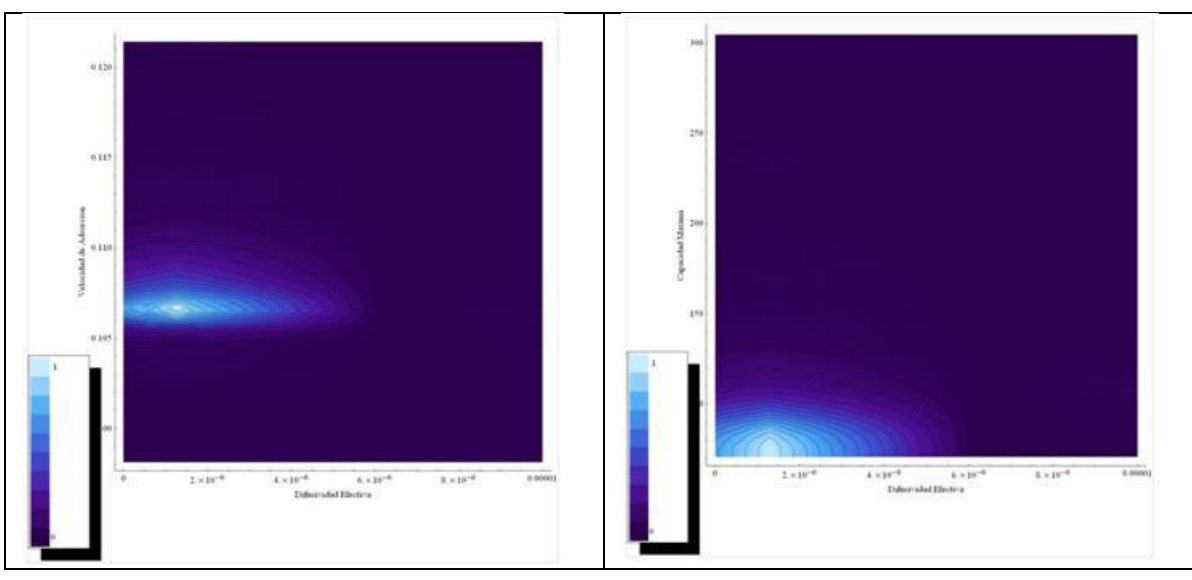

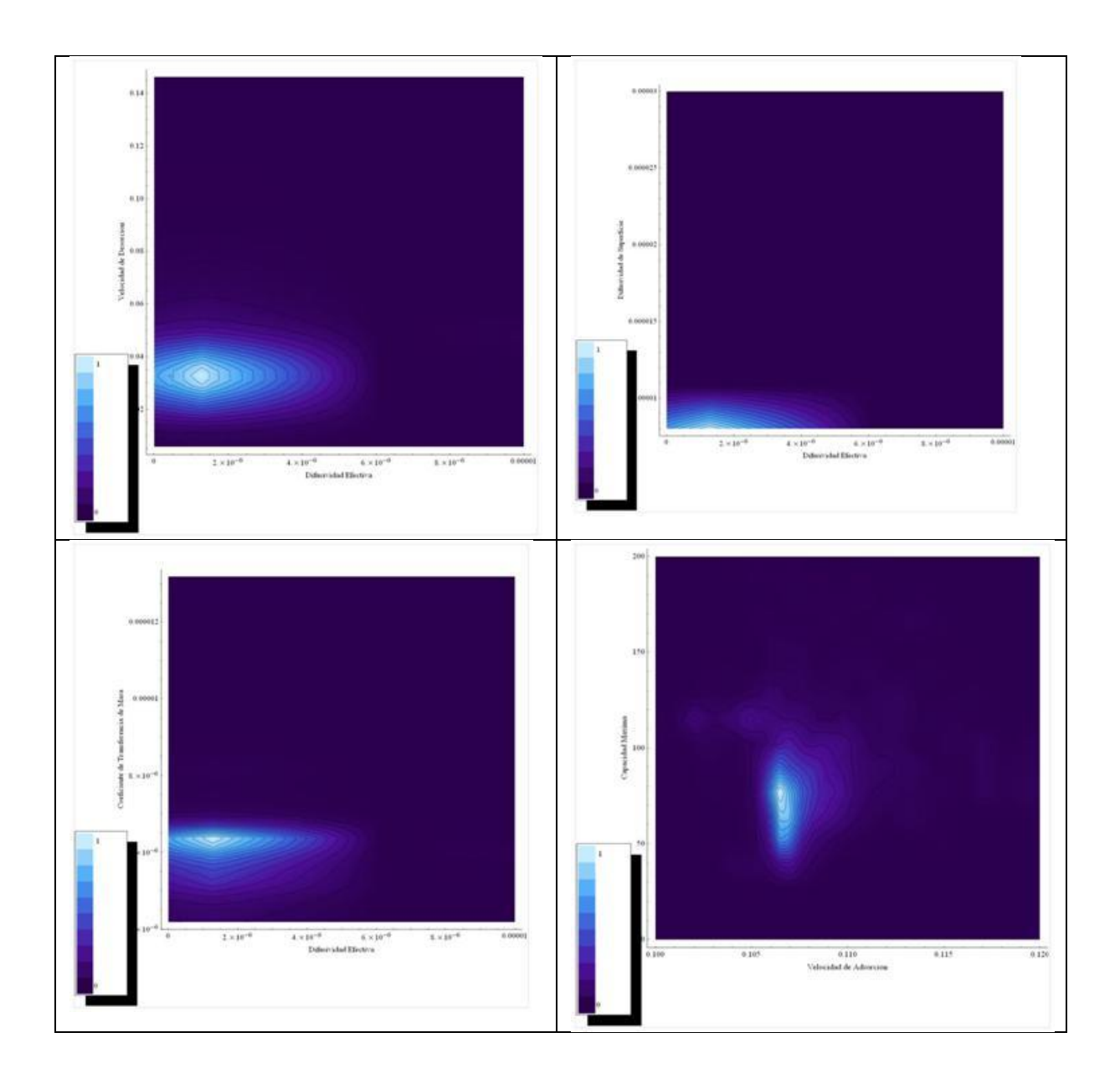

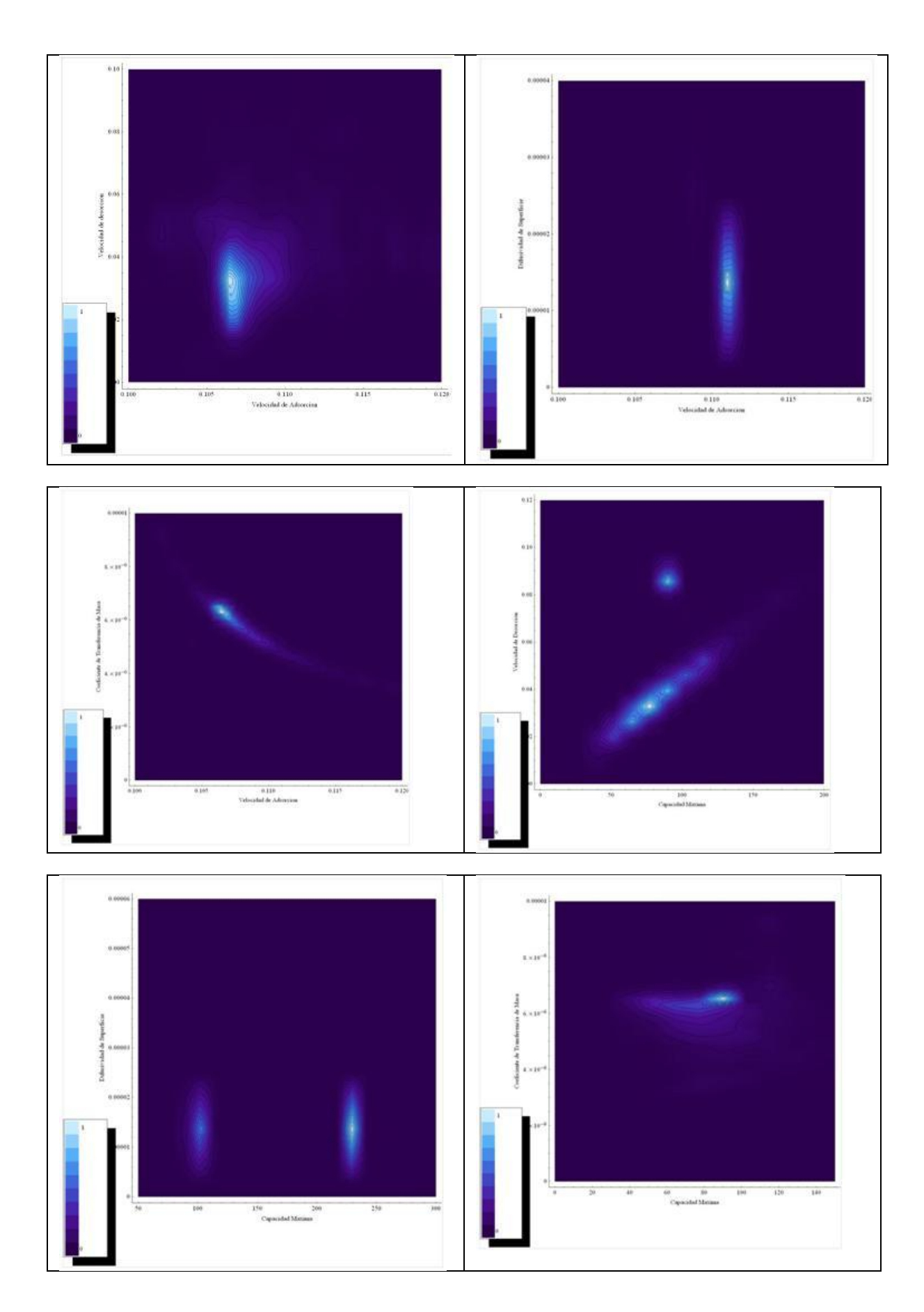

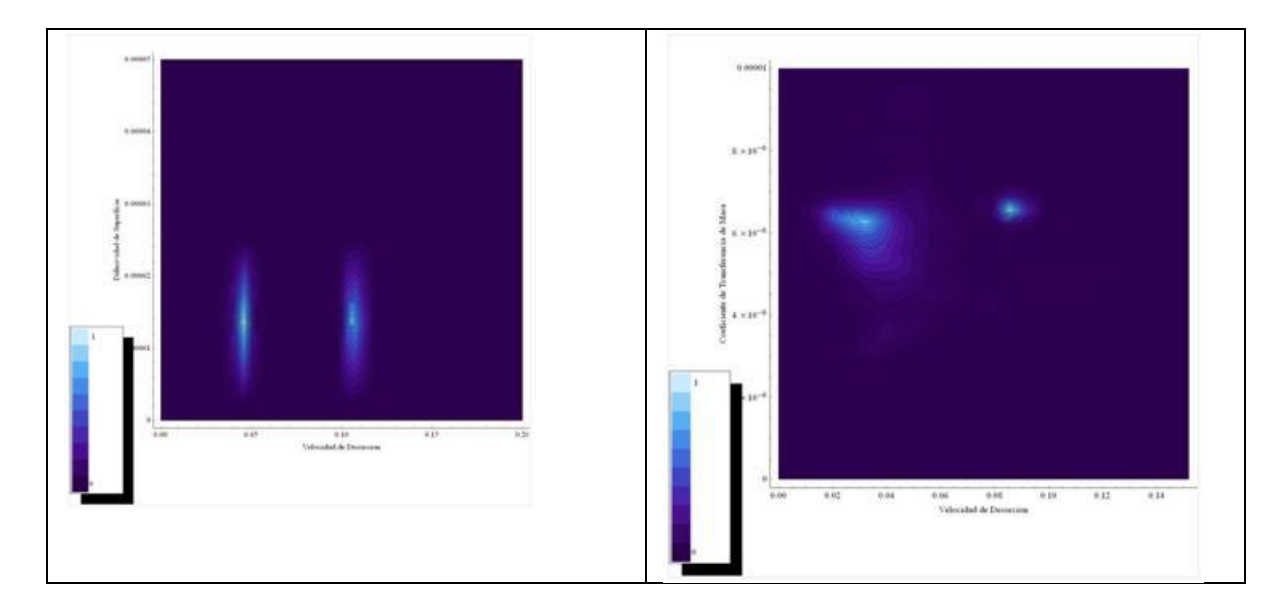

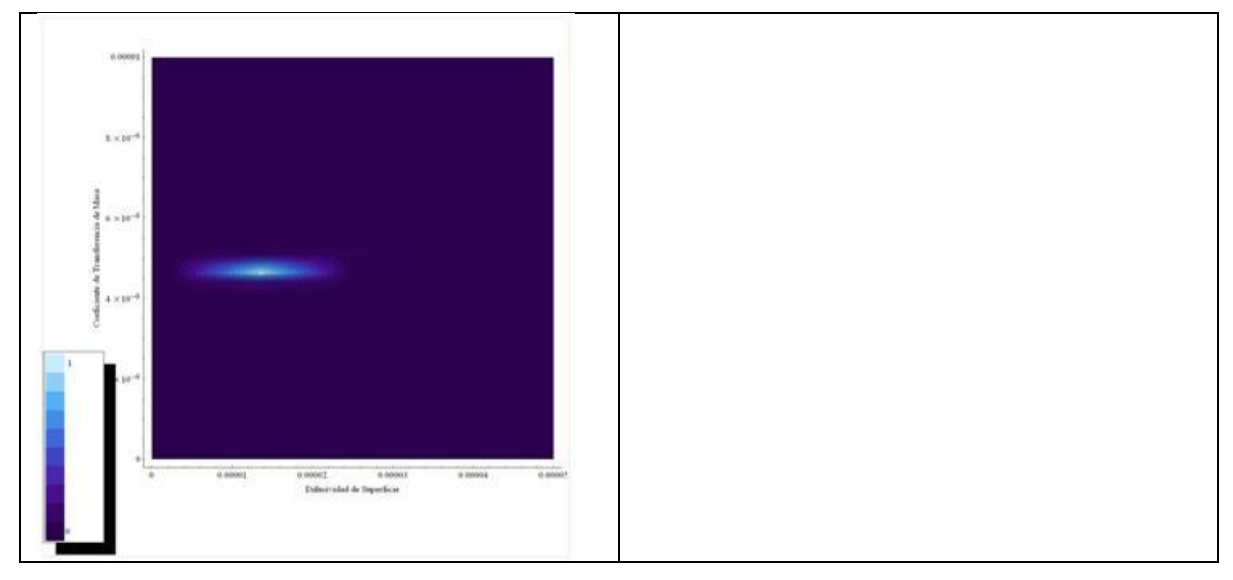

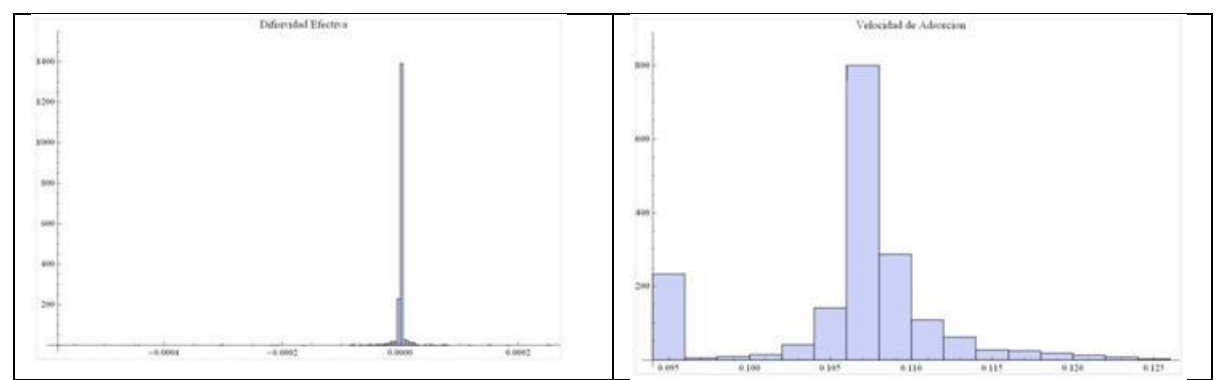
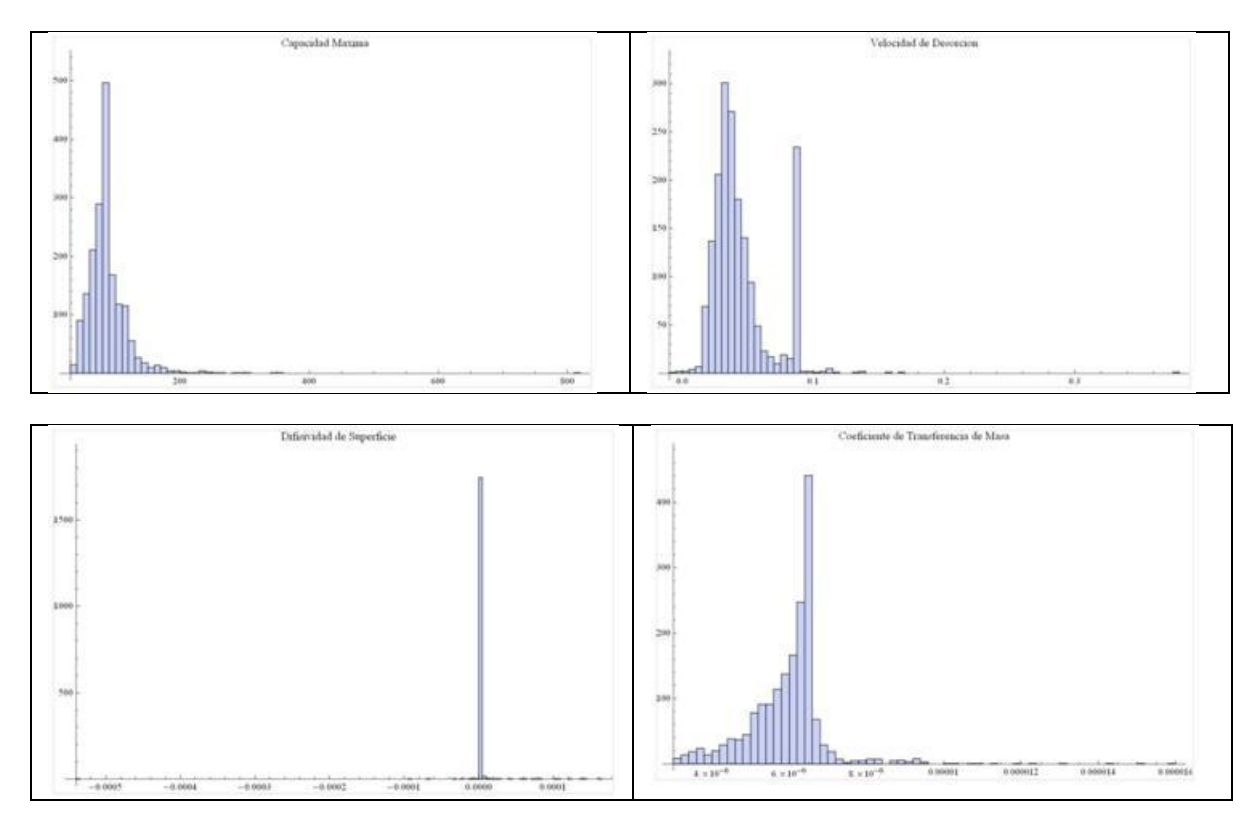

Anexo 5 Resultados del análisis de Montecarlo en el caso de adsorción en lote con perlas magnéticas con resistencia externa

Difusión de Poro

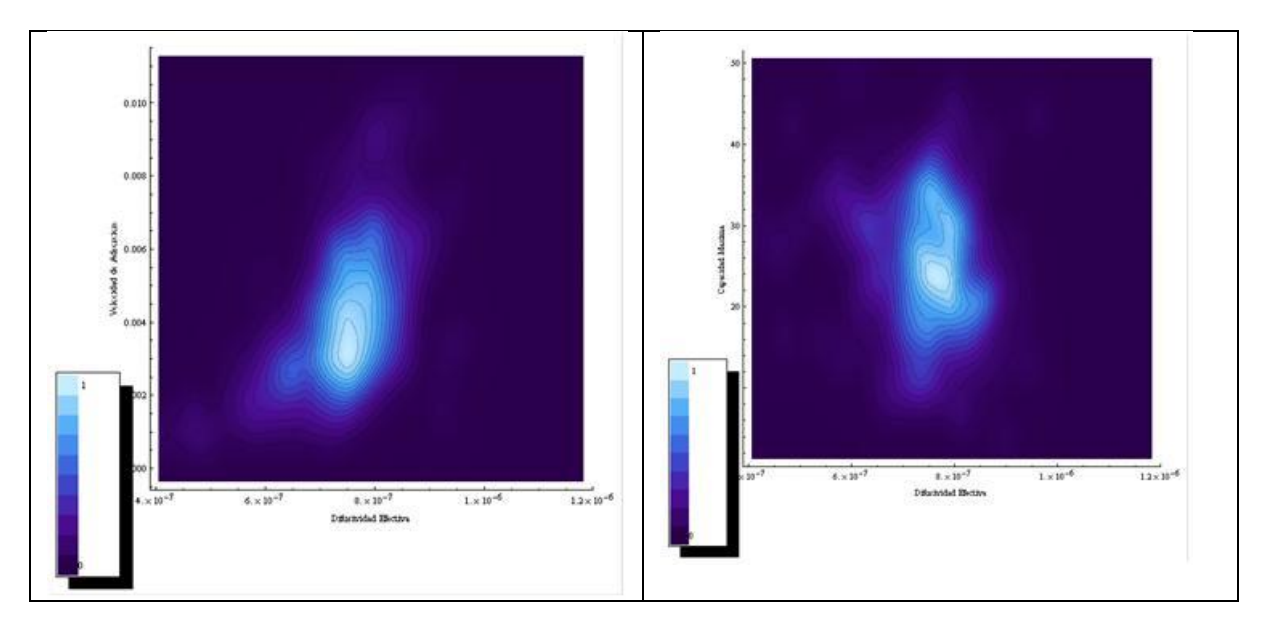

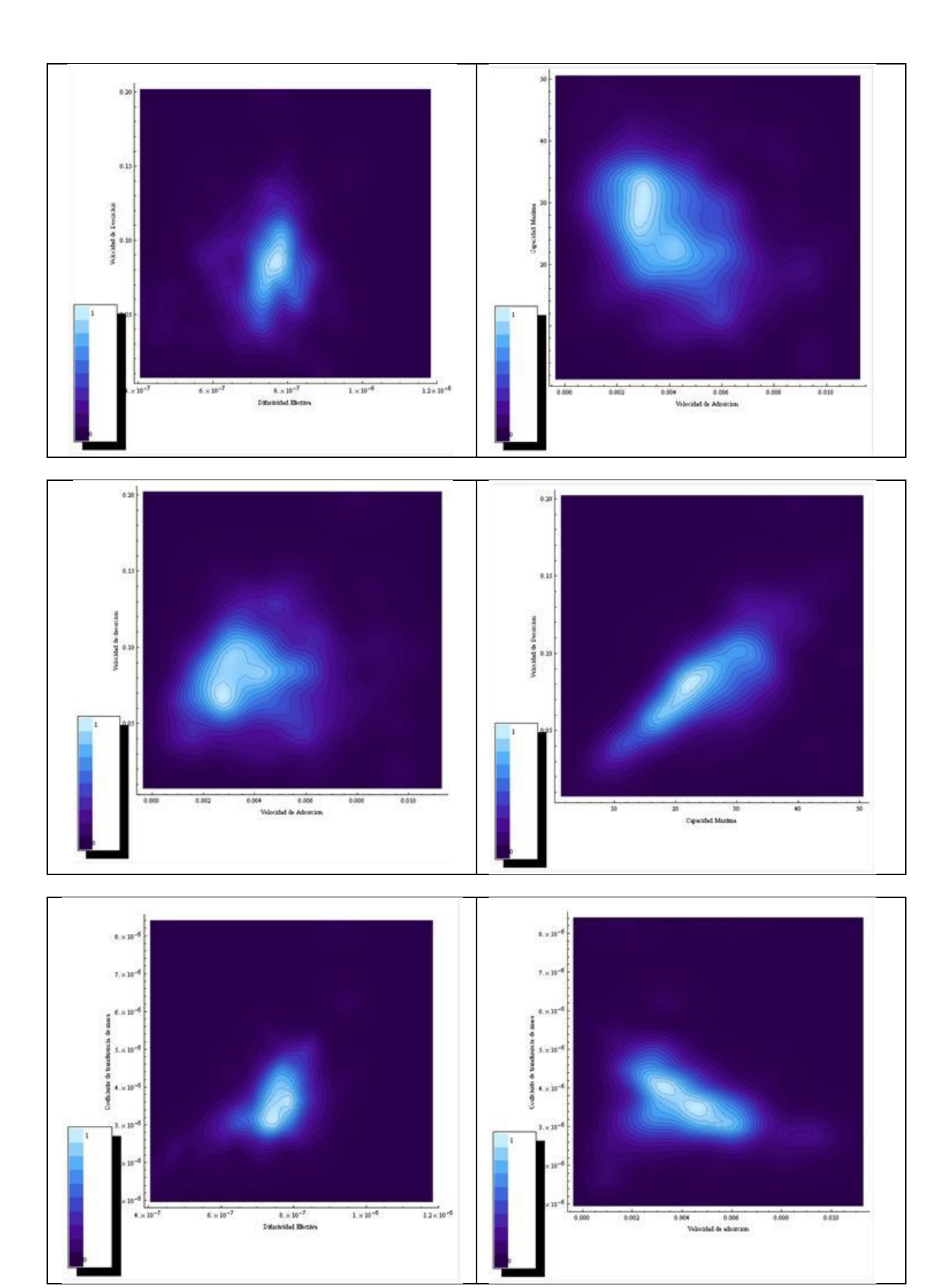

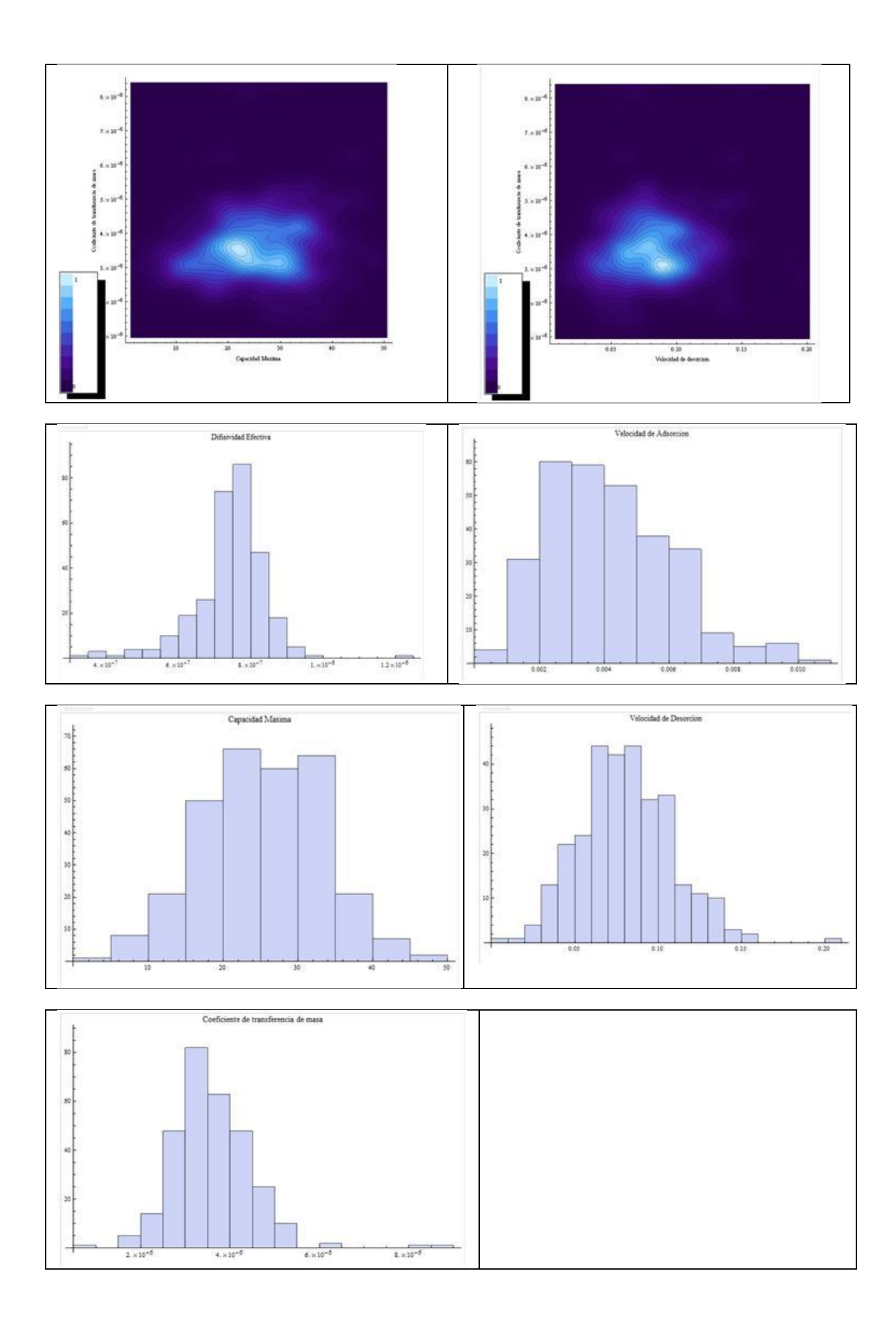

## Difusión Paralela

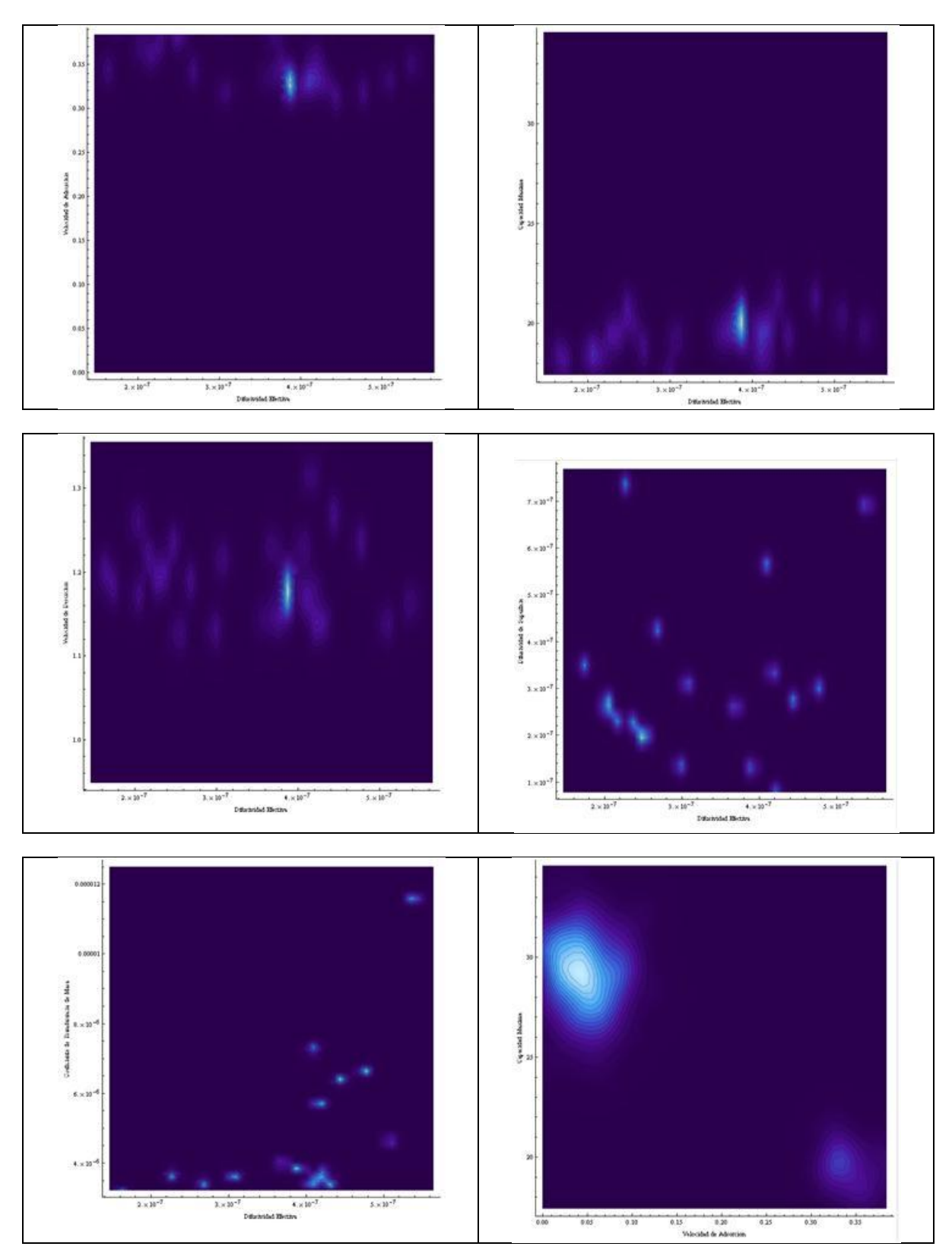

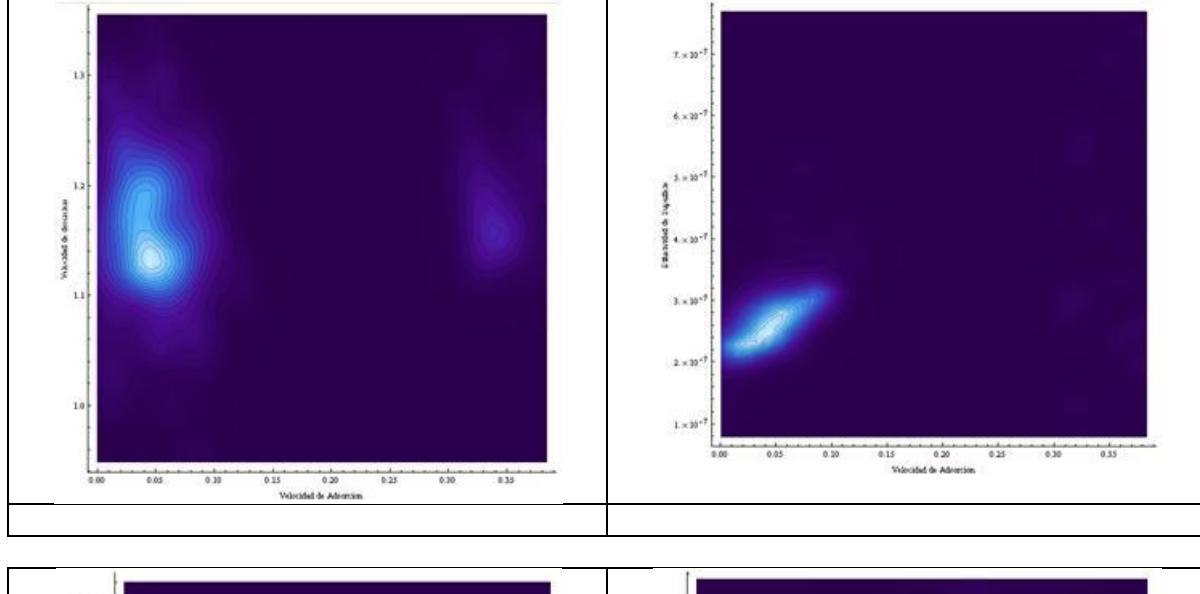

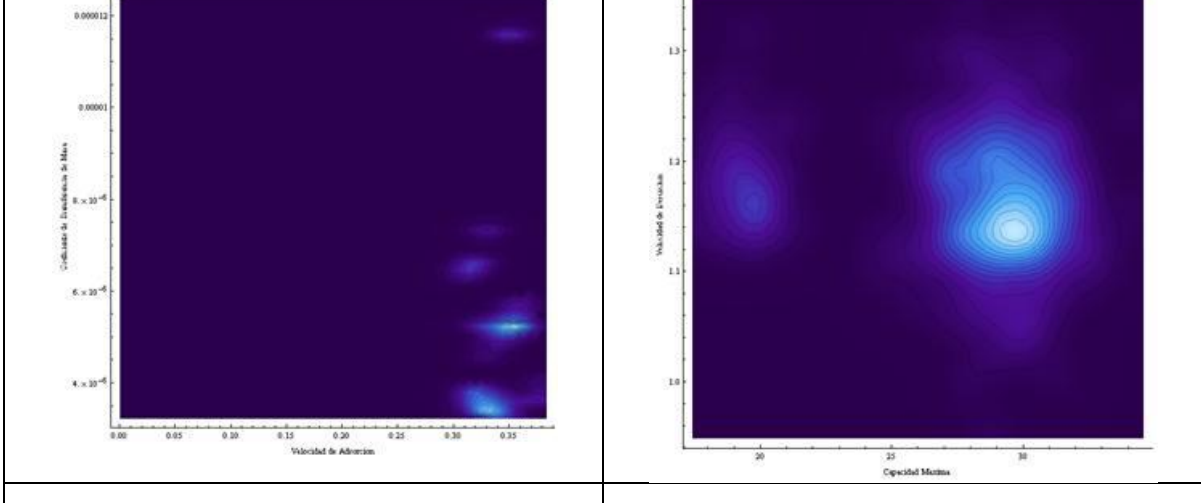

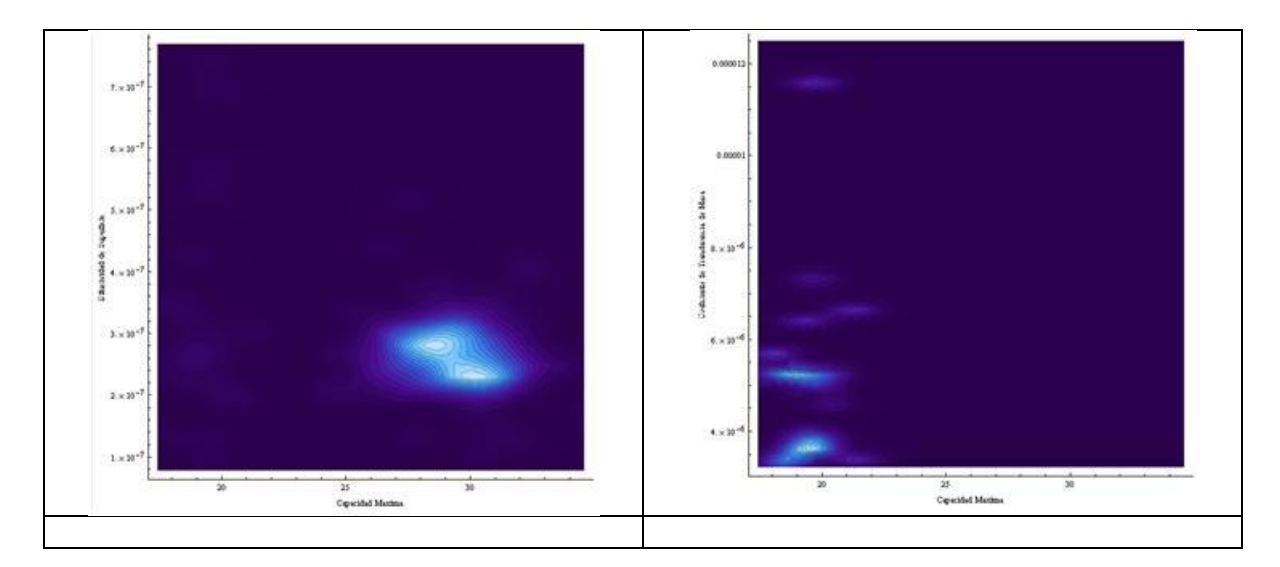

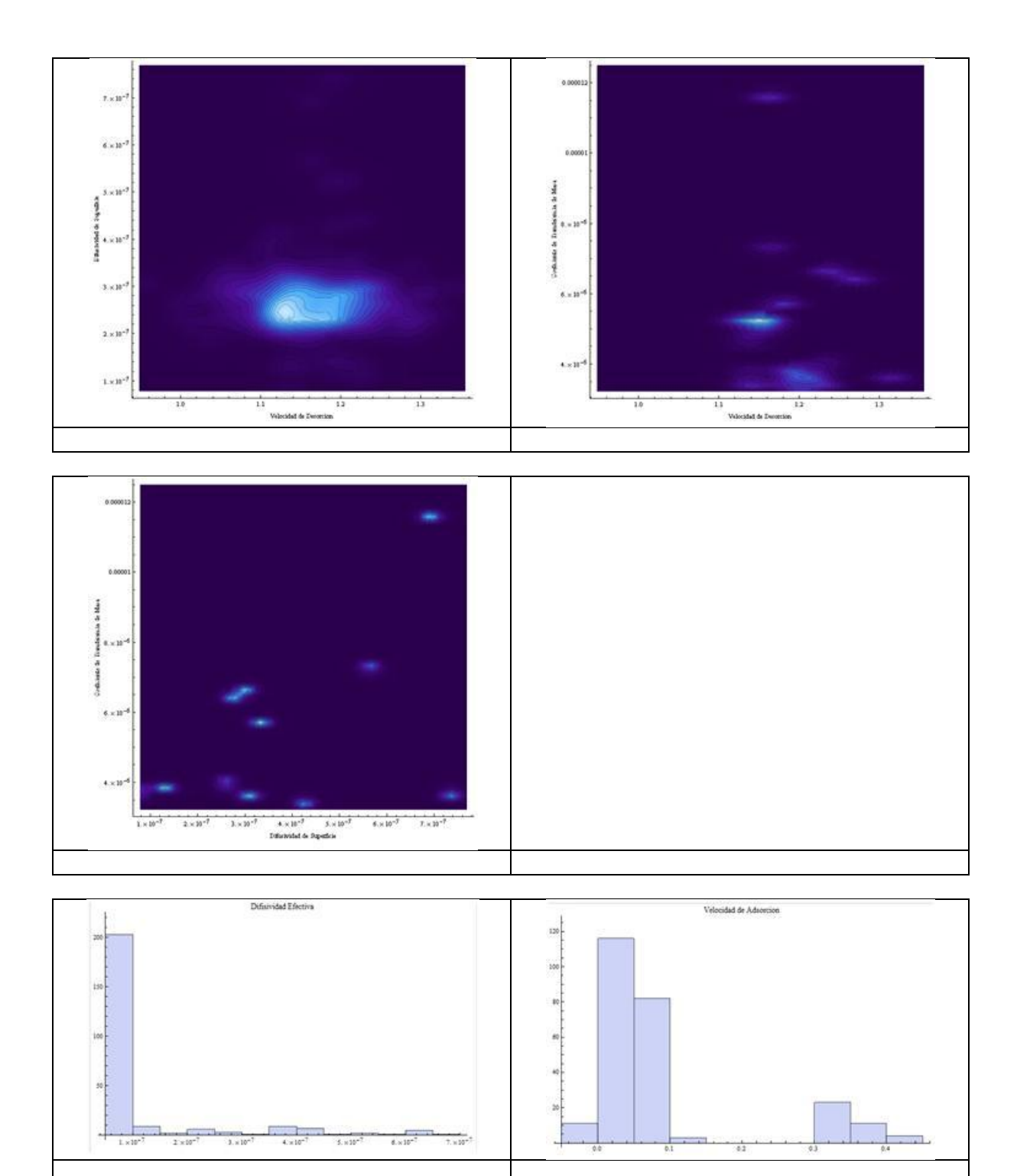

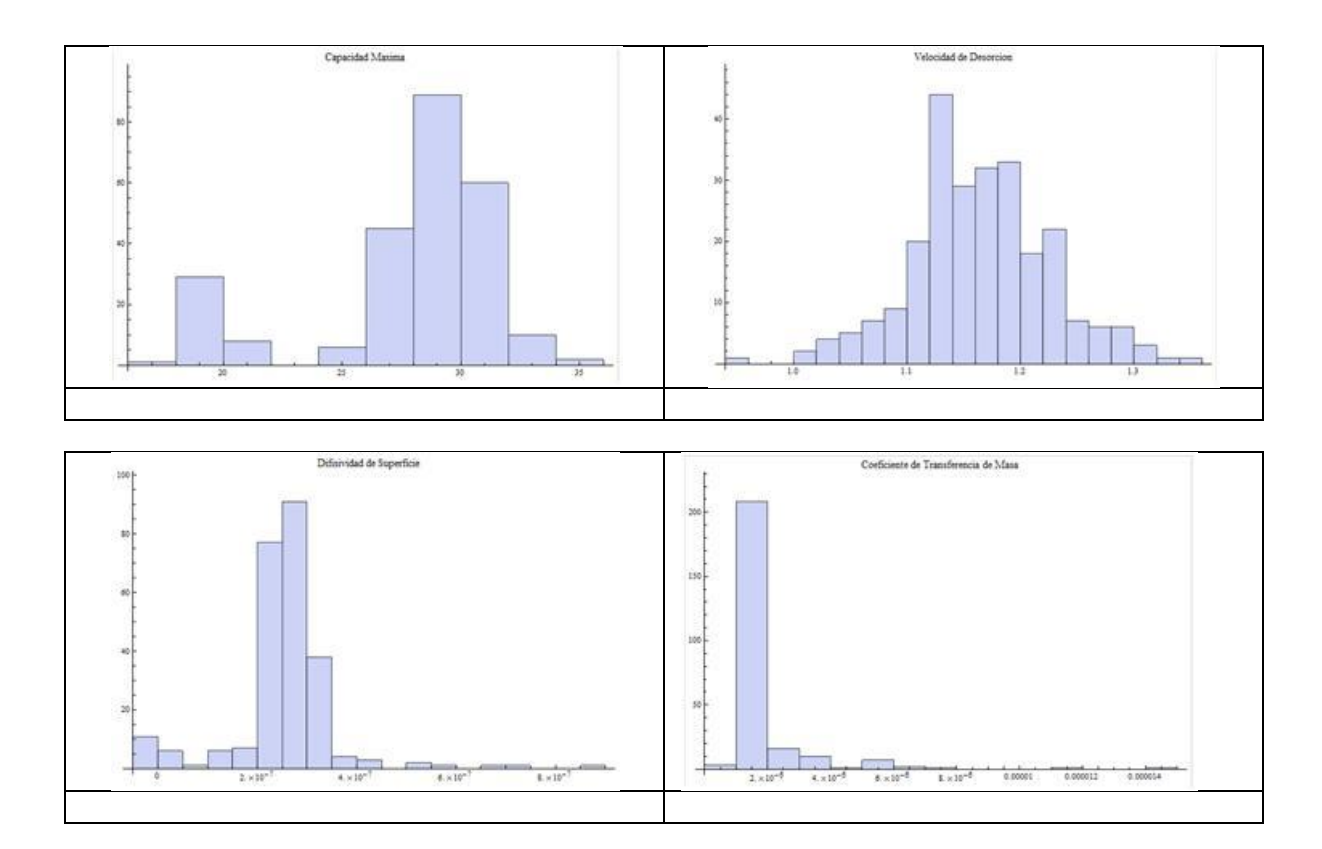